## Mathematik für das Lehramt an der Grund- und Mittelstufe sowie an Sonderschulen Teil III (Analysis): WiSe 04/05

Bodo Werner [mailto:werner@math.uni-hamburg.de](mailto: werner@math.uni-hamburg.de)

23. April 2009

## Inhaltsverzeichnis

## [III Analysis](#page-6-0) 7

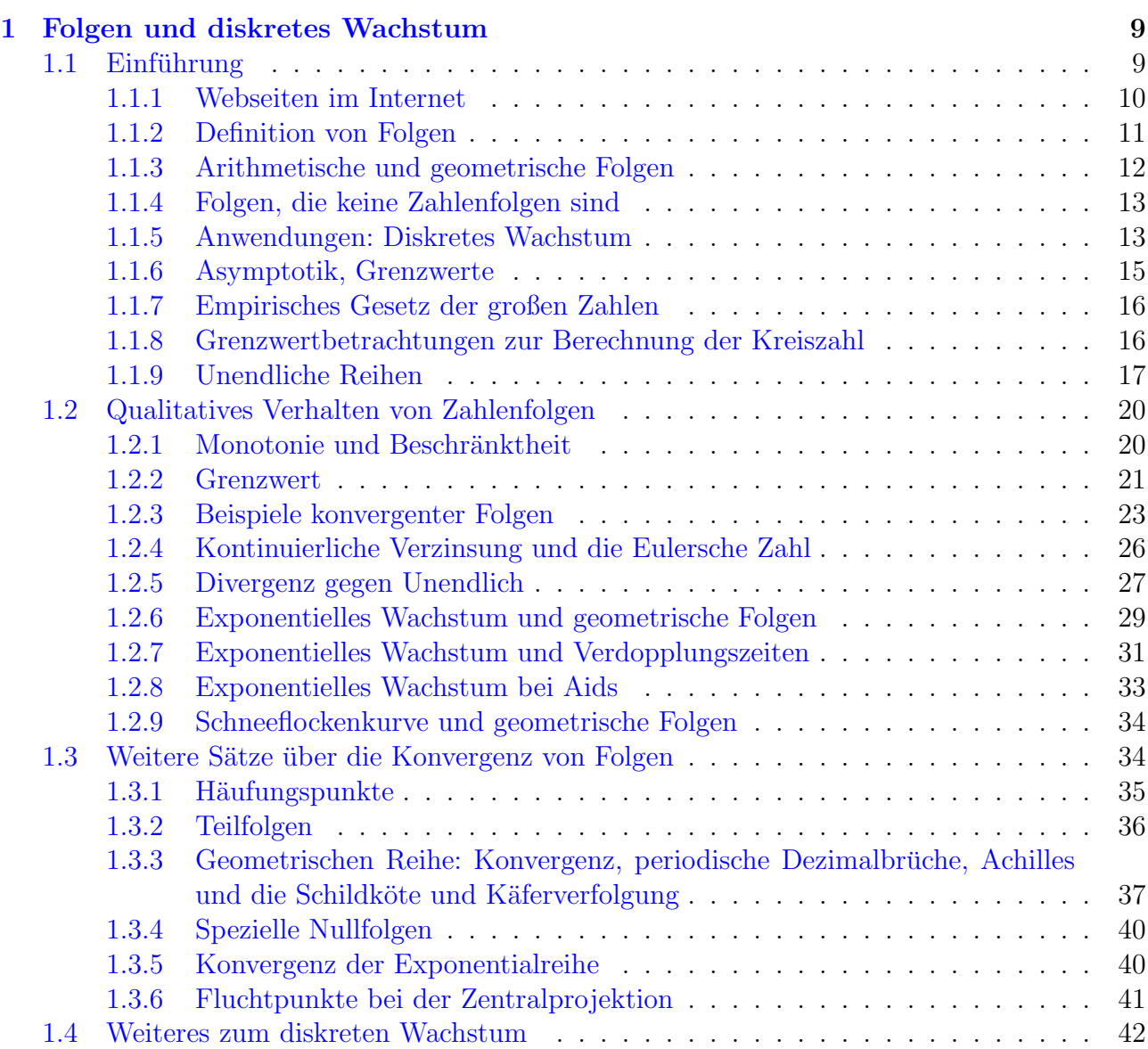

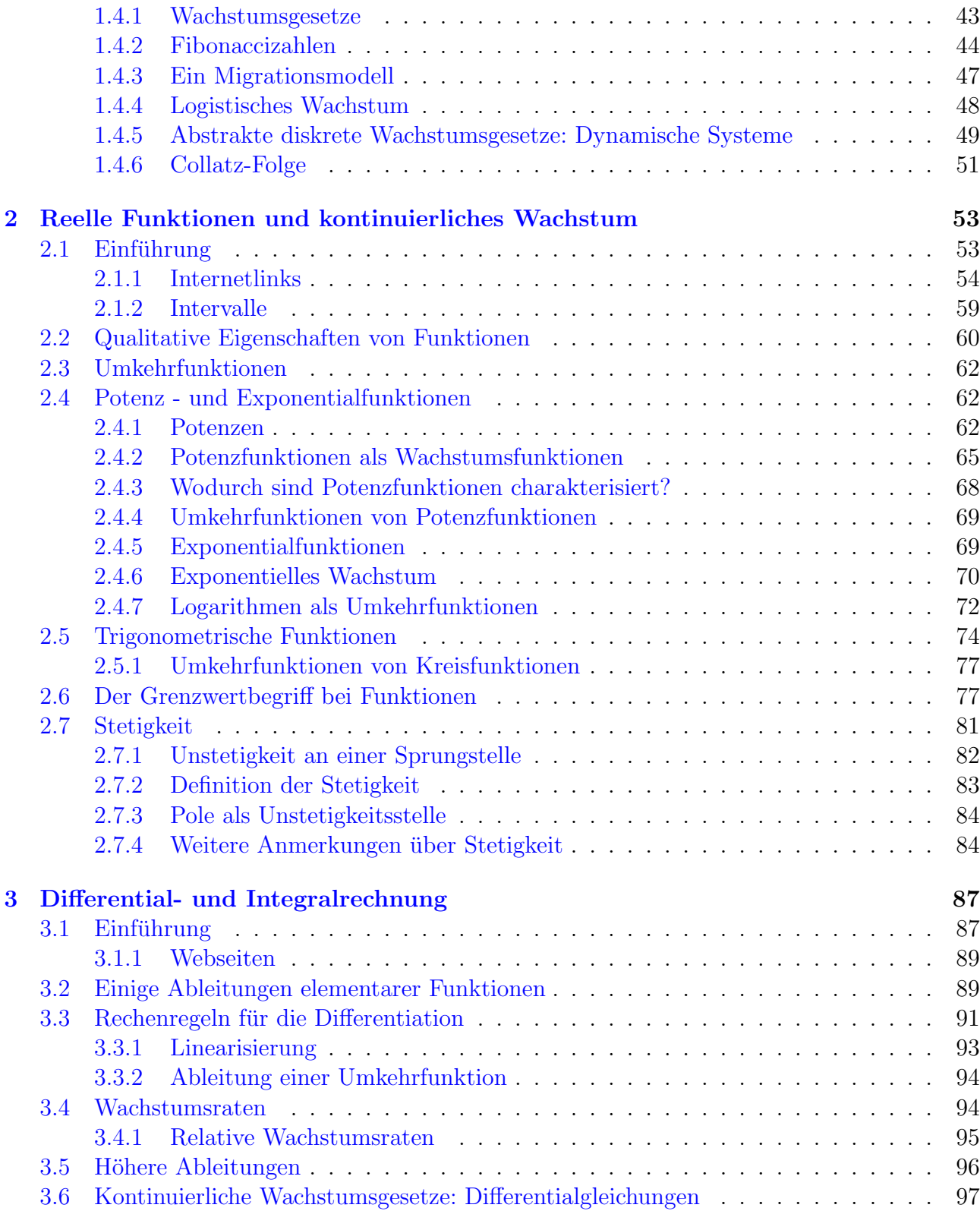

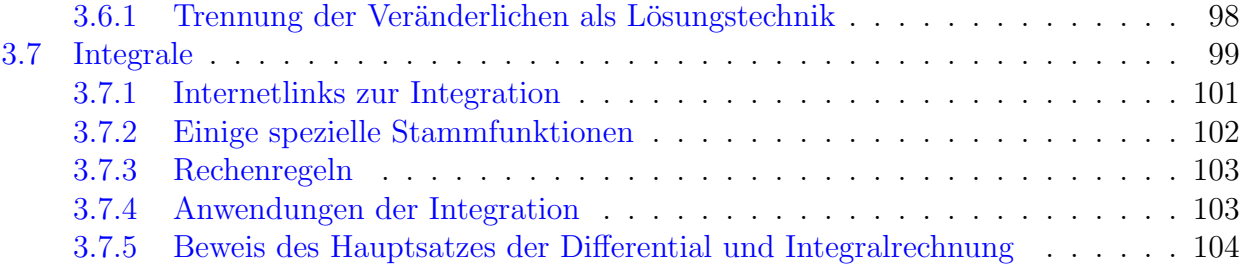

## INHALTSVERZEICHNIS

# <span id="page-6-0"></span>Teil III Analysis

# <span id="page-8-0"></span>Kapitel 1 Folgen und diskretes Wachstum

## <span id="page-8-1"></span>1.1 Einführung

Sie alle kennen Intelligenztests, bei denen man gewisse Zahlenfolgen von Zahlen fortsetzen soll, wobei sich die "Intelligenz" durch Erkennen des *Bildungsgesetzes*<sup>[1](#page-8-2)</sup> zeigt. Ein einfaches Beispiel ist die Folge

 $0, 3, 8, 15, \ldots$ 

dessen nächstes Folgenglied Vorgänger der Quadratzahl  $25 = 5^2$  Zahl 24 ist — das Bildungsgesetz lautet kurz  $a_n = n^2 - 1$  für das *n*-te *Folgenglied*  $a_n$ . Das nächste ausstehende fünfte Folgenglied  $a_5$  berechnet sich zu  $a_5 = 5^2 - 1 = 24$ .

Vielleicht erkennen Sie ein anderes Bildungsgesetz, indem Sie die Differenzenfolge  $b_n := a_{n+1} - b_n$  $a_n$  betrachten und auf die Folge

3, 5, 7, .....

ungerader Zahlen  $b_n = 2n + 1$  stoßen. Mit dieser Erkenntnis hätten Sie sofort die nachfolgenden Folgenglieder 24, 35, 48, ... angeben können, ohne das Bildungsgesetz benennen zu müssen. Allenfalls hätten Sie ein *rekursives Bildungsgesetz*  $a_{n+1} = a_n + 2n + 1$  formuliert. Übrigens ist unsere Folge eine arithmetische Folge 2. Ordnung.

Ein weiteres Beispiel ist die Folge

$$
1, -4, 9, -16, \dots
$$

Hier lautet das nächste ausstehende Folgenglied  $25$  — es handelt sich um Quadratzahlen mit abwechselndem Vorzeichen. Bezeichnet man wieder die Folgenglieder mit  $a_1 = 1, a_2 = -4, a_3 =$  $9, a_4 = -16$ , so ist das Bildungsgesetz für  $a_n$  schon ein wenig komplizierter als im ersten Beispiel. Es gilt

$$
a_n = \begin{cases} -n^2 & \text{falls } n \text{ gerade} \\ n^2 & \text{falls } n \text{ ungerade.} \end{cases}
$$

<span id="page-8-2"></span><sup>&</sup>lt;sup>1</sup>Solche Bildungsgesetze sind nicht eindeutig. Meist gibt es aber ein offensichtliches Bildungsgesetz — jedenfalls nach Meinung der Aufgabensteller.

Diese "geschlossene Formel" kann noch vereinfacht werden, wenn man die Folge  $b_n := (-1)^{n+1}$ , also

$$
1, -1, 1, -1, 1, \ldots
$$

verwendet: Es ist nämlich

$$
a_n = (-1)^{n+1} n^2.
$$

Ein drittes Beispiel ist die Fibonaccifolge<sup>[2](#page-9-1)</sup>

$$
0, 1, 1, 2, 3, 5, 8, 13, \dots
$$

Erkennen Sie das Bildungsgesetz? Ab dem dritten Folgenglied ist das jeweilige Folgenglied die Summe der beiden Vorgänger, in Formeln

$$
a_n = a_{n-1} + a_{n-2}, n = 3, 4, \dots
$$

oder auch

$$
a_{n+1} = a_{n+1} + a_n, n = 1, 2, 3...
$$

Man spricht von rekursiven Folgen oder besser rekursiv definierten Folgen im Gegensatz zur explizit definierten Folgen, wie etwa  $a_n = n^2 - 1$ , s. auch Kap. I.6.5. Die Rekursionsvorschrift alleine legt die Folge noch nicht fest, z.B. genügt

$$
3, 4, 7, 11, 18, \dots
$$

der gleichen Rekursionsvorschrift. Erst, wenn die ersten beiden Folgenglieder, ist die Folge durch die Rekursionsvorschrift eindeutig bestimmt.

Später werden wir noch eine Fülle interessanter und wichtiger Zahlenfolgen kennenlernen.

## <span id="page-9-0"></span>1.1.1 Webseiten im Internet

- 1. Auf der Webseite [Grenzprozesse](http://www.mathe-online.at/galerie/grenz/grenz.html) (Mathe Online) kann man mit Hilfe eines Buttons "Fol-<br>1. Auf der Webseite Grenzprozesse (Mathe Online) kann man mit Hilfe eines Buttons "Folgen und Zahlengerade" verschiedene Zahlenfolgen kennenlernen. Ebenfalls hat man Applets zur numerischen Berechnung von Folgen und Reihen zur Verfügung. Hierauf wird in Ubungsaufgaben zurückgegriffen! Allerdings kann man keine rekursiv definierten Folgen berechnen. Das ist anders auf der folgenden Webseite.
- 2. Auf der Webseite [Folgen](http://www.mathe-online.at/nml/materialien/innsbruck/folgen/) (Institut für Technische Mathematik Innsbruck) kann man ein Applet zur Berechnung sowohl expliziter als auch rekursiv definierter Folgen ausfuhren, ¨ Siehe Abb. [1.1.](#page-10-1)

In den folgenden Kapiteln werde ich viele Visualisierungen von Folgen zeigen, die ich mit Hilfe des dortigen Applets gewonnen habe. Man kann auch numerische Werte erhalten, indem man mit dem Mauszeiger eine nicht zu kurze Weile an dem zugehörigen Punkt verharrt.

<span id="page-9-1"></span><sup>2</sup> Nach Leonardo da Pisa, genannt Fibonacci (13. Jahrhundert)

## 1.1. EINFÜHRUNG <sup>11</sup>

<span id="page-10-1"></span>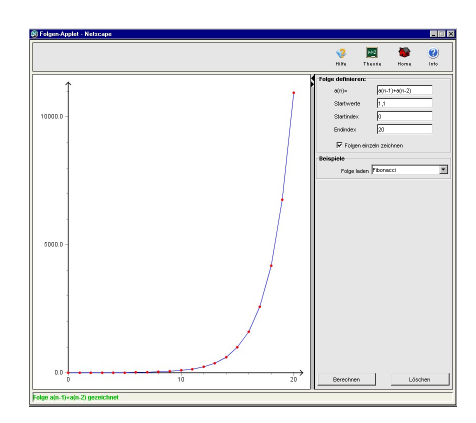

Abbildung 1.1: Visualisierung der Fibonaccifolge

- 3. [Online-Skript Folgen](http://www.mathproject.de/Folgen/Folgen.html) (Norbert Steffen)
- 4. Auf der Webseite [Literatur zum Folgenbegriff](http://www.didaktik.mathematik.uni-wuerzburg.de/persons/weigand/folgen/literat.htm) (Didaktik der Uni Würzburg) finden Sie Literaturhinweise.
- 5. Die Webseite [Uben im Internet](http://www.math.uni-hamburg.de/home/cm/lgm/fragenkatalog.html) (H.J. Samaga) enthält auch einige Fragen zu Zahlenfolgen.
- 6. Die Seite [Folgen konvergent oder divergent](http://www.mathe-online.at/tests/grenz/konvdiv.html) (Mathe Online Wien) ist auch ein guter Test.

## <span id="page-10-0"></span>1.1.2 Definition von Folgen

Zunächst möchte ich an das (in der Vorlesung nur kurz behandelte) Kap. I.5.2.8 erinnern. Hier hatten wir die folgende Definition getroffen:

<span id="page-10-2"></span>**Definition 1.1.** Eine Folge in einer Menge M ist eine Abbildung  $a : \mathbb{N} \to \mathbb{N}$  oder auch eine Abbildung  $a: N_0 \to M$ . Statt  $a(n)$  schreibt man meist  $a_n$  und nennt  $a_n$  das n-te Folgenglied der Folge.

Zuweilen schreibt man auch  $(a_n)_{n\in\mathbb{N}}$ , kürzer  $(a_n)$  oder noch kürzer einfach  $a_n$  für eine Folge. Eine Folge heißt eine Zahlenfolge, wenn  $M ⊂ R$  (oder auch  $M ⊂ C$ ; hier sprechen wir von einer komplexen Zahlenfolge).

Der intuitiv am leichtesten zu verstehende Folgenbegriff beruht wohl auf einer  $\text{Aut}z\ddot{\text{a}}\text{hlung}$ ,

 $a_1, a_2, a_3, a_4, \ldots$ 

wobei die Punkte unterstellen, dass die LeserIn das Bildungsgesetz der Folge erkannt hat. Das Bildungsgesetz ist in der Sprache der Abbildungen nichts anderes als die Abbildungsvorschrift, die jedem n das zugehörige Folgenglied  $a_n$  zuordnet. Bei rekursiven Folgen (wie bei der Fibonaccifolge) ist das Bildungsgesetz nur implizit gegeben, indem man eine Vorschrift angibt, wie

man  $a_n$  mit Hilfe von Vorgängern  $a_{n-1}, a_{n-1}$ , ... etc. berechnet. Einen "geschlossenen Ausdruck" für  $a_n$  zu finden, also aus der rekursiv definierten eine explizit definierte Folge zu machen, ist nicht immer möglich!

An dieser Stelle möchte ich gleich ein Missverständnis ausräumen: Eine Folge ist niemals nur die Menge aller Folgenglieder. So sind die beiden Folgen

$$
1, -1, 1, -1, 1, -1, \ldots
$$

und

$$
-1, -1, 1, 1, -1, -1, 1, 1, \dots
$$

verschieden<sup>[3](#page-11-1)</sup>, auch wenn die Mengen ihrer Folgenglieder  $({-1, 1})$  gleich sind.

Zuweilen lässt man aus technischen Gründen eine Folge mit einem "nullten" Folgenglied  $a_0$ beginnen. Dies entspricht der in Def. [1.1](#page-10-2) angesprochenen Abbildung  $a : \mathbb{N}_0 \to M$ . Zum Beispiel ist das Bildungsgesetz für

$$
0, 1, 4, 9, 16, \ldots
$$

einfacher durch  $a_n := n^2, n \in \mathbb{N}_0$  als durch  $a_n := (n-1)^2, n \in \mathbb{N}$  formulierbar.

## <span id="page-11-0"></span>1.1.3 Arithmetische und geometrische Folgen

In der Schule sollten Sie arithmetische und geometrische Folgen kennengelernt haben. Mit einem  $d \in \mathbb{R}$  ist erstere durch

$$
a_n := a_{n-1} + d, n \in \mathbb{N},
$$

und letztere durch

$$
a_n := d \cdot a_{n-1}, n \in \mathbb{N}
$$

definiert. Dies ist wieder eine rekursive Definition einer Folge, die erst dann eindeutig definiert wird, wenn man den Anfangswert  $a_0$  festsetzt. Dann lassen sich die Folgen explizit hinschreiben, nämlich durch  $a_n = a_0 + n \cdot d$  für arithmetische<sup>[4](#page-11-2)</sup> und  $a_n = d^n \cdot a_0$  für geometrische Folgen.

Zuweilen sind die Bildungsgesetze kaum erkennbar. Nehmen wir z.B. die Folge

$$
1, 4, 1, 4, 2, 1, 3, 5, 6, \ldots
$$

Dass sich diese als die Ziffern von  $\sqrt{2} = 1.4142135623730951...$  ergeben, liegt keineswegs auf der Hand.

<span id="page-11-1"></span> $3Z$ wei Folgen sind verschieden, wenn ihre Abbildungsvorschriften verschieden sind, d.h., wenn für mindestens ein n die Bilder a<sup>n</sup> verschieden sind. In dem hier vorliegenden Fall stimmen schon die beiden ersten, aber auch die vierten und fünften Folgenglieder nicht überein.

<span id="page-11-2"></span><sup>4</sup>Wir haben es mit einer arithmetischen Folge 1.Ordnung zu tun.

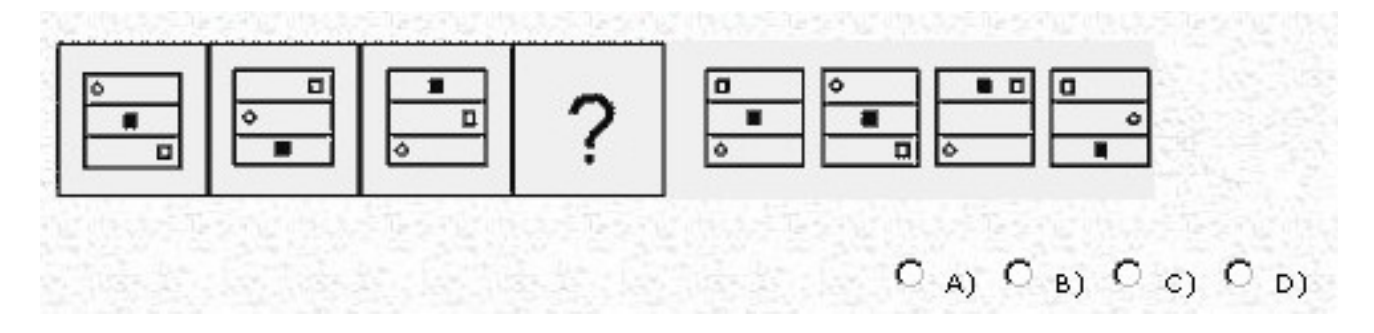

<span id="page-12-2"></span>Abbildung 1.2: Figurenfolge

## <span id="page-12-0"></span>1.1.4 Folgen, die keine Zahlenfolgen sind

Es gibt nicht nur Zahlenfolgen. Sie werden keine Schwierigkeiten haben, sich gewisse "Punktfolgen" im  $\mathbb{R}^2$  vorzustellen, z.B. solche, die auf einer Geraden

$$
\mathcal{G} = \{ P + \lambda \mathbf{v} : \lambda \in \mathbb{R} \} \tag{1.1}
$$

liegen, indem man  $\lambda$  durch eine Zahlenfolge  $\lambda_n$  ersetzt. In der Abb. [1.2](#page-12-2) eines Intelligenztests finden Sie eine Figurenfolge, deren Bildungsgesetz Sie finden sollen. Gelingt es Ihnen?

Wenn wir von Folgen reden, meinen wir immer solche Folgen, deren n-tes Folgenglied für beliebig große n wenigstens im Prinzip angebbar ist. Sonst spricht man zuweilen auch von endlichen Folgen in M, die aber auch durch die wohlbekannten N-Tupel  $(a_1, a_2, ..., a_N)$  aus  $M^N$  erfasst werden<sup>[5](#page-12-3)</sup>.

## <span id="page-12-1"></span>1.1.5 Anwendungen: Diskretes Wachstum

Wenn man sich die Entwicklung der Weltbevölkerung anschaut, so kann man sich jede Dekade, jedem Jahr (oder auch jedem Monat, jedem Tag, ...) eine Bevölkerungszahl zugeordnet denken. Jedem n kann man einen Zeitpunkt  $t_n$  zuordnen,  $a_n$  ist dann die Weltbevölkerung zum Zeitpunkt  $t_n$ . Die Differenz  $t_{n+1} - t_n$  ist positiv und wird als diskreten Zeitschritt bezeichnet, in dem die Weltbevölkerung von  $a_n$  auf  $a_{n+1}$  gewachsen ist. Wenn überhaupt, ist  $a_n$  nur bis zum heutigen Zeitpunkt bekannt. Es handelt sich also eigentlich um eine endliche Folge, siehe Abb. [1.3,](#page-13-0) in der die diskreten Zeitschritte jeweils eine Dekade ausmachen.

Allerdings kann man sich in einem Gedankenexperiment die Folge  $a_n$  über das heutige Jahr hinaus vorstellen und Hypothesen über das *qualitative (Wachstum-) Verhalten* der Folge  $a_n$  für größer werdende n anstellen: Wächst  $a_n$  von Jahr zu Jahr, d.h. gilt  $a_{n+1} > a_n$  für alle  $n \in \mathbb{N}$ ? Wenn ja, handelt es sich um ein *beschleunigtes* Wachstum, um ein *lineares Wachstum*, um ein exponentielles Wachstum oder schwächt sich das Wachstum ab? Beispiele findet man in den Abb. [1.4](#page-13-1) und [1.5.](#page-13-2)

<span id="page-12-3"></span> ${}^{5}$ Das *n*-te Folgenglied wird zur *n*-ten Komponente.

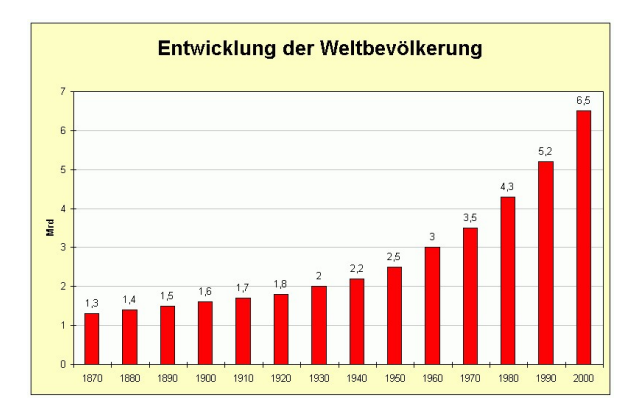

<span id="page-13-0"></span>Abbildung 1.3: Entwicklung der Weltbevölkerung

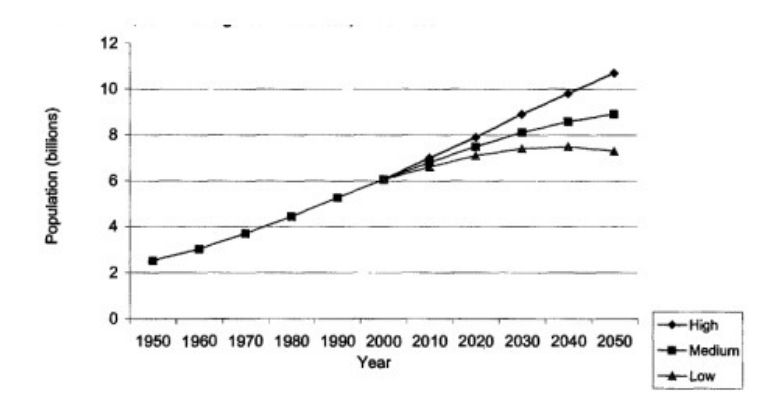

Abbildung 1.4: Zukünftige Entwicklung der Weltbevölkerung

<span id="page-13-1"></span>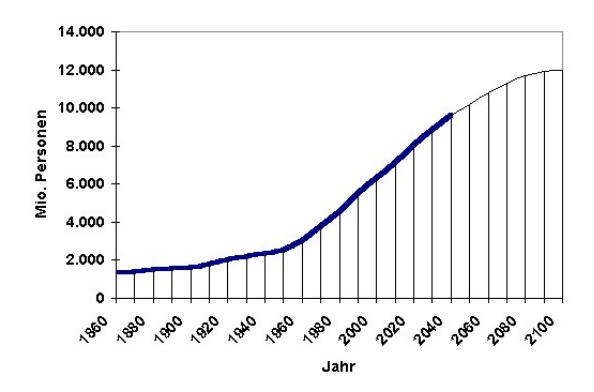

<span id="page-13-2"></span>Abbildung 1.5: Zukünftige Entwicklung der Weltbevölkerung

## 1.1. EINFÜHRUNG <sup>15</sup>

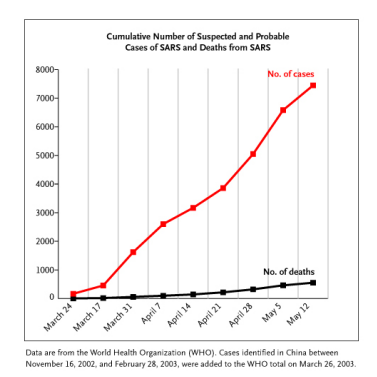

<span id="page-14-1"></span>Abbildung 1.6: Entwicklung von SARS zwischen 24.M¨arz und 12.Mai 2003

Als im Winter 2002 die SARS-Epidemie ausbrach, gab die WHO z.T. täglich die Anzahl der Neuerkrankungen und der Todesfälle bekannt. Nummeriert man die Tage irgendwann beginnend bei  $n = 1$ , so kann man  $a_n$  als die Anzahl der am n-ten Tag an SARS erkrankten Personen (z.B. in China) bezeichnen. Die Frage nach dem Wachstum der Folge  $a_n$  über den jeweiligen Tag hinaus war von einer essentiellen Bedeutung für die Menschheit. Siehe Abb. [1.6](#page-14-1) mit verschiedenen Zukunftsszenarien.

Generell bezeichnet  $a_n$  bei Beispielen, die ein diskretes Wachstum beschreiben, eine Wachstums $gr\ddot{o}f$ e in Abhängigkeit einer *diskreten Zeit t<sub>n</sub>*, die mit einer natürlichen Zahl n "gleichgesetzt" wird.

## <span id="page-14-0"></span>1.1.6 Asymptotik, Grenzwerte

Bei Zahlenfolgen  $(a_n)_{n\in\mathbb{N}}$  interessiert man sich in der Mathematik vor allem für das Verhalten der Folgenglieder  $a_n$ , wenn n immer größer wird, also für  $n \to \infty$ . Man spricht von dem asymptotischen Verhalten der Folge  $a_n$ .

Der vielleicht aus innermathematischer Sicht wichtigste Fall ist der, dass die Folge konvergiert, d.h., dass sie einen Grenzwert

$$
a := \lim_{n \to \infty} a_n
$$

besitzt. Fast jedes Buch uber Analysis kommt sehr schnell auf Zahlenfolgen und ihre Grenzwerte ¨ zu sprechen. Eine zentrale Frage ist dabei die nach der Definition des Grenzwertbegriffs und des beweistechnischen Umgangs mit ihm. Diese soll hier nicht im Zentrum stehen, vielmehr wollen wir möglichst viel über Konvergenz, Divergenz und allgemeiners asymptotisches Verhalten an zahlreichen Beispielen erfahren.

In gewissen Fällen kann man auch von einem *chaotischen Verhalten* von Folgen sprechen. So gibt es z.B. ein [Chaosspiel](http://www.jgiesen.de/ChaosSpiel/Spiel1000.html) (J. Giesen), mit dem eine Folge von Punkten in einem Dreieck erzeugt wird, die sich asymptotisch in einem gewissen "Sierpinski-Dreieck" anzuordnen scheinen, s.<br>Akhal Zahlen Burkt diese frektalen Gehilder ist Häufen spunkt der Burktfalm Abb. [1.7.](#page-15-2) Jeder Punkt dieses fraktalen Gebildes ist Häufungspunkt der Punktfolge.

<span id="page-15-2"></span>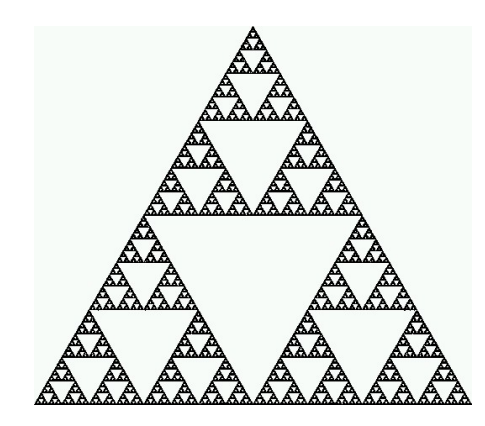

Abbildung 1.7: Sierpinski-Dreieck

## <span id="page-15-0"></span>1.1.7 Empirisches Gesetz der großen Zahlen

Stellen Sie sich vor, Sie würfeln mit einem Spiel-Würfel sehr, sehr oft. Nach  $n$  Würfen ermitteln Sie die *relative Häufigkeit*, mit der Sie etwa die Zahl 6 gewürfelt haben. Sie nennen diese Größe  $a_n$ . Da Sie nur eine endliche Zahl von Würfen schaffen sollten, erhalten Sie keine eigentliche Folge, sondern nur eine endliche Folge. Dennoch ist unser Gehirn ja allerlei Dinge fähig, auch, gedanklich  $n \to \infty$  laufen zu lassen und zu fragen, ob  $a_n$  einen Grenzwert haben sollte. Das Empirische Gesetz der großen Zahlen ist nun eine Art Axiom und beantwortet die Frage mit "Ja . De<br>würfelt<sup>[6](#page-15-3)</sup>. "Ja". Der Grenzwert ist dann nichts anderes als die *Wahrscheinlichkeit*, dass Ihr Würfel eine 6

Auf der Webseite Simulation zur Augensumme mehrerer Würfel (Walter Fendt) kann man dieses empirische Gesetz experimentell erproben.

## <span id="page-15-1"></span>1.1.8 Grenzwertbetrachtungen zur Berechnung der Kreiszahl

Die Kreiszahl  $\pi$  ist bekanntlich die Fläche (etwa in qcm) eines Kreise mit Radius 1 (cm). Oder der Umfang eines Kreises mit Durchmesser 1. Um  $\pi$  näherungsweise zu berechnen, ist es naheliegend, den Kreis durch ein regelmäßiges n-Eck  $R_n$  zu ersetzen und dessen Fläche bzw. Umfang zu berechnen (was mit elementaren Hilfsmitteln geht) und dabei  $n \to \infty$  laufen zu lassen. D.h., man hofft, umso genauere Ergebnisse zu erhalten, je größer man  $n$  wählt. Wenn wir dies mit einem eingeschriebenen  $n$ -Eck machen, so besteht dieses aus  $n$  kongruenten gleichschenkligen Dreiecken  $D_n$  mit Innenwinkel  $x_n := \frac{2\pi}{n}$  und Fläche  $F_n := r^2 \sin(x_n/2) \cos(x_n/2)$ , wenn r der Radius des Kreises ist. Die Flächenbehauptung lautet also:  $a_n := nF_n$  ist eine gegen  $r^2\pi$  konvergierende Folge. Übrigens ist diese Behauptung damit äquivalent, dass

<span id="page-15-4"></span>
$$
\lim_{x \to 0} \frac{\sin x}{x} = 1\tag{1.2}
$$

<span id="page-15-3"></span> ${}^{6}$ Bei einem perfekten Würfel sollte sich die Wahrscheinlichkeit  $1/6$  ergeben.

## 1.1. EINFÜHRUNG <sup>17</sup>

gilt, siehe Kap. [2.6.](#page-76-1)

Man könnte auch den Umfang von  $R_n$  betrachten. Dieser ist  $n \cdot b_n$ , wenn  $b_n$  die Länge der Basis des gleichschenkligen Rechtecks  $D_n$  ist, welche sich zu  $2r\sin(x_n/2)$  berechnet. Jetzt lautet die Behauptung, dass der Grenzwert von  $n \sin(x_n/2) = n \sin(\pi/n)$  gerade  $\pi$  ist, was wiederum durch [\(1.2\)](#page-15-4) erfasst wird.

## <span id="page-16-0"></span>1.1.9 Unendliche Reihen

Reihen sind nichts anderes als mit Hilfe einer Folge  $(a_n)$  speziell konstruierte Folgen. Die zugehörige Reihe ist die Folge der Partialsummen

$$
s_n := a_1 + a_2 + \dots + a_n = \sum_{j=1}^n a_j.
$$

Die Folgenglieder einer Reihe sind also gerade die Parialsummen  $s_n$ , sie werden durch Aufaddition gebildet, die man sich am besten in der rekursiven Form

<span id="page-16-1"></span>
$$
s_{n+1} = s_n + a_{n+1} \tag{1.3}
$$

vorstellt. Die n-te Partialsumme entsteht also, indem man zu der vorangehenden Partialsumme  $a_n$  addiert.

Die Folgenglieder  $a_n$  heißen Reihenglieder der unendlichen Reihe, die man auch kurz symbolisch durch

$$
\sum_{j=1}^\infty a_j
$$

bezeichnet. Eine **unendliche Reihe** zu einer gegebenen Folge  $(a_n)$  von Reihengliedern ist also die Folge  $(s_n)$  der obigen Partialsummen.

#### Geometrische Reihe

Ist die zu einer Reihe gehörende Folge der Reihenglieder eine geometrische Folge  $(q^n)$ , so hat man es mit einer geometrischen Reihe

$$
\sum_{j=0}^{\infty} q^j
$$

zu tun.

Eine typische Anwendung ist ein Ratensparvertrag mit festem Zinssatz  $p$  (wobei  $0 < p < 1$ ) und (jährlichem) Sparbetrag B zum Ende eines jeden Jahres. Ist  $s_n$  der angesparte Betrag nach Ablauf von n Jahren, so gilt offensichtlich die Rekursionsformel

$$
s_{n+1} = (1+p)s_n + B, n = 0, 1, 2, ..., \quad s_0 := B.
$$

Setzt man  $q := 1 + p$  ("Aufzinsung"), so kann man hieraus

$$
s_n = q^n B + q^{n-1} B + \dots + qB + B
$$

folgern. Setzt man  $B := 1$ , so ergibt sich  $(s_n)$  als die Folge der Partialsummen einer *geometri*schen Reihe

$$
s_n = \sum_{j=0}^n q^j.
$$

#### Konvergenz und Wert einer Reihe

Naturlich wird es interessieren, ob eine Reihe, d.h. die Folge der Partialsummen konvergiert. ¨ Wenn alle Reihenglieder positiv sind, kommt in [\(1.3\)](#page-16-1) in jedem Rekursionsschritt etwas positives hinzu und es stellt sich die Frage, ob der Wert der Partialsummen beliebig groß werden kann oder doch einen Grenzwert  $S$  hat. Letzterer wäre dann der Wert der Reihe, man schreibt kurz und prägnant

$$
\sum_{j=1}^{\infty} a_j = S.
$$

#### Potenzreihen

Die wichtigsten in der Praxis vorkommenden reellen Funktionen sind die trigonometrischen Funktionen (z.B.  $sin(x)$ ) und die Exponentialfunktion  $e^x$  mit der Eulerschen Zahl e. Eine innermathematisch reizvolle Eigenschaft ist die, dass dies Funktionen durch Potenzreihen

$$
f(x) = a_0 + a_1 x + a_2 x^2 + \dots + a_n x^n + \dots
$$

dargestellt werden können, wobei  $a_j$ ,  $j = 0, 1, 2, \dots$ , die Koeffizienten der Potenzreihe heißen. Deren Partialsummen sind dann gerade Polynome

$$
s_n(x) = a_0 + a_1x + a_2x^2 + \dots + a_nx^n.
$$

Beispielsweise gilt $^7$  $^7$ 

<span id="page-17-2"></span>
$$
\sin x = x - \frac{x^3}{3!} + \frac{x^5}{5!} - \frac{x^7}{7!} + \dotsb,
$$
\n(1.4)

wenn man x im Bogenmaß misst<sup>[8](#page-17-1)</sup>. Für alle  $x \in \mathbb{R}$  konvergiert die zugehörige Folge der Partialsummen gegen den Grenzwert sin x, und zwar umso schneller, je kleiner |x|. Wenn Sie z.B.  $x := 0.3$  setzen, so gilt sin 0.3 = 0.29552020666134 und  $s_2(x) = x - \frac{x^3}{3!} = 0.2955$  und  $s_3(x) = x - \frac{x^3}{3!} + \frac{x^5}{5!} = 0.29552025$ . Die Abb. [1.8](#page-18-0) zeigt die Güte der Approximationen von sin x durch die Polynome  $s_i(x)$ ,  $j = 1, 2, 3, 4$ .

<span id="page-17-0"></span><sup>&</sup>lt;sup>7</sup>Wir schreiben in der Regel sin x statt sin(x). Letzteres ist der Schreibweise  $f(x)$  für Funktionswerte angelehnt und damit korrekt. Die esrte Schreibweise ist aber bequemer.

<span id="page-17-1"></span><sup>&</sup>lt;sup>8</sup>Präzise heißt dies: Die unendliche von x abhängige unendliche Reihe der linken Seite in  $(1.4)$  konvergiert für alle reellen (sogar komplexen) Zahlen  $x$  und hat den Wert sin  $x$ .

## 1.1. EINFÜHRUNG <sup>19</sup>

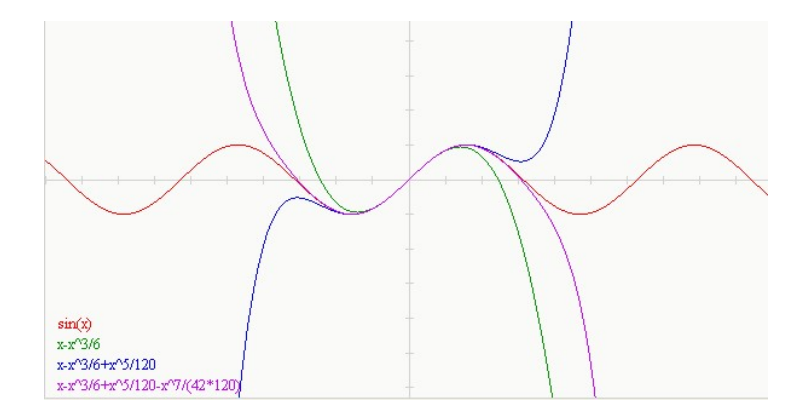

<span id="page-18-0"></span>Abbildung 1.8: Funktionsgraphen von sin x und von  $s_j(x)$ ,  $j = 2, 3, 4$ 

Es ist gar nicht so einfach, eine einfache Formel für  $a_n$  in  $s_n(x) = a_0 + a_1x + a_2x^2 + \cdots + a_nx^n$ zu finden, so dass hierdurch die Sinus-Reihe definiert wird. Die vielleicht naheliegendste Formel beruht auf dem Versuch,  $a_n = 0$  für alle geraden n zusetzen. Für ungerade n haben wir dann  $a_n = \pm \frac{x^n}{n!}$  mit abwechselndem Vorzeichen. Wie kann man das kurz schreiben? Hier hilft die alternierende Folge  $(-1)^n$  nicht ganz, wohl aber  $a_n = (-1)^{(n-1)/2} \frac{x^n}{n!}$  $\frac{x^n}{n!}$  für ungerade *n*, gesamt

$$
a_n = \begin{cases} 0 & \text{falls } n \text{ gerade} \\ (-1)^{(n-1)/2} \frac{x^n}{(n)!} & \text{falls } n \text{ ungerade.} \end{cases}
$$

Es geht aber noch kürzer, wenn man an  $a_1 = x, a_2 = -\frac{x^3}{3!}, \dots$  denkt:

$$
a_n = (-1)^{n-1} \frac{x^{2n-1}}{(2n-1)!}, n = 1, 2, 3, \dots
$$

Damit erhalten wir eine raffinierte Berechnungsvorschrift

$$
s_n(x) = \sum_{j=1}^n (-1)^{j-1} \frac{x^{2j-1}}{(2j-1)!}
$$

Ein anderes Beispiel ist die Darstellung

$$
e^x = 1 + x + \frac{x^2}{2!} + \frac{x^3}{3!} + \dots + \frac{x^n}{n!} + \dots
$$

der Eulerschen Exponentialfunktion durch eine Potenzreihe, siehe Kap. [1.3.5.](#page-39-1) Über diese Reihendarstellungen, zu der noch die Kosinusreihe

$$
\cos x = 1 - \frac{x^2}{2!} + \frac{x^4}{4!} - \cdots
$$

hinzukommt, kann man die fundamentale Euler'sche Formel (siehe (II.1.4))

 $e^{i\phi} = \cos(\phi) + i\sin(\phi)$ 

und die schönste Formel der Mathematik

 $e^{i\pi} + 1 = 0$ 

gewinnen (siehe Übungen).

### Harmonische Reihe

Eine der interessantesten Reihen ist die harmonische Reihe, deren Reihenglieder  $a_n = \frac{1}{n}$  $\frac{1}{n}$  sind und deren Partialsummen durch

$$
s_n := 1 + \frac{1}{2} + \frac{1}{3} + \dots + \frac{1}{n}
$$

definiert sind. Obwohl immer weniger hinzukommt  $(s_{n+1} = s_n + \frac{1}{n})$  $\frac{1}{n}$ ), wird der Wert der Partialsummen beliebig groß. Die harmonische Reihe konvergiert nicht, sie divergiert, siehe Satz [1.15.](#page-27-0) Der Beweis ist nicht schwierig!

## <span id="page-19-0"></span>1.2 Qualitatives Verhalten von Zahlenfolgen

## <span id="page-19-1"></span>1.2.1 Monotonie und Beschränktheit

Definition 1.2. Eine Zahlenfolge  $(a_n)_{n\in\mathbb{N}}$  heißt monoton wachsend, wenn  $a_{n+1} \ge a_n$  für alle  $n \in \mathbb{N}$ , streng monoton wachsend, wenn  $a_{n+1} > a_n$  für alle  $n \in \mathbb{N}$ , monoton fallend, wenn  $a_{n+1} \leq a_n$  für alle  $n \in \mathbb{N}$  und streng monoton fallend, wenn  $a_{n+1} < a_n$  für alle  $n \in \mathbb{N}$ .

Die Folge  $(a_n)$  mit  $a_n := 2n + 1$  ist streng monoton wachsend, sie ist streng monoton fallend, wenn  $a_n := -n^2$ . Die Fibonacci-Folge  $0, 1, 1, 2, 3, 5, 8, \dots$  ist monoton wachsend, die Folge  $a_n := \frac{1}{n}$  ist streng monoton fallend. Definiert man  $a_n$  als größte Primzahl  $\leq n$ , so ist  $a_1$ nicht definiert, ab dem zweiten Folgenglied ist diese Folge monoton, aber nicht streng monoton wachsend.

Definition 1.3. Eine Zahlenfolge  $(a_n)_{n\in\mathbb{N}}$  heißt nach oben beschränkt, wenn es eine obere Schranke<sup>[9](#page-19-2)</sup>  $C \in \mathbb{R}$  gibt mit  $a_n \leq C$  für alle  $n \in \mathbb{N}$ , nach unten beschränkt, wenn es eine untere Schranke  $c \in \mathbb{R}$  gibt mit  $a_n \geq c$  für alle  $n \in \mathbb{N}$  und beschränkt, wenn sie nach oben und nach unten beschränkt ist.

Man spricht von einer **positiven Folge**  $a_n$ , wenn  $a_n > 0$  für alle  $n \in \mathbb{N}$ , entsprechend von einer nichtnegativen, negativen, nichtpositiven Folge.

<span id="page-19-2"></span> $^{9}$ Bezüglich der horizontalen Zahlengeraden kann man von "rechter Schranke" sprechen.

Jetzt wollen wir einfache Aussagen herleiten:

**Satz 1.4.** Sei  $(a_n)$  eine (streng) monoton wachsende, positive Folge. Dann ist  $(b_n)$  mit  $b_n := \frac{1}{a_n}$ eine (streng) monoton fallende, positive Folge.

#### Beweis:

Dass  $(b_n)$  eine positive Folge ist, folgt aus

$$
a>0 \Longrightarrow \frac{1}{a}>0,
$$

s. Satz II.1.3, Teil 4). Nach diesem Satz gilt sogar

$$
0 < a < b \Longrightarrow 0 < b^{-1} = \frac{1}{b} < a^{-1} = \frac{1}{a},
$$

woraus insbesondere

$$
0 < a_n < a_{n+1} \Longrightarrow 0 < b_{n+1} = \frac{1}{a_{n+1}} > b_n := \frac{1}{a_n}
$$

folgt. Also gilt die Behauptung für *streng* monoton. Der Rest folgt analog.

**Satz 1.5.**  $(a_n)$  ist eine beschränkte Folge genau dann, wenn es ein  $\gamma \geq 0$  mit  $|a_n| \leq \gamma$  für alle  $n \in \mathbb{N}$  gibt.

#### Beweis:

Nach Definition von beschränkt gibt es für eine beschränkte Folge  $(a_n)$  Zahlen  $c, C \in \mathbb{R}$  mit  $c \le a_n \le C$  für alle  $n \in \mathbb{N}$ . Dann folgt  $-a_n \le -c$ . Da |a<sub>n</sub>| die größere der beiden Zahlen a<sub>n</sub> und  $-a_n$  ist, folgt  $|a_n| \leq \gamma$  für alle  $n \in \mathbb{N}$  mit  $\gamma := \max(C, -c)$ .

Sei umgekehrt  $|a_n| \leq \gamma$  für alle  $n \in \mathbb{N}$ . Dann gilt  $-\gamma \leq a_n \leq \gamma$  für alle  $n \in \mathbb{N}$ , d.h.  $(a_n)$  ist nach oben durch  $C := \gamma$  und nach unten durch  $c := -\gamma$  beschränkt.

## <span id="page-20-0"></span>1.2.2 Grenzwert

Wenn eine Folge  $(a_n)$  monoton wächst, sollte sie konvergieren, sofern sie nach oben beschränkt ist. Jedenfalls kann sie nicht über alle Grenzen wachsen. Was genau versteht man unter Konvergenz und dem Grenzwert a? Die Folgenglieder  $a_n$  sollten sich dem Grenzwert a nähern, ja sogar ihm beliebig nahe kommen.

Wie kann man die "Nähe" messen?

**Definition 1.6.** Sei  $\varepsilon > 0$ . Eine Zahl  $x \in \mathbb{R}$  ist in der  $\varepsilon$ -Nähe einer anderen Zahl a, wenn  $|x - a| < \varepsilon$ . Alle  $x \in \mathbb{R}$ , die in  $\varepsilon$ -Nähe von a leben, bilden eine  $\varepsilon$ -**Umgebung** von a. Diese bezeichnen wir zuweilen mit  $U_{\varepsilon}(a)$ .

П

Wenn wir schon auf die Notation von Intervallen (s. Kap. [2.1.2\)](#page-58-0) vorgreifen, kann man auch  $U_{\varepsilon}(a) = (a - \varepsilon, a + \varepsilon)$  schreiben.

Anschaulich ist a der Grenzwert der Folge  $(a_n)$ , wenn sich in beliebiger  $\varepsilon$ -Nähe<sup>[10](#page-21-0)</sup> von a alle Folgenglieder mit Ausnahme von endlich vielen $^{11}$  $^{11}$  $^{11}$  aufhalten.

Folgenglieder mit endlich vielen Indizes haben einen maximalen Index  $n_0$ . Daher lautet die präzise Definition

<span id="page-21-5"></span>Definition 1.7. Eine Zahlenfolge  $(a_n)$  hat einen Grenzwert (auch Limes<sup>[12](#page-21-2)</sup> genannt)  $a \in \mathbb{R}$ genau dann, wenn es zu jedem  $\varepsilon > 0$  ein  $n_0 \in \mathbb{N}$  gibt mit

$$
|a_n - a| < \varepsilon \text{ für alle } n > n_0.
$$

Man schreibt auch

$$
a = \lim_{n \to \infty} a_n.
$$

Man sagt, dass eine Folge  $(a_n)$  konvergent ist oder auch konvergiert, wenn sie einen Grenzwert besitzt.

Man nennt  $(a_n)$  eine **Nullfolge**, wenn  $a = 0$  Grenzwert der Folge  $(a_n)$  ist.

Ist Ihnen sofort klar, dass eine Folge nicht mehr als einen Grenzwert haben kann, dass man also mit Fug und Recht von dem Grenzwert sprechen kann? Das Argument geht so: Angenommen, es gäbe zwei Grenzwerte a und b mit  $a \neq b$ . Dann ist  $\varepsilon := |a-b|/2 > 0$ . Die beiden  $\varepsilon$ -Umgebungen von  $\alpha$  und  $\beta$  sind disjunkt, in beiden müssten sich unendlich viele Folgenglieder, außerhalb von beiden aber nur endlich viele Folgenglieder aufhalten. Das geht nicht!!!

Auch sofort dürfte klar sein, dass die Folge  $(a_n)$  genau dann gegen a konvergiert, wenn die Folge  $(b_n)$  mit  $b_n := a_n - a$  eine Nullfolge ist.

<span id="page-21-3"></span>Ohne Beweis zitieren wir den wichtigen und anschaulich einleuchtenden

**Satz 1.8.** Eine monoton wachsende (bzw. fallende), nach oben (bzw. unten) beschränkte Zahlenfolge ist konvergent.

Im Beweis dieses Satzes wird die *Vollständigkeit* des Körpers (s. Kap. I.??) der reellen Zahlen genutzt. Wenn man sich auf rationale Folgen beschränkt und auch von Grenzwerten verlangt, dass sie rational sind, so ist dieser Satz falsch.

Nach diesem Satz [1.8](#page-21-3) ist Monotonie und Beschränktheit einer Folge eine hinreichende Bedingung für deren Konvergenz, aber keine notwendige Bedingung wie das Beispiel  $a_n := 1 + \frac{(-1)^n}{n}$  zeigt.

<span id="page-21-4"></span>Leicht einzusehen ist

<span id="page-21-1"></span><span id="page-21-0"></span><sup>&</sup>lt;sup>10</sup>H.J. Samaga verwendet den Begriff " $\varepsilon$ -Lupe", mit der man eine  $\varepsilon$ -Umgebung einer Zahl a inspizieren kann.<br><sup>11</sup>Des ist nicht na<sup>v</sup>eise, de dem Felam mit nur andlich sieher Felam gliedem (z.B. a. s. (. 1)<sup>n</sup>) isde <sup>11</sup>Das ist nicht präzise, da dann Folgen mit nur endlich vielen Folgengliedern (z.B.  $a_n := (-1)^n$ ) jede Zahl a als Grenzwert haben müsste. Es muss heißen: "... alle Folgenglieder mit Ausnahme von solchen mit endlich

<span id="page-21-2"></span>vielen Indizes".

#### **Satz 1.9.** Eine konvergente Folge ist beschränkt.

Beweis: Sei a der Grenzwert von  $(a_n)$ . Sei  $\varepsilon > 0$  vorgegeben. Dann gibt es ein  $n_0 \in \mathbb{N}$ , so dass sich für  $n > n_0$  alle Folgenglieder in  $\varepsilon$ -Nähe von a aufhalten, was gerade

$$
a - \varepsilon < a_n < a + \varepsilon \text{ für alle } n > n_0
$$

bedeutet.  $c := a - \varepsilon$  und  $C := a + \varepsilon$  sind also heiße Kandidaten für eine obere bzw. eine untere Schranke von  $(a_n)$ , wenn da nicht noch die endlich vielen Folgenglieder  $a_1, a_2, ..., a_{n_0}$  wären. Diese lassen sich aber durch Verkleinerung von  $c$  bzw. Vergrößerung von  $C$  stets einfangen. Denn sei  $\gamma$  das kleinste und Γ das größte dieser  $n_0$  Folgenglieder. Wenn dann  $\gamma < c$ , setzte  $c := \gamma$ . Wenn  $\Gamma > C$ , setze  $C := \Gamma$ . a ka

Beschränktheit ist nach Satz [1.9](#page-21-4) eine notwendige Bedingung für Konvergenz, aber keine hinrei-chende<sup>[13](#page-22-1)</sup>, wie das Beispiel  $a_n = (-1)^n$  zeigt.

## <span id="page-22-0"></span>1.2.3 Beispiele konvergenter Folgen

Der Prototyp einer Nullfolge ist die Folge  $(\frac{1}{n})$ . Diese fällt streng monoton (es gilt  $\frac{1}{n+1} < \frac{1}{n}$  $\frac{1}{n}$ ) und ist durch Null nach unten beschränkt (es gilt  $\frac{1}{n} > 0$ ). Daher ist sie nach Satz [1.8](#page-21-3) konvergent. Dass der Grenzwert Null ist, ist nicht sofort einsehbar<sup>[14](#page-22-2)</sup>

Ein direkter Beweis geht so: Man gebe sich ein  $\varepsilon > 0$  vor und wähle  $n_0$  als die kleinste natürliche Zahl<sup>[15](#page-22-3)</sup>, die größer ist als  $\frac{1}{\varepsilon}$ . Dann ist  $n_0 > \frac{1}{\varepsilon}$  $\frac{1}{\varepsilon}$  oder gleichwertig  $\frac{1}{n_0} < \varepsilon$  und — weil  $a_n := \frac{1}{n}$  streng  $m$ onoton fällt —

$$
\frac{1}{n} = \left| \frac{1}{n} - 0 \right| < \frac{1}{n_0} < \varepsilon \text{ für alle } n > n_0.
$$

Nach Def. [1.7](#page-21-5) gilt

Satz 1.10.

$$
\lim_{n \to \infty} \frac{1}{n} = 0.
$$

Diese simple Nullfolge wird in Abb. [1.9](#page-23-0) visualisiert.

Noch einfacher und wohl die "trivialste" Folge ist eine Folge  $(a_n)$ , deren Folgenglieder  $a_n$  alle gleich sind:  $a_n = \lambda$  für alle  $n \in \mathbb{N}$ . Dies ist eine sogenannte konstante Folge. Sie konvergiert natürlich gegen  $\lambda$ . Das ist schon so trivial, dass es doch wieder Kopfschmerzen verursachen

<span id="page-22-1"></span><sup>&</sup>lt;sup>13</sup>Zur Erinnerung aus Kap. I.9, Def. I.9.2: Wenn die Implikation  $A \Longrightarrow B$ , d.h. "Wenn A, dann B" gilt, so ist A hinreichend für  $B$  und  $B$  ist notwendig für  $A$ .

<span id="page-22-2"></span><sup>&</sup>lt;sup>14</sup>Im Vorgriff auf spätere Sätze kann man so argumentieren: Die Folge  $b_n := \frac{1}{n^2} = a_n^2$  mit  $a_n := \frac{1}{n}$  ist eine Teilfolge von  $(a_n)$ , die den gleichen Grenzwert a wie  $(a_n)$  haben muss (siehe Satz [1.24\)](#page-36-1). Wegen  $b_n = a_n^2$  und Satz [1.18](#page-33-2) gilt  $a^2 = a$ . Hieraus folgt  $a = 1$  oder  $a = 0$ . Ersteres kommt nicht in Frage, da  $|a_n - 1| > 0.5$  für alle  $n \geq 2$ . Also gilt  $a = 0$ .

<span id="page-22-3"></span> $15$ Dass es solche Zahl gibt, ist eigentlich auch zu beweisen. Dies hängt mit der Vollständigkeit von IR zusammen und wird als Satz von EUDOXOS (ca. 400 v.Chr.) bezeichnet.

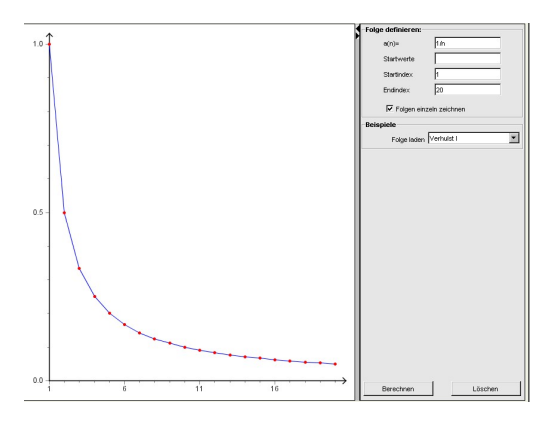

Abbildung 1.9: Folgenglieder  $(1/n)$  für  $n = 1, 2, ..., 30$ 

<span id="page-23-0"></span>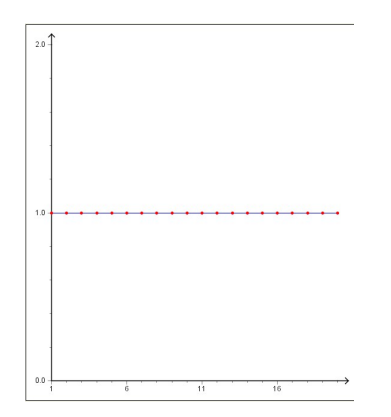

Abbildung 1.10: Folgenglieder  $a_n = 1$  für  $n = 1, 2, ..., 30$ 

kann. Welchen Sinn soll es haben, eine Folge zu betrachten, die sich gar nicht "bewegt"? Z.B.<br>die Folge die Folge

<span id="page-23-1"></span>2, 2, 2, 2, 2, .....?

Und doch ist solch eine Folge eine guter Test für Ihr Verständnis von Grenzwert. In jeder  $\varepsilon$ -Nähe von  $a := \lambda$  sollen sich ja alle Folgenglieder bis auf solche mit endlich vielen Indizes aufhalten. Das ist aber trivial, weil hier *alle* Folgenglieder in *jeder*  $\varepsilon$ -Nähe sind, s. Abb. [1.10.](#page-23-1)

Die geometrische Folge  $(a_n)$  mit  $a_n := q^n$  ist eine Nullfolge, wenn  $|q| < 1$ . Sehen Sie das ein? Es ist  $|q^n| = |q|^n$ , d.h. man kann sich auf  $0 \le q < 1$  konzentrieren. Nun ist  $q^n = q \cdot q^{n-1}$ , d.h. das n-te Folgenglied entsteht aus dem Vorgänger durch Multiplikation mit einer positiven Zahl  $q < 1$ . Damit ist  $q^n$  eine streng monoton fallende, positive Folge. Nach Satz [1.8](#page-21-3) ist sie konvergent. Aber warum ist der Grenzwert Null? Hierauf kommen wir zurück (auch wenn es anschaulich klar ist), notieren aber schon<sup>[16](#page-23-2)</sup>

<span id="page-23-2"></span><sup>&</sup>lt;sup>16</sup>Mit folgendem vorgreifenden Argument kann man dies einsehen. Nenne  $a_n := q^n$  und  $b_n := q^{n+1}$ . Die letzte Folge unterscheidet sich von der ersten nur durch das Weglassen des ersten Folgengliedes. Sei a der Grenzwert

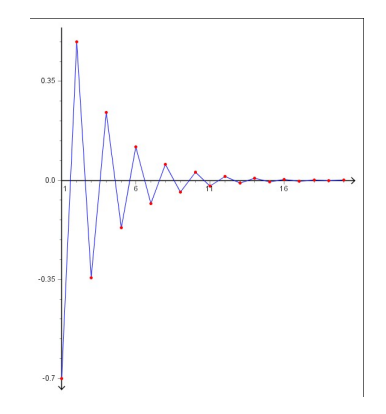

<span id="page-24-0"></span>Abbildung 1.11: Geometrische Folge  $q^n$  mit  $q = -0.7$  für  $n = 1, 2, ..., 20$ 

**Satz 1.11.** Die geometrische Folge  $(q^n)$  ist genau dann eine Nullfolge, wenn  $|q| < 1$ .

Sie sehen in Abb. [1.11](#page-24-0) eine geometrische Folge  $q^n$  mit  $q = -0.7$ . Man sieht sehr schön, dass die Folge "alterniert", d.h. in jedem "Zeitschritt" das Vorzeichen wechselt.

Die Folge  $a_n := (1 + \frac{1}{n})^n$  ist eine besonders interessante Folge. Es handelt sich fast um eine geometrische Folge  $q^n$ , aber das  $q > 1$  hängt von n ab, nämlich  $q_n = 1 + \frac{1}{n}$ . Es ist zwar  $q_n > 1$ , aber zum Glück gilt ja  $\lim_{n\to\infty} 1 + \frac{1}{n} = 1$ , es gibt also noch Chancen auf Konvergenz. In der Tat: Der Grenzwert existiert und ist gerade die berühmte **Eulersche Zahl** e, s. Abb. [1.12,](#page-25-1) in der man die Zahl  $e = 2.71...$  nur ahnen kann.

Satz 1.12. Es gilt

$$
\lim_{n \to \infty} (1 + \frac{1}{n})^n = e
$$

*mit der* Eulerschen Zahl  $e = 2.71828182845905...$ 

Beweis-Skizze: Man kann zeigen, dass die Folge  $a_n = (1 + \frac{1}{n})^n$  monoton wachsend und nach oben beschränkt ist.

Setze  $b_n := (1 + \frac{1}{n})^{n+1}$ . Klar, dass  $a_n \leq b_n$ . Nun kann man mit denselben Methoden, mit denen man zeigt, dass  $(a_n)$  monoton wächst, zeigen, dass  $(b_n)$  monoton fällt. Dann ist aber  $b_1 := 4$ eine obere Schranke von  $a_n$ .

Nun soll  $a_{n-1}$  ≤  $a_n$  (für alle n) gezeigt werden. Das bedeutet

$$
\left(1 + \frac{1}{n-1}\right)^{n-1} \le \left(1 + \frac{1}{n}\right)^n
$$

oder gleichwertig

$$
\left(1+\frac{1}{n-1}\right)^{-1} \leq \frac{(1+\frac{1}{n})^n}{(1+\frac{1}{n-1})^n} = \left(1-\frac{1}{n^2}\right)^n.
$$

von  $(a_n)$ , von dem wir bisher nur wissen, dass er existiert. Klar, dass a auch Grenzwert von  $b_n$  ist. Wegen  $b_n = q \cdot a_n$ und Satz [1.18](#page-33-2) muss  $a = q \cdot a$  gelten. Wegen  $q < 1$  kommt nur  $a = 0$  in Frage.

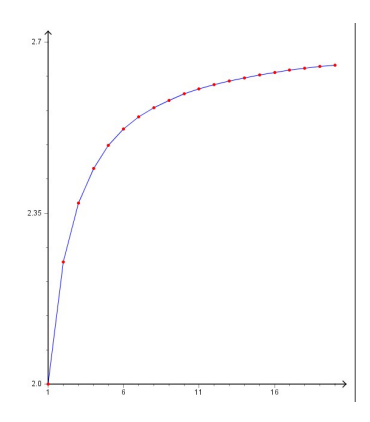

Abbildung 1.12: Die Folge  $(1 + \frac{1}{n})^n$  für  $n = 1, 2, ..., 20$ 

Letzteres kann man mit  $h := -\frac{1}{n^2}$  aus der Bernoullischen Ungleichung (Satz I.6.5)

<span id="page-25-1"></span> $(1 + h)^n \ge 1 + nh$ 

nach kleineren Zwischenschritten folgern.

## <span id="page-25-0"></span>1.2.4 Kontinuierliche Verzinsung und die Eulersche Zahl

Nehmen wir einmal an, Sie wollen zu Beginn eiens Jahres einen bestimmten Betrag auf ein Jahr festlegen. Die Bank bietet Ihnen einen bestimmten *Jahreszins* an, der die Zinserträge am Ende des Jahres auswirft. Nun kennt Ihr Freund eine Bank, die Ihnen die Zinsen monatlich gutschreibt, so dass diese bis zum Ende des Jahres Zinseszinsen bringen. Der Monatszins ist dabei gerade der 12. Teil des Jahreszinses der ersten Bank. Klar, dass dies für Sie günstiger ist! Noch günstiger wäre es, wenn die Zinsen täglich berechnet werden, natürlich mit einem Tageszinssatz, der der 365. Teil des Jahreszinses ist. Nun stellen wir uns vor, es gibt eine Bank, die Ihnen Zinsen minütlich oder gar jede Sekunde gutschreibt – zu dem jeweiligen Anteil des Jahreszinses, ja Ihnen sogar den Zeittakt überlässt. Sie können hundertstel von Sekunden wählen. Es wird immer günstiger für Sie! Geht die Bank pleite?

Und hier kommt die Rechnung. Nennen wir den Jahreszins  $p$ , nicht in Prozent, sondern als Anteil  $(0 \lt p \lt 1)$  gemessen. Ein Zinssatz von 5% entspricht also  $p = 0.05$ . Ihr Betrag sei B (Beispiel 100 Euro). Nach einem Jahr haben Sie bei der ersten Bank am Ende des Jahres das Guthaben  $B(1+p)$  (105 Euro). Die Monatsbank zahlt am Ende  $B(1+p/12)^{12}$  (=105,116 Euro), die Tagesbank  $B(1 + p/365)^{365}$  (=105,1267 Euro) und die Minutenbank  $B(1 + p/(365 \cdot$  $(24 \cdot 3600))^{365 \cdot 24 \cdot 3600}$  (=105,1271 Euro).

Sie sehen schon, dass die Bank nicht pleite geht, der maximale Betrag fur Sie ist ¨

$$
\lim_{n \to \infty} B(1 + p/n)^n = Be^p.
$$

Dass Letzeres gilt, folgt aus

$$
\lim_{n \to \infty} (1 + 1/n)^n = e.
$$

Kap. [1.3.5](#page-39-1) liefert die Erkenntnis

$$
e^{p} = 1 + p + \frac{p^{2}}{2!} + \frac{p^{3}}{3!} + \dots + \frac{p^{n}}{n!} + \dots
$$

Die Aufzinsung  $1 + p$  ist für kleine p schon eine gute Näherung für  $e^p$ , was erklärt, dass die Jahreszinsberechnung für die Bank so viel günstiger gar nicht ist.

Nach einem Jahr hat sich das Kapital bei der Jahresbank mit dem Faktor 1 + p, bei der "
1.05 und 1.0513 gegenüber, eine kontinuierliche Verzinsung bringt also 5,13% statt 5% Zinsen Infinitesimal-Bank" um den Faktor  $e^p$  vermehrt. Bei  $p = 0.05$  stehen sich also die Faktoren per anno.

Diese Betrachtung von kontinuierlicher Verzinsung ist die einzige mir bekannte Weise, wo die ¨außerst wichtige mathematische Konstante e (Euler'sche Zahl) direkt zum Tragen kommt.

## <span id="page-26-0"></span>1.2.5 Divergenz gegen Unendlich

Wenn zu einer noch so großen Zahl M stets alle Folgenglieder  $a_n$  mit Ausnahme von endlich vielen größer als M sind, könnte man auch  $\lim_{n\to\infty} a_n = \infty$  schreiben. Das tut man auch, spricht aber meist statt von Konvergenz von Divergenz gegen Unendlich. Genauer:

Definition 1.13. Eine Folge  $(a_n)$  divergiert gegen Unendlich — in Zeichen  $\lim_{n\to\infty} a_n =$  $\infty$ —, wenn es zu jedem (noch so großen) M > 0 ein  $n_0 \in \mathbb{N}$  gibt mit

$$
a_n > M \, \text{für alle } n > n_0.
$$

Später, im Rahmen des Grenzwertbegriffs von reellen Funktionen (Kap. [2.6\)](#page-76-1), werden wir von Konvergenz gegen Unendlich in Ubereinstimmung zur Schreibweise  $\lim_{n\to\infty} a_n = \infty$  sprechen und dabei auch die Sprechweise lim<sub>n→∞</sub>  $a_n = -\infty$  zulassen, nämlich dann, wenn die Folge  $b_n :=$  $-a_n$  gegen Unendlich divergiert. Zuweilen spricht man in solchen Fällen auch von uneigentlicher Konvergenz.

<span id="page-26-1"></span>Anschaulich klar ist

Satz 1.14. Eine monton wachsende, nicht nach oben beschränkte Folge ist divergent gegen Unendlich.

Dieser Satz trifft z.B. für  $a_n := n^2$  zu, für die man also  $\lim_{n\to\infty} n^2 = \infty$  schreiben kann. Ganz entsprechend gilt  $\lim_{n\to\infty} -n^2 = -\infty$ , während die alternierende Folge  $a_n := (-1)^n \cdot n^2$  zwar divergiert, aber weder gegen Unendlich noch gegen minus Unendlich. Nicht-Beschränktheit einer Folge ist notwendig, aber nicht hinreichend für Divergenz gegen  $\infty$ .

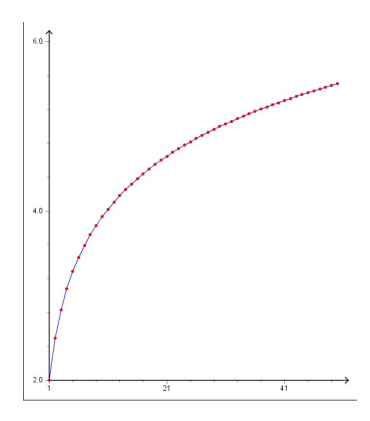

<span id="page-27-1"></span>Abbildung 1.13: Partialsummen der harmonischen Reihe für  $n = 1, 2, ..., 50$ 

#### Divergenz der harmonischen Reihe

Wenn die harmonische Reihe mit den Partialsummen

$$
s_n = 1 + \frac{1}{2} + \frac{1}{3} + \dots + \frac{1}{n}
$$

divergieren soll, so müsste  $s_n$  nach Satz [1.14](#page-26-1) beliebig groß werden können. Wie kann man das zeigen? Es gilt ja  $s_{n+1} = s_n + \frac{1}{n+1}$ , d.h., stets kommt noch etwas Positives hinzu, das auch immer kleiner wird. Die Idee ist nun,  $s_{2n}$  und  $s_n$  zu vergleichen. Offensichtlich gilt

$$
s_{2n} - s_n = \frac{1}{n+1} + \frac{1}{n+2} + \dots + \frac{1}{2n}
$$

mit n Summanden auf der rechten Seite. Der letzte Summand ist der kleinste. Ersetzt man die anderen  $n-1$  Summanden durch diesen kleinsten, so addieren sich n Summanden  $\frac{1}{2n}$ , die Summe ist  $n\frac{1}{2n} = \frac{1}{2}$  $\frac{1}{2}$ . Wir erhalten also

$$
s_{2n} - s_n \ge \frac{1}{2}.
$$

Nun betrachten wir die Folge  $s_2, s_4, s_8, s_{16}, s_{32}$ , etc. Jedesmal kommt mindestens  $\frac{1}{2}$  hinzu, d.h. die  $s_n$  werden beliebig groß. Wir erhalten

#### <span id="page-27-0"></span>Satz 1.15. Die harmonische Reihe divergiert.

Abb. [1.13](#page-27-1) zeigt die ersten 50 Partialsummen der harmonischen Reihe. Hieraus kann man die Divergenz nicht ablesen. Diese ist in der Tat unglaublich langsam, so langsam, dass sie auf allen Rechnern auf Grund von Rundungsfehlern<sup>[17](#page-27-2)</sup> stets konvergiert.

<span id="page-27-2"></span><sup>&</sup>lt;sup>17</sup>Jeder "normale" Rechner kennt nur endlich viele Zahlen. Daher gibt es eine kleinste positive "Machinenzahl"  $\mu > 0$ . Wenn  $1/n$  kleiner als  $\mu$  ist, setzt der Rechner  $1/n = 0$ .

Vielleicht interessiert es Sie, dass die Reihe mit den Partialsummen

$$
s_n = 1 - \frac{1}{2} + \frac{1}{3} - \frac{1}{4} + \frac{1}{5} - \dots
$$

konvergiert. Sie heißt alternierende harmonische Reihe. Ihr Wert ist eine durchaus bekannte Zahl, nämlich ln 2, der "natürliche Logarithmus von 2", die in Formeln für Verdopplungs-<br>und Halberentzeiten heiteren austriellen Weckstum suftritt, s.1.9.7 und Halbwertzeiten bei exponentiellem Wachstum auftritt,s[.1.2.7.](#page-30-0)

## <span id="page-28-0"></span>1.2.6 Exponentielles Wachstum und geometrische Folgen

Wann spricht man bei (positiven) Folgen  $(a_n)$  von exponentiellem Wachstum? Die Zahl  $a_n$ beschreibe also irgendeine quantitative Größe zum "Zeitpunkt<sup>[18](#page-28-1)"</sup> n (Anzahl, Biomasse, Geld,...).<br>Wenne sower für alle und De Planit einem sowohnlich zu mächten zum dem Feltten zu Wenn  $a_{n+1} = qa_n$  für alle  $n \in \mathbb{N}$  mit einem  $q > 1$  gilt, so wächst  $a_n$  um den Faktor q bis zum nächsten Zeitpunkt. Bei Geldeinlagen ist  $q = 1 + p$  und  $p > 0$  der Zinssatz. Dieser Wachstumsfaktor ist unabhängig vom Zeitpunkt und von der Größe des Wertes  $a_n$ . Man spricht von einem (diskreten) exponentiellen Wachsen. Die Rekursion  $a_{n+1} = qa_n$  besitzt eine "", geseinesseine Former  $u_n = q \cdot u_0$ , a.n. die Vienachen von geometrischen Forgen  $q \cdot \text{mix } q > 1$ <br>beschreiben gerade exponentielles Wachsen, während sie für  $0 < q < 1$  exponentielles Fallen geschlossenne Formel"  $a_n = q^n \cdot a_0$ , d.h. die Vielfachen von geometrischen Folgen  $q^n$  mit  $\mathbf{q} > 1$ beschreiben.

Das Wachstum von Spareinlagen ist also bei noch so kleinem Zinssatz p > 0 stets exponentiell. Man verbindet mit exponentiellem Wachstum häufig ein besonders dramatisch schnelles Wachsen. Klassisches Beispiel ist der Teich, dessen mit Seerosen bedeckte Fläche sich jeden Tag verdoppelt. Am Tag, bevor der Teich völlig bedeckt ist, ist er nur zur Hälfte bedeckt! Noch am  $23.$  Tag ihres Wachstums nehmen die Seerosen nur  $1/128$  der Wasseroberfläche ein, wenn sie am 30. Tag den ganzen Teich ausfüllen!

Ein anderes bekanntes Beispiel ist die Parabel vom Reiskorn: Wenn man auf das erste Feld eines Schachbretts ein Reiskorn legt und auf das jeweils n¨achste Feld die doppelte Anzahl  $(a_n = 2a_{n-1})$ , so ergibt sich die Folge 1, 2, 4, 8, ... Nach 64 Schritten ist man bei so vielen Körnern angelangt, dass die Weltjahresproduktion nicht ausreicht<sup>[19](#page-28-2)</sup>. Auf dem n-ten Schachfeld liegen  $2^n$  Reiskörner — eine geometrische Folge  $q^n$  mit  $q=2$ .

Geometrische Folgen  $q^n$  mit  $q > 1$  divergieren offensichtlich umso schneller gegen Unendlich, je größer q ist.  $q = 2$  ergibt schon ein gewaltig rasches Wachstum. Aber  $q = 1.00001$ ?

Man kann geometrische Folgen mit den arithmetischen Folgen der Ordnung k, definiert durch  $a_n := n^k$  mit einem  $k \in \mathbb{N}$  vergleichen. Diese divergieren natürlich auch gegen Unendlich, und zwar umso rascher, je größer  $k$ .

Das Verblüffende ist nun, dass geometrische Folgen  $q^n$  mit  $q > 1$  in einem gewissen Sinne stets rascher gegen Unendlich divergieren als alle arithmetischen Folgen  $n^k$ , sei k noch so groß und  $q > 1$  noch so nahe bei Eins. Das liegt an folgendem

<span id="page-28-3"></span><span id="page-28-1"></span><sup>&</sup>lt;sup>18</sup>Genauer: zum Zeitpunkt  $t_n$ .

<span id="page-28-2"></span> $19\text{\AA}$ hnlich ist das Prinzip des Kettenbriefes

#### exponentielles Wachstum

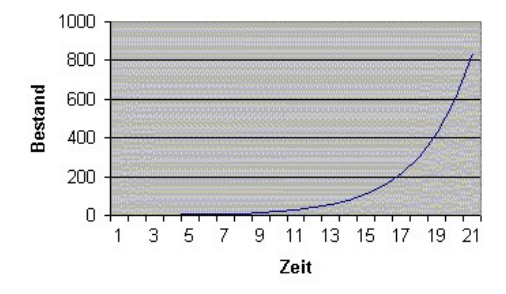

Abbildung 1.14: Exponentielles Wachstum

**Satz 1.16.** Sei  $q > 1$  und  $k \in \mathbb{N}$  beliebig.  $a_n := q^n$  definiere eine geometrische und  $b_n := n^k$ eine arithmetische Folge. Dann ist

<span id="page-29-0"></span>
$$
c_n := \frac{b_n}{a_n} = \frac{n^k}{q^n}
$$

eine Nullfolge, bzw. (gleichwertig) dann divergiert

$$
\tilde{c}_n := \frac{a_n}{b_n} = \frac{q^n}{n^k}
$$

gegen Unendlich.

Bemerkung: Auch eine Nullfolge kann zunächst (sehr lange) in ungeahnte Höhen wachsen, bevor sie auf beliebig kleine Werte abfällt. Die Folge  $\frac{x^n}{n!}$  $\frac{x^n}{n!}$  ist für sehr große x von diesem Typ! Und umgekehrt: Eine letzendlich sehr rasch gegen Unendlich divergierende Folge kann zunächst sehr lange sehr kleine Werte annehmen, bevor sie divergiert.

Wie sieht man diesen Satz [1.16](#page-28-3) ein? Wie bei der letzten Folge  $\frac{x^n}{n!}$  $\frac{x^n}{n!}$  hilft die Rekursionsformel

$$
c_{n+1} = \frac{1}{q} \left(\frac{n+1}{n}\right)^k c_n.
$$

Der Faktor  $d_n := \frac{1}{q} \left( \frac{n+1}{n} \right)$  $\left(\frac{1}{n}\right)^k$  konvergiert gegen  $\frac{1}{q} < 1$ , d.h. ab einem hinreichend großen n (dies wird für großes k und kleinem q sehr, sehr groß sein) nimmt  $c_n$  um einen Faktor  $\frac{1}{q} < 1$  ab, womit das Fallen gegen Null eingeläutet wird.

Das Dramatische an exponentiellem Wachstum mit relativ kleinem Wachstumsfaktorn  $q > 1$ ist, dass man es zunächst als solches gar nicht erkennt. Dies wird sehr deutlich in Abb. [1.14.](#page-29-0) Hier kann man schätzen, dass die Wachstumsgröße in jeder Zeiteinheit etwa um 20-30% wächst, dass also  $q \approx 1.25$ .

In Abb[.1.15](#page-30-1) erkennt man ein jährliches Wirtschaftswachstum von etwa  $2\%$ 

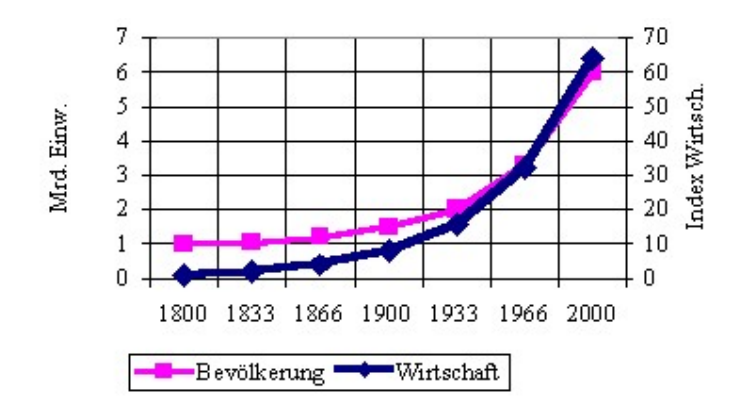

<span id="page-30-1"></span>Abbildung 1.15: Exponentielles Wachstum der Weltbevölkerung und der Weltwirtschaft

Es nicht immer richtig, bei Vorlage von Grafiken auf exponentielles Wachstum zu schließen. In der reinen Form müsste das Wachstum in jeder Zeiteinheit genau  $p\%$  betragen mit  $p > 0$ (dann ist  $q := 1 + p/100 > 1$ ). Man kann aber auch von exponentiellem Wachstum reden, wenn das Wachstum pro Zeiteinheit mindestens  $p\%$  beträgt (mit  $p > 0$ ). Dann ist eine geometrische Folge eine Art Minorante.

<span id="page-30-2"></span>**Definition 1.17.** Eine Folge  $(a_n)$  beschreibt ein (mindestens) exponentielles Wachstum, wenn es ein  $q > 1$  und ein  $B > 0$  gibt mit  $a_n \geq q^n \cdot B$ .

Bemerkung: Die Quotientenfolge

$$
\tilde{c}_n:=\frac{q^n}{n^k}, q>1, k\in\mathbb{N}
$$

beschreibt stets ein exponentielles Wachstum, wie groß k und wie nahe bei 1 die Zahl  $q > 1$ auch immer ist. Das B in Def. [1.17](#page-30-2) muss nur eventuelll sehr, sehr klein gewählt werden, das  $q$ in Def. [1.17](#page-30-2) muss einen Tick kleiner als das betrachtete  $q$  gewählt werden.

## <span id="page-30-0"></span>1.2.7 Exponentielles Wachstum und Verdopplungszeiten

Gilt  $a_{n+1} = q \cdot a_n$  mit  $q > 1$ , so haben wir es mit exponentiellem Wachstum zu tun. Wenn  $q > 1$ , kann man  $q = 1 + p$  mit  $p > 0$  setzen<sup>[20](#page-30-3)</sup>. Vom Zeitpunkt n bis zum Zeitpunkt  $n + 1$ wächst die Wachstumsgröße also um das p-fache bzw. um  $100 \cdot p\%$ . Nun ist es natürlich zu fragen, nach wievielen Zeitschritten eine Verdopplung eintritt. Oder anders gefragt: Für welches  $d \in \mathbb{N}$  gilt erstmals  $a_{n+d} \geq 2 \cdot a_n$ ? Die Antwort ist einfach: Weil  $a_{n+d} = q^d a_n$ , stellt sich die Frage, für welches d erstmals  $q^d = (1+p)^d \geq 2$  gilt. Mit Hilfe irgendeines Logarithmus kann man diese Frage beantworten. Die Ungleichung  $(1+p)^d \geq 2$  kann "logarithmiert" werden und ist daher äquivalent mit  $\log(1+p)^d \ge \log 2$ . Die Potenz- bzw. Logarithmusgesetze liefern

<span id="page-30-3"></span><sup>&</sup>lt;sup>20</sup>Bei Spareinlagen ist  $p$  der Zinssatz.

 $\log(1+p)^d = d\log(1+p)$ , so dass es  $d\log(1+p) \ge \log 2$  zu untersuchen gilt. Dies ist aber ¨aquivalent zu

<span id="page-31-0"></span>
$$
d \ge T_D := \frac{\log 2}{\log(1+p)}.\tag{1.5}
$$

Daher ist die kleinste natürliche Zahl  $d$  mit  $(1.5)$  die **Verdopplungszeit**. Beachten Sie, dass diese nur von  $p$  abhängt!

Meist bezeichnet man

$$
T_D := \frac{\log 2}{\log(1+p)}
$$

als Verdopplungszeit, auch wenn  $T_D$  nicht ganzzahlig ist. Aus der Sicht der Logarithmus-Funktionen ist es wichtig, dass die Formel für jeden Logarithmus, d.h. für jede Basis  $a > 1$ , zu der der Logarithmus definiert ist<sup>[21](#page-31-1)</sup>, gilt. Der in der Mathematik "dominierende" Logarithmus<br>ist der zur Besite s. Dieser keißt *Matürlich* zu Lasswithmus und wird wit har kessiskast. Dekar ist der zur Basis  $e$ . Dieser heißt Natürlicher Logarithmus und wird mit  $\ln x$  bezeichnet. Daher gilt

$$
T_D := \frac{\ln 2}{\ln(1+p)}.
$$

Dabei ist  $\ln 2 = 0.6931...$ , und es gilt die Reihendarstellung

$$
\ln(1+p) = p - \frac{p^2}{2} + \frac{p^3}{3} - \cdots
$$

für  $|p| < 1$ . Daher ist für Kapitalanlagen bei moderaten Zinssätzen, z.B.  $p = 0.05$ , die Formel

$$
T_D \approx \frac{0.6931}{p - p^2/2}
$$

eine sehr gute Näherung. Bei  $p = 0.05$ , also einem Zinsstz von 5%, entspricht dies einer Derdopplungszeit von ca. 14 Jahren. Für eine relativen Wachstumsrate von  $100\%$ , wie sie teilweise bei Aids pro Jahr aufgetreten ist, ist  $p = 1$ , die Näherung ist schlecht (ca. 1.4), da die Verdopplungszeit natürlich  $T_D = 1$  ist.

Entsprechend kann man beim exponentiellen Fallen ( $0 < q < 1$ ) von einer **Halbwertzeit**  $T_H$ sprechen, die durch

$$
q^{T_H} = \frac{1}{2}
$$

definiert ist, was auf

$$
T_H = -\frac{\log 2}{\log q}
$$

führt. Das Minus-Zeichen sollte nicht stören: Wegen  $0 < q < 1$  ist der Zähler log q negativ.

<span id="page-31-1"></span><sup>&</sup>lt;sup>21</sup>Zu gegebenem  $a > 1$  ist der Logarithmus zur Basis a, also  $x = a \log y$  als Lösung der Gleichung  $a^x = y$ definiert. Mehr zum Logarithmus finden Sie im nächsten Kapitel.

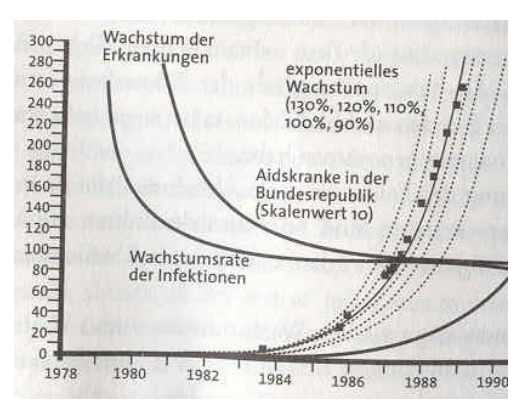

<span id="page-32-1"></span>Abbildung 1.16: Aidsfälle in Deutschland (schwarze Quadrate)

## <span id="page-32-0"></span>1.2.8 Exponentielles Wachstum bei Aids

D. DöRNER: Die Logik des Misslingens. Strategisches Denken in komplexen Situationen, 1989. S. 161ff.

Die " Aids-Epidemie" begann in Deutschland etwa im Jahre 1983. Ab da stieg die Zahl der Aids-Kranken rapide an, wie die Abb. [1.16](#page-32-1) verdeutlicht: Die schwarzen Quadrate markieren die der Presse entnommene jeweilige kumulierte Anzahl von Aidskranken zu der auf der horizontalen Achse markierten Zeit. Die linke vertikale Achse gibt die Anzahl wieder, wenn man diese mit 10 multipliziert. Ende November 1988 gab es demnach etwa 2660 Aids-Fälle.

Die gepunkteten Kurven in einem Streifen um die "schwarze-Quadrat-Kurve" sind Kurven ex-<br>november Weshatum and (1, 1, 2) a mit wordt 2, 1, 2, 1, 2, 1, 1, 1, 1, 2, 0, 0. Fine hassendam ponentiellen Wachstum  $a_{n+1} = (1 + p)a_n$  mit  $p = 1.3, 1.2, 1.1, 1$  und  $p = 0.9$ . Eine besonders gute Approximation scheint  $p = 1.1$  zu liefern. Wenn man genau hinschaut, erkennt man, dass sich das "Wachstum der schwarzen Quadrate" gegenüber der Wachstumskurve mit  $p = 1.1$ etwas abzuschw¨achen scheint. Dies hat die Presse 1988 aufgegriffen und mit Schlagzeilen wie "Aids breitet sich auch in der Bundesrepublik langsamer aus" kommentiert. Argumentiert wurde auch mit dem Verdopplungszeitraum, siehe Kap. [1.2.7,](#page-30-0) der sich von 8 Monaten im Jahr 1984 auf 13,5 Monate im Jahr 1988 vergrößert hat. DÖRNER zeigt nun an Hand eines mathematischen Modells (Proseminarvortrag!), dass dies in keiner Weise mit der Aufklärungsarbeit zusammenhängt, sondern sich i.W. daraus begründet, dass eine Abschwächung in einer abgeschlossenen Population (z.B. der Risikogruppe der Homosexuellen) zwangsläufig eintritt, weil das Verhältnis von Gesunden zu Infizierten im Laufe der Zeit sinkt. Oder extrem ausgedrückt: Wenn alle infiziert sind, wächst nichts mehr.

Exponentielles Wachstum uber einen sehr langen Zeitraum gibt es in der Natur nicht. Jedes ¨ Wachstum schwächt sich irgendwann ab. Man hat es mit einem begrenzten Wachstum zu tun, siehe Kap. [1.4.4.](#page-47-0)

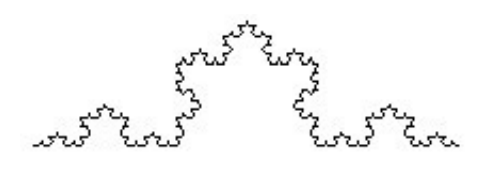

Abbildung 1.17: Kochkurve:  $n = 4$ 

## <span id="page-33-0"></span>1.2.9 Schneeflockenkurve und geometrische Folgen

Ich erinnere an Kap. I.6.5.2.

Startend mit einer Strecke der Länge 1 wird auf dem mittleren Drittel einer jeden Seite in jedem <sup>"</sup> diesen *rekursiven Wachstumsprozess* entsteht eine Schneeflockenkurve (Kochkurve<sup>[22](#page-33-3)</sup>). In jedem "Iterationsschritt" ein neues entsprechend kleineres *gleichseitiges* Dreieck aufgesetzt. Durch Schritt wird eine Strecke der Länge  $L$  durch 4 Strecken der Länge  $L/3$  ersetzt.

Nach dem n-ten Schritt haben wir  $k_n$  Strecken der Länge  $s_n$ . Offensichtlich gilt

$$
k_{n+1} = 4k_n, k_0 = 1, s_{n+1} = \frac{1}{3}s_n, s_0 = 1.
$$

Daher wissen wir  $k_n = 4^n$  und  $s_n = (1/3)^n$ . Die Gesamtlänge  $\ell_n$  der Kochkurve beträgt also  $\ell_n =$  $(4/3)^n$ . Alles sind geometrische Folgen. Die Folge der Längen  $(\ell_n)$  divergiert gegen Unendlich, weil  $\frac{4}{3} > 1$ .

Ein ähnliches "fraktales" Verhalten tritt auf, wenn man die *Länge von Küsten* bestimmen will.<br>Diese häust sowe norsählten *Meßtahab* als mäßen der Meßtahab 1. se (also data bleinen a) Diese hängt vom gewählten  $Ma\beta stab$  ab. Je größer der Maßstab 1 : s (also, desto kleiner s), desto detaillierter ergibt sich die Küstenlinie.

## <span id="page-33-1"></span>1.3 Weitere Sätze über die Konvergenz von Folgen

<span id="page-33-2"></span>Ohne Beweis notieren wir die folgenden sicher einleuchtenden Sätze.

Satz 1.18. (Hauptsatz über konvergente Folgen) Konvergieren die beiden Zahlenfolgen  $(a_n)$  bzw.  $(b_n)$  gegen a bzw. b, so konvergiert die Folge  $(c_n)$  mit  $c_n := a_n + b_n$  gegen  $a + b$ , die Folge  $d_n := a_n \cdot b_n$  gegen  $a \cdot b$  und die Folge  $e_n := \frac{a_n}{b_n}$  gegen  $\frac{a}{b}$ , falls  $b \neq 0$  und  $b_n \neq 0$  für alle n.

Hieraus folgt unmittelbar, dass für eine Zahl  $\lambda \in \mathbb{R}$  die Folge  $\lambda \cdot a_n$  gegen  $\lambda a$  konvergiert, sofern a der Grenzwert von  $(a_n)$  ist. Man muss nur  $b_n := \lambda$  als konstante Folge setzen und  $d_n := a_n \cdot b_n$ betrachten.

Andere Beispiele:

<span id="page-33-3"></span><sup>22</sup>Helge Koch 1906

- 1. Die Folge  $\frac{1}{n} \frac{3}{n^2}$  $\frac{3}{n^2}$  ist eine Nullfolge, weil der erste Summand,  $a_n := \frac{1}{n}$ , aber auch der zweite Summand,  $b_n := -\frac{3}{n^2}$  eine Nullfolge ist. Wegen des Hauptsatzes [1.18](#page-33-2) (Summenfolge) ist damit auch  $(a_n)$  eine Nullfolge. Dass  $(b_n)$  eine Nullfolge ist, folgt zum einen wegen  $\frac{1}{n^2} = \frac{1}{n}$  $\frac{1}{n} \cdot \frac{1}{n}$  $\frac{1}{n}$  und zum anderen wegen  $b_n = 3 \cdot \frac{1}{n^2}$  ebenfalls aus dem Hauptsatz (Produktfolge).
- 2. Man kann mit Hilfe des Hauptsatzes [1.18](#page-33-2) (Produktfolge) auch zeigen, dass  $a_n := \frac{1}{\sqrt{n}}$  $\overline{n}$ eine Nullfolge ist, wenn man schon weiß, dass  $b_n := \frac{1}{n}$  eine ist. Einerseits ist  $a_n$  monoton fallend und nach unten beschränkt und daher konvergent. Sei  $a$  ihr Grenzwert. Zu zeigen ist  $a = 0$ . Wegen  $b_n = a_n \cdot a_n$  und dem Hauptsatz muss  $a^2 = 0$  gelten, woraus  $a = 0$  folgt.

3.

$$
a_n := \frac{n^2 - 3n + 4}{2n^2 + 2n - 3}.
$$

Wenn wir Zähler und Nenner durch  $n^2$  dividieren, erhalten wir

$$
a_n = \frac{1 - 3\frac{1}{n} + 4\frac{1}{n^2}}{2 + 2\frac{1}{n} - 3\frac{1}{n^2}}.
$$

Nenne die Zählerfolge  $Z_n$  und die Nennerfolge  $N_n$ . Dann konvergiert

$$
Z_n = 1 - 3\frac{1}{n} + 4\frac{1}{n^2}
$$

gegen 1, da die anderen beiden Summanden Nullfolgen sind und daher der Hauptsatz für eine Summenfolge angewendetw erden kann. Entsprechend konvergiert die Nennerfolge  $N_n$  gegen zwei. Wendet man den Hauptsatz für Quotientenfolgen an, so erhält man die Konvergenz von  $(a_n)$  gegen  $\frac{1}{2}$ .

#### Satz 1.19. (Vergleichssatz)

a) Sind  $(a_n)$  bzw.  $(b_n)$  konvergente Folgen mit Grenzwert a bzw. b. Wenn  $a_n \leq b_n$  für alle  $n \in \mathbb{N}$ gilt, so gilt  $a \leq b$ .

b) Wenn  $(a_n)$  eine positive Nullfolge ist und eine zweite Folge  $(b_n)$  sich zwischen Null und  $a_n$  $questschen lässt, d.h., wenn$ 

$$
0 \le b_n \le a_n \text{ für alle } n \in \mathbb{N}
$$

gilt, so ist auch  $(b_n)$  eine Nullfolge.

## <span id="page-34-0"></span>1.3.1 Häufungspunkte

<span id="page-34-1"></span>Wir betrachten die Folge  $a_n = (-1)^n$ , ihre Folgenglieder sind abwechselnd -1 und 1. Diese Folge hat keinen Grenzwert (warum nicht?), sondern zwei Häufungspunkte gemäß der

**Definition 1.20.**  $a \in \mathbb{R}$  heißt ein Häufungspunkt der Zahlenfolge  $(a_n)$ , wenn sich in jeder noch so kleinen  $\varepsilon$ -Nähe von a Folgenglieder  $a_n$  zu unendlich vielen Indizes n aufhalten. Genauer: Für alle  $\varepsilon > 0$  enthält die Menge  $M(\varepsilon) := \{n \in \mathbb{N} : |a_n - a| < \varepsilon\}$  unendlich viele Elemente. Oder: Zu jedem  $\varepsilon > 0$  und jedem  $n_0 \in \mathbb{N}$  gibt es stets ein  $n > n_0$  mit  $|a_n - a| < \varepsilon$ .

Jeder Grenzwert einer Folge ist dann natürlich erst recht Häufungspunkt. Nur die Umkehrung ist falsch! Es gibt Folgen, die unglaublich viele Häufungspunkte haben. So ist jede Zahl in  $H := \{x \in \mathbb{R} : -1 \leq x \leq 1\}$  Häufungspunkt der Folge  $(\sin n)_{n \in \mathbb{N}}$ .

Ein Häufungspunkt a einer Folge  $(a_n)$  ist ein Punkt auf der Zahlengerade, wo sich die Folgenglieder häufen. Wenn man eine  $\varepsilon$ -Lupe auf a richtet, fängt man stets unendlich viele Folgenglieder<sup>[23](#page-35-1)</sup> ein, ganz gleich, wie klein  $\varepsilon$  ist.

Man kann sich eine Zahlenfolge  $a_n$  als der Ort einer "unendlich kleinen Mücke" auf dem Zah-<br>kostrekt auf dem Zah- "Zahrendt understellten unterstellt ders die niemale stielt (m. 1905). Ein lenstrahl zu einem Zeitpunkt n vorstellen, unterstellt, dass sie niemals stirbt ( $n \to \infty$ ). Ein Punkt a auf der Zahlengerade ist dann ein Häufungspunkt dieser Folge, wenn es zu jedem noch so fernen Zeitpunkt  $n_0$  und jeder noch so kleinen Nähe  $\varepsilon$  immer noch einen späteren Zeitpunkt  $n > n_0$  gibt, zu dem die Mücke sich in der  $\varepsilon$ -Nähe von a aufhält.

Dass sowohl 1 als auch −1 Häufungspunkt der Folge  $a_n = (-1)^n$  ist, sollte man mit Hilfe der Def. [1.20](#page-34-1) schließen können: Nehmen wir z.B.  $a := 1$ . Für jedes gerade n gilt  $a_n = 1$ , d.h. die Menge  $M(\varepsilon) := \{n \in \mathbb{N} : |a_n - a| < \varepsilon\}$  enthält mindestens alle geraden Zahlen <sup>[24](#page-35-2)</sup>, ist also eine unendliche Menge.

Ein durchaus tiefer liegende Satz stammt von Bolzano (1781-1848) und Weierstraß (1815- 1897).

## Satz 1.21. Jede beschränkte Folge besitzt mindestens einen Häufungspunkt.

Anschaulich bedeutet dieser Satz, dass sich eine Folge, deren Glieder sämtlich in einem Intervall  $[c, C]$  liegen, sich irgendwo verdichten (häufen) müssen.

## <span id="page-35-0"></span>1.3.2 Teilfolgen

**Definition 1.22.**  $(b_n)$  heißt **Teilfolge** der Folge  $(a_n)$ , wenn es eine gegen Unendlich divergierende, steng monoton wachsende Folge natürlicher Zahlen  $(k_n)$  gibt mit  $b_n = a_{k_n}$ .

Man kann sich die Konstruktion einer Teilfolge so vorstellen: man streicht endlich viele der ersten Folgenglieder und nennt das erste nachgebliebene Folgenglied  $b_1$ . Dann streicht man wieder endlich viele Folgenglieder und nennt das nächste Glied  $b_2$ . So fährt man fort. Zum Beispiel lässt man jedes zweite Folgenglied aus! Dann wird aus der Folge  $a_n = (-1)^n$  die konstante Folge  $b_n = 1$  oder  $b_n = -1$ , je nachdem ob  $a_n$  bei  $n = 0$  oder  $n = 1$  beginnt. Für diese alternierende Folge ist der nächste Satz damit trivial:

<span id="page-35-1"></span><sup>&</sup>lt;sup>23</sup>Diese Sprechweise ist ungenau. Richtig müsste es heißen: Man fängt Folgenglieder zu unendlich vielen Indizes ein. Nur, wenn  $a_n \neq a_m$  für  $n \neq m$ , wenn also  $n \mapsto a_n$  injektiv ist, ist diese Sprech- und Sichtweise korrekt. Dennoch hilft sie, sich den Begriff Häufungspunkt zu veranschaulichen.

<span id="page-35-2"></span><sup>&</sup>lt;sup>24</sup>Wenn  $\varepsilon$  < 2, dann genau die geraden Zahlen.
**Satz 1.23.** Eine Folge  $(a_n)$  hat genau dann einen Häufungspunkt a, wenn es eine Teilfolge von  $(a_n)$  gibt, die gegen a konvergiert.

Völlig einleuchtend ist der

Satz 1.24. Ist a der Grenzwert einer Folge  $(a_n)$ , so konvergiert auch jede Teilfolge gegen denselben Grenzwert a.

Diesen Satz kann man zuweilen benutzen, um einen Grenzwert zu bestimmen, wenn Konvergenz schon bewiesen wurde — etwa auf Grund von Monotonie und Beschränktheit gem $\beta$  Satz [1.8.](#page-21-0) Nehmen wir z.B. die geometrische Folge  $a_n := q^n$  für  $0 < q < 1$ . Da  $b_n := a_{n+1}$  eine Teilfolge von  $(a_n)$  ist (nur das erste Glied fällt weg) und  $b_n := q \cdot a_n$  gilt, folgt für den Grenzwert a von  $(a_n)$  und  $(b_n)$ , dass  $a = q \cdot a$ , was nur für  $a = 0$  richtig ist. Dieser Argumentation folgt die Fußnote in Kap. [1.2.3.](#page-22-0)

# 1.3.3 Geometrischen Reihe: Konvergenz, periodische Dezimalbrüche, Achilles und die Schildköte und Käferverfolgung

Die geometrische Reihe ist durch die Partialsummen

$$
s_n := 1 + q + q^2 + q^3 + \dots + q^n
$$

mit einem  $q \in \mathbb{R}$  definiert. Die Konvergenz dieser Reihe kann leicht untersucht werden, weil es eine "geschlossene Formel"

$$
s_n = \frac{1 - q^{n+1}}{1 - q}
$$

gibt<sup>[25](#page-36-0)</sup>. Klar, dass die Reihe für  $q \ge 1$  divergiert. Wegen Satz [1.11](#page-23-0) ist  $q^{n+1} = q \cdot q^n$  eine Nullfolge<sup>[26](#page-36-1)</sup>, wenn  $|q|$  < 1. Wegen Satz [1.18](#page-33-0) konvergiert die Zählerfolge gegen 1 und ebenfalls wegen dieses Satzes konvergiert  $s_n$  gegen  $\frac{1}{1-q}$ . Wir erhalten

<span id="page-36-2"></span>**Satz 1.25.** Für  $|q| < 1$  konvergiert die geometrische Reihe und hat den Wert  $\frac{1}{1-q}$ :

$$
\sum_{j=0}^{\infty} q^j = \frac{1}{1-q}
$$

Archimedes von Syracuse (287 - 212 v.Ch) hat schon gewusst, dass die geometrische Reihe für  $q=\frac{1}{4}$  $\frac{1}{4}$  gegen  $\frac{4}{3}$  konvergiert. Für  $q = \frac{1}{2}$  $\frac{1}{2}$ kann man eine ganz einfache Überlegung anstellen:

<span id="page-36-0"></span><sup>&</sup>lt;sup>25</sup>Diese "geschlossene Formel" lässt sich ganz einfach einsehen. Man muss nur die behauptete Identität mit 1−q<br>ubtiellisismus Dann ist (1 t a t s<sup>2</sup> t a t t a<sup>n</sup>)(1 s) sins. Talschappmuss in heiden sich gesk Auswuhligkli multiplizieren. Dann ist  $(1+q+q^2+\cdots+q^n)(1-q)$  eine "Teleskopsumme", bei der sich nach Ausmultiplikation fast alle Glieder wegheben — bis auf das erste und letzte.

<span id="page-36-1"></span><sup>&</sup>lt;sup>26</sup>Wenn  $q^n$  eine Nullfolge ist, dann erst recht  $q \cdot q^n$ , s. die Folgerung aus Satz [1.18.](#page-33-0)

Wenn man mit konstanter Geschwindigkeit in der Zeit  $T$  einen Meter zurücklegt, so wird man in der doppelten Zeit  $2T$  zwei Meter, in der Zeit  $\frac{T}{2}$  einen halben Meter, in der Zeit  $\frac{T}{4}$  einen Viertel Meter, etc. schaffen. Die in der Zeit  $2T$ zurückgelegten zwei Meter kann man sich auch folgendermaßen durchlaufen denken: Erst einen Meter (Zeit T), dann die Hälfte des Restes  $(\frac{T}{2})$ , dann wiederum die Hälfte des Rests $(\frac{T}{4}),$ etc. Klar, dass dann

$$
2T = T + \frac{T}{2} + \frac{T}{4} + \cdots
$$

sein muss. Klammert man  $T$  aus, erhält man

$$
1 + \frac{1}{2} + \frac{1}{4} + \frac{1}{8} + \dots = \sum_{j=0}^{\infty} \frac{1}{2^j} = 2.
$$

#### Unendliche Dezimalbrüche und geometrische Reihen

Ein unendlicher Dezimalbruch a habe die Ziffern  $a_1, a_2, a_3, \ldots$  nach dem Komma, sagen wir  $a = a_0.a_1a_2a_3\cdots$  ..... Die Ziffern sind ganze Zahlen zwischen Null und Neun. Die j-te Ziffer  $a_j$ liefert den Beitrag $\frac{a_j}{10^j}$ , insgesamt haben wir

$$
a = a_0 + \frac{a_1}{10} + \frac{a_2}{10^2} + \frac{a_3}{10^3} + \cdots
$$

als Wert einer unendlichen Reihe! Dass diese konvergiert, sehen wir, wenn wir den "ungünstig-<br>starte. Eil is als 2000 den 2000 konstantin bestehten wir der O fechs der neunstrij sten" Fall  $a_j = 9, j = 0, 1, 2...$  annehmen. Dann haben wir das 9-fache der geometrischen Reihe  $\sum_{j=0}^{\infty} q^j$  mit  $q = 1/10$ , deren Wert gerade  $\frac{1}{1-q} = \frac{10}{9}$  $\frac{10}{9}$  ist, so dass  $a = 10 =$ 9.999999999999999999999 · · · .

Periodische Dezimalbrüche dagegen können direkt mit geometrischen Reihen identifiziert werden. Das wollen wir nur an einem Beispiel deutlich machen: Sei  $x = 0.\overline{51}$ . Dann gilt

$$
x = \frac{51}{100} + \frac{51}{10000} + \frac{51}{100^3} + \cdots
$$

Also gilt  $x = 51 \sum j = 1^\infty q^j$  mit  $q := \frac{1}{100}$ . Da  $\sum j = 0^\infty q^j = \frac{1}{1-q} = \frac{100}{99}$  und  $\sum j = 1^\infty q^j =$  $\sum j = 0 \infty q^j - 1 = \frac{1}{99}$  folgt  $x = \frac{51}{99}$ .

Das hätten Sie wahrscheinlich auch ohne geometrische Reihen gewusst. Aber erinnern Sie noch, wie man  $x = 0.\overline{51} = \frac{51}{99}$  ohne Verwendung geometrischer Reihen begründet? Nun, es ist ja  $100x = 51 + x$ , woraus das Gewünschte sofort folgt.

Dieser "Trick" vermeidet nur scheinbar geometrische Reihen. Er kann auch angewendet, um den West zu der Reihen Wert X der geometrischen Reihe zu ermitteln: Wenn man jedes Reihenglied mit q multipliziert, erhält man die geometrische Reihe ohne das erste Glied 1, ihr Wert ist  $qX$ . Also muss  $qX =$  $X-1$ , also  $X=\frac{1}{1-1}$  $\frac{1}{1-q}$  gelten.

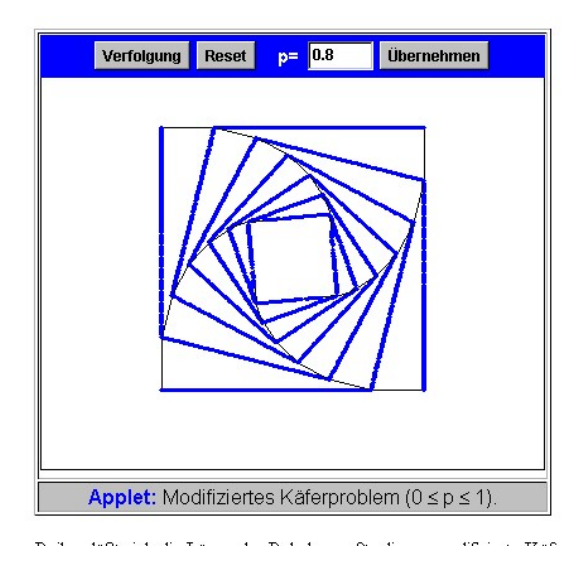

Abbildung 1.18: Käferverfolgung mit  $p = 0.8$ 

### <span id="page-38-0"></span>Achilles und die Schildkröte

Auf den Satz [1.25](#page-36-2) wurde schon in Kap. II.1.5.1 verwiesen, wo das klassische Problem "Achilles<br>und die Sehildluste" engennechen zum de die dem Philaenhen ZENON VON EUR (405,425 und die Schildkröte" angesprochen wurde, die dem Philosophen ZENON VON ELEA (495-435 v. Chr.) zugeschrieben wird.

Ist der Vorsprung der Schildkröte anfangs L und ist die Schildkröte um den Faktor  $q < 1$ langsamer als Achill, so beträgt der Vorsprung nur noch  $q \cdot L$ , wenn Achill den Startpunkt der Schildkröte erreicht hat, danach nur noch  $q^2\cdot L$ , dann  $q^3\cdot L$ , etc. Addiert man alle Vorsprünge auf, so erhält man nach  $n$  Schritten gerade die Partialsumme der geometrischen Reihe multipliziert mit L. Achill überholt die Schildkröte nach  $\frac{L}{1-q}$  Längeneinheiten.

Das hätte man aber auch einfacher haben können: Wenn Achill bis zur Überholung  $X$  Längeneinheiten zurücklegt, so die Schildkröte  $qX$ . Daher muss  $X = L + qX$ , also  $X = \frac{L}{1-z}$  $\frac{L}{1-q}$  gelten.

### Käferverfolgung

Auf der Webseite [Grenzwertbetrachtungen](http://did.mat.uni-bayreuth.de/geonet/beispiele/verfolgung_za/node13.html) (Didaktik Uni Bayreuth) wird das folgende Problem behandelt: Vier Käfer starten eine gegenseitige Verfolgung in den vier Eckpunkten eines Quadrats. Wenn sie das  $p$ -fache  $(0 < p < 1)$  des anfänglichen Abstands zu ihrem Vordermann zurückgelegt haben, korrigieren sie abrupt ihre Richtung hin zu dem derzeitigen Ort ihres Vordermanns, usw. Die Frage, welche Weglänge sie bis zum Zusammentreffen zurücklegen, führt auf eine geometrische Reihe. Je dichter  $p$  bei Eins liegt, desto länger ist die Weglänge! Siehe Abb. [1.18](#page-38-0) mit  $p = 0.8$ .

Zum Beweis verwende man, dass nach jedem Schritt die Käfer ein Quadrat bilden, dessen Kantenlänge um den Faktor  $q := \sqrt{p^2 + (1 - p)^2}$  vermindert wird. Damit ist die Gesamtlänge,

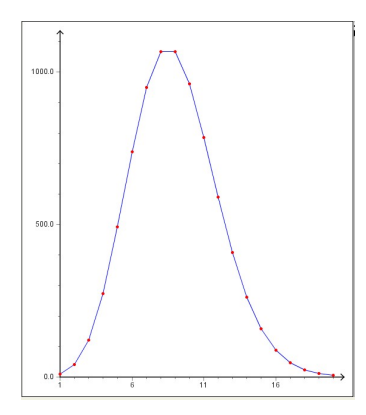

<span id="page-39-0"></span>Abbildung 1.19: Folge  $x^n/n!$  für  $x = 9$  für  $n = 1, 2, ..., 20$ 

die ein Käfer zurücklegt, das  $p$ -fache von  $\sum_{j=0}^{\infty} q^j$ , wenn die Kantenlänge des Ausgangsquadrates gerade Eins ist.

# 1.3.4 Spezielle Nullfolgen

**Satz 1.26.** Ist  $x \in \mathbb{R}$  irgend eine Zahl, so definiert  $a_n := \frac{x^n}{n!}$  $\frac{x^n}{n!}$  eine Nullfolge, wie groß x auch immer ist.

Zunächst mache man sich klar, dass es einen Wettlauf zwischen der Zählerfolge  $x^n$  (eine geometrische Folge) und der Nennerfolge n! gibt, die beide gegen Unendlich divergieren, wenn  $x > 1$ . Der Satz besagt, dass die Nennerfolge schneller gegen Unendlich divergiert als die Zählerfolge — wie groß  $x$  auch immer ist!

Ein Schlussel zur Einsicht ist die Rekursion ¨

<span id="page-39-3"></span>
$$
a_{n+1} = \frac{x}{n+1} a_n.
$$
\n(1.6)

Es gibt ein  $N \in \mathbb{N}$  mit  $\frac{x}{n+1} \leq \frac{x}{N} \leq \frac{1}{2}$  $\frac{1}{2}$  für  $n \geq N$ . Ab dem N-ten Folgenglied verkleinern sich die Folgenglieder also jeweils mindestens um den Faktor  $\frac{1}{2}$ . Dann muss  $(a_n)$  aber eine Nullfolge sein.

Abb. [1.19](#page-39-0) zeigt die Folge  $9<sup>n</sup>/n!$  Man sieht sehr schön, wie sie zunächst anwächst, um dann rasant zu fallen.

### 1.3.5 Konvergenz der Exponentialreihe

Jetzt betrachten wir diejenige Reihe, deren Reihenglieder gerade  $a_n := \frac{x^n}{n!}$  $\frac{x^n}{n!}$  ergeben, also die Reihe, deren (von  $x$  abhängigen) Partialsummen

<span id="page-39-1"></span>
$$
s_n(x) := 1 + \frac{x}{1!} + \frac{x^2}{2!} + \frac{x^3}{3!} + \dots + \frac{x^n}{n!}
$$
 (1.7)

<span id="page-39-2"></span>sind. Die zugehörige Reihe heißt  $\bf Exponential$ reihe, weil der folgende Satz gilt:

Satz 1.27. Ist  $x \in \mathbb{R}$  irgendeine Zahl, so konvergiert die Reihe [\(1.7\)](#page-39-1) und hat den Wert  $e^x$  mit der Eulerschen Zahl e:

$$
\sum_{j=0}^{\infty} \frac{x^j}{j!} = e^x
$$

Hierauf hat sich auch das Kap. [1.1.9](#page-17-0) bezogen. Die Exponentialreihe ist eine spezielle Potenz-reihe. Aus dem Satz [1.27](#page-39-2) folgt übrigens auch wegen  $e^1 = e$ , dass

$$
e = 1 + 1 + \frac{1}{2} + \frac{1}{3!} + \frac{1}{4!} + \cdots
$$

Wie kann man Satz [1.27](#page-39-2) einsehen? Wir wollen nur zeigen, dass die Reihe für  $x > 0$  konvergiert. Dass sie den Wert  $e^x$  hat, ist tieferliegend und kann hier nicht gezeigt werden (vielleicht in einem Proseminarvortrag?).

Zunächst machen wir uns klar, dass die Konvergenz von Folgen und von Reihen niemals von den ersten 10, 100 oder einer noch so hohen endlichen Zahl von Folgengliedern abhängt. Nun haben wir in [\(1.6\)](#page-39-3) gesehen, dass die Reihenglieder ab einem gewissen Glied der Rekursion

$$
a_{n+1} \le \frac{1}{2}a_n, n \ge N
$$

genügen. Hieraus folgt durch vollständige Rekursion, dass

$$
a_n \le q^{n-N} \cdot a_N, n \ge N
$$

mit  $q=\frac{1}{2}$  $\frac{1}{2}$ . Lassen wir die ersten N Reihenglieder weg, so sind die neuen n-ten Partialsummen nicht größer als

$$
a_N(1+q+q^2+\cdots+q^n),
$$

also durch den Wert  $\frac{a_N}{1-q} = 2a_N$  (es ist  $q = \frac{1}{2}$ )  $\frac{1}{2}$ ) nach oben beschränkt. Daher ist die Folge der Partialsummen der Exponentialreihe ebenfalls nach oben beschränkt (und monoton wachsend). Daher konvergiert sie nach Satz [1.8.](#page-21-0) П

# 1.3.6 Fluchtpunkte bei der Zentralprojektion

In Kap. II.4.5 hatten wir die Zentralprojektion

$$
\mathbf{x} = (x, y, z) \mapsto \left(\frac{dx}{d-y}, \frac{dz}{d-y}\right)
$$

kennengelernt, die jedem Punkt  $x \in \mathbb{R}^3$ , der nicht in einer zur Projektionsebene parallelen, durch das "Auge" (0, d, 0) gehenden Ebene liegt, einen Bildpunkt in der x-z-Ebene, also dem  $\mathbb{R}^2$  zuordnet. Nun betrachten wir eine Halbgerade  $\{P + \lambda \mathbf{v} : \lambda \ge 0\}$  mit einem Richtungsvektor  $\mathbf{v} := (v_1, v_2, v_3)$ , einem Punkt  $P := (p_1, p_2, p_3)$  und eine gegen Unendlich divergierende Folge  $(\lambda_n)$  mit den zugehörigen Punktfolgen

$$
X_n = (x_n, y_n, z_n) = (p_1 + \lambda_n v_1, p_2 + \lambda_n v_2, p_3 + \lambda_n v_3).
$$

Bilden wir  $X_n$  durch die Zentralprojektion Z ab, so erhalten wir eine Punktfolge

$$
S_n := \left(\frac{dx_n}{d-y_n}, \frac{dz_n}{d-y_n}\right)
$$

in der Projektionsebene.

Nun betrachte man die erste Komponente von  $S_n$ . Sie lautet wegen  $y_n = p_2 + \lambda_n v_2$ 

$$
\frac{dx_n}{d-y_n} = \frac{d(p_1 + \lambda_n v_1)}{d-p_2 - \lambda_n v_2}
$$

und nach Erweiterung mit  $\frac{1}{\lambda_n}$ 

$$
d\frac{\frac{p_1}{\lambda_n}+v_1}{\frac{d-p_2}{\lambda_n}-v_2}
$$

.

Da  $\frac{p_1}{\lambda_n}$  und  $\frac{d-p_2}{\lambda_n}$  Nullfolgen sind (weil  $\lambda_n$  gegen Unendlich divergiert), konvergiert die erste Komponente von  $S_n$  gegen  $-d_{\frac{v_1}{v_2}}$  $\frac{v_1}{v_2}$ . Natürlich nur, wenn  $v_2 \neq 0$ , d.h., wenn die Gerade G nicht parallel zur Projektionsebene liegt — eine naturliche Voraussetzung. Entsprechend konvergiert ¨ die zweite Komponente von  $S_n$  gegen  $-d_{\frac{n_3}{n_2}}$  $\frac{v_3}{v_2}$ . In einem offensichtlichen Sinne konvergiert  $S_n$ gegen den Fluchtpunkt

$$
S := -d(\frac{v_1}{v_2}, \frac{v_3}{v_2}).
$$

Dieser hängt nicht von  $P \in \mathcal{G}$  ab und ist daher für alle zu  $\mathcal{G}$  parallelen Geraden gleich. Es ist der Punkt, in dem sich alle zueinander parallelen Geraden nach der Projektion "schneiden". Zu<br>is der Barsklabsschap von Garsku, sehört sich zum sin Elisabtusseltk jeder Parallelenschar von Geraden gehört also genau ein Fluchtpunkt!

Entsprechedn gehört zu jeder Schar paralleler Ebenen eine **Fluchtgerade**. Sie besteht aus allen Fluchtpunkten von in dieser Ebene liegenden Scharen paralleler Geraden, s. Abb. [1.20.](#page-42-0)

Man kann den zu einer Geraden gehörenden Fluchtpunkt konstuieren, indem man die durch das Auge A hierzu parallele Gerade mit der Projektionsebene schneidet. Entsprechend ist eine zu einer Ebene gehörende Fluchtgerade durch die Schnittgerade der durch A verlaufenden parallelen Ebene mit der Projektionsebene gegeben.

# 1.4 Weiteres zum diskreten Wachstum

In den vorangehenden Abschnitten wurde der Bezug von diskretem Wachstum auf das mathematische Konzept von Zahlenfolgen an verschiedenen Stellen hergestellt. Hier soll ein etwas systematischerer Zugang erfolgen.

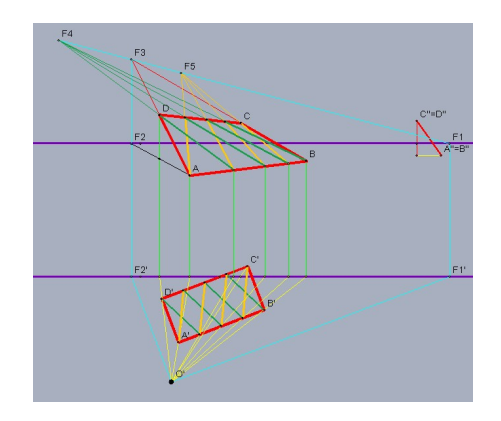

<span id="page-42-0"></span>Abbildung 1.20: Fluchtpunkte und Fluchtgeraden

Wenn wir von *zeitlichen Vorgängen* sprechen, haben wir meist einen kontinuierlichen Zeitverlauf vor Augen. Insofern ist der Zahlenstrahl  $\mathbb R$  ein mathematisches Modell der Zeit, eine Zahl  $t \in \mathbb R$ definiert einen Zeitpunkt, die Zukunft wird mit  $t \to \infty$ , die Vergangenheit mit  $t \to -\infty$  ins Visier genommen. Kontinuierlich verstreichende Zeit erfährt man am besten bei einem Sekundenzeiger einer Uhr, der ohne *plötzliche Sprünge* einen Kreis durchläuft.

Einen diskreten Zeitverlauf erfahren wir, wenn zwei aufeinanderfolgende Zeitpunkte einen positiven Abstand haben, wenn wir die Zeitpunkte nummerieren können, etwa zu einer Zeitfolge  $(t_n)$ . Wenn wir z.B. alle Stunde eine Größe messen, wie eine Temperatur, eine Wasserhöhe zur Tidenmessung, den Luftdruck, .....

Die Größe, die man zum Zeitpunkt  $t_n$  misst, kann man  $a_n$  nennen. So erhalten wir eine Zahlenfolge, wobei die Zahl  $n$  mit der Zeit  $t_n$  in Verbindung gebracht wird.

# 1.4.1 Wachstumsgesetze

Sie haben gesehen, dass Folgen einem Bildungsgesetz genügen können. Wenn man es mit diskretem Wachstum zu tun hat, spricht man auch von einem Wachstumsgesetz an Stelle des Bildungsgesetzes. So vereinbart eine Bank mit ihrem Kunden ein "Wachstumsgesetz" für die Spareinlage, wenn der (Jahres-) Zinsatz festgelegt wird.

Wachstumsgesetze werden häufig mit *absoluten* und *relativen Wachstumsraten* in Verbindung gebracht. Wenn man nur von Wachstumsraten spricht, meint man meist relative Wachstumsraten.

**Definition 1.28.** Sei  $(a_n)$  eine (positive) Wachstumsfolge. Dann heißt  $a_{n+1}-a_n$  absolute und  $(a_{n+1} - a_n)/a_n$  relative Wachstumsrate.

Die Maßeinheit für die absolute Wachstumsrate ist identisch mit der für die Wachstumsgröße, die der relativen Wachstumsrate wird meist in Prozent<sup>[27](#page-42-1)</sup> angegeben.

<span id="page-42-1"></span> $27$ Unbedingt müssen Sie die Beziehung zwischen "relativ" und Prozent verstanden haben.

Beispiel: Wenn die Inflationsrate innerhalb eines Monats von  $1.6\%$  auf  $1.7\%$  steigt, so beträgt die absolute Wachstumsrate  $0,1\%$ , die relative Wachstumsrate beträgt  $1/16$  oder in Prozent  $6,25\%$ .

Auch die Inflationsrate ist eine solche relative Wachstumsrate, die die relative Zunahme des Kaufpreises für einen gewissen statistisch festgelegten Warenkorb angibt.

Raten in diesem Sinne sind nichts anderes als "Geschwindigkeiten", die angeben, wie schnell<br>sieh geschwindigkeiten", die angeben, wie schnell sich gewisse Größen ändern. Auch Wachstumsraten können wachsen oder fallen. Man redet von einem beschleunigten Wachstum, wenn die Wachstumsraten positiv sind und zunehmen, von einem verzögerten Wachstum, wenn die Wachstumsraten zwar positiv sind, aber abnehmen.

Durch Wachstumsraten werden also **Veränderungen** gemessen. Die Mathematik leistet einen wesentlichen Beitrag, Veränderungen mathematisch zu beschreiben. Später werden wir sehen, dass Ableitungen bei kontinuierlichen Prozessen solche Veränderungen beschreiben. Dies ist der eigentliche Grund, warum man überhaupt Differentialrechnung erfunden hat.

Nun können wir exponentielles Wachstum durch das folgende Wachstumsgesetz ausdrücken: Die relative Wachstumsrate ist konstant, d.h. unabhängig vom Zeitpunkt und unabhängig von der jeweiligen Wachstumsgröße.

Denn: Nennen wir die Konstante p, so lautet dieses Wachstumsgesetz

$$
\frac{a_{n+1} - a_n}{a_n} = p
$$

bzw. mit  $q := 1 + p$ 

$$
a_{n+1} = qa_n.
$$

Diskrete Wachstumsfolgen, die diesem Gesetz genügen, sind gerade die geometrischen Folgen (multipliziert mit einem Faktor).

Das Wachstumsgesetz Die absolute Wachstumsrate ist konstant liefert gerade die arithmetischen Folgen 1.Ordnung. Wenn die absoluten Wachstumsraten eine konstante absolute Wachstumsrate haben, handelt es sich um eine arithmetische Folge 2. Ordnung, z.B.  $a_n = n^2$ .

## 1.4.2 Fibonaccizahlen

Bei den Fibonaccizahlen waren wir auf das Wachstumsgesetz

$$
a_n = a_{n-1} + a_{n-2}, n \ge 2
$$

gestoßen. Hierfur gibt es ein einfaches biologisches System, das hierdurch modelliert wird. Neh- ¨ men wir einmal ziemlich unrealistisch an, in einer Tierpopulation gebe es Jungtiere, die sich noch nicht fortpflanzen können, und Alttiere, die pro Jahr ein Jungtiernachkommen zeugen<sup>[28](#page-43-0)</sup>, aber nie sterben. Die Anzahl der Jungtiere nach n Jahren nenne ich  $J_n$ , die der Alttiere  $A_n$ . Dann gilt

$$
A_{n+1} = A_n + J_n, \quad J_{n+1} = A_n.
$$

<span id="page-43-0"></span> $28$ Genauer: Ein Geschlechterpaar zeugt ein weibliches und ein männliches Jungtier.

<span id="page-44-0"></span>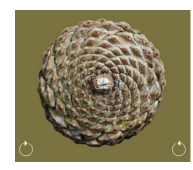

Abbildung 1.21: Kiefernzapfen und Fibonaccizahlen

<span id="page-44-1"></span>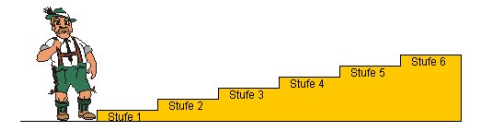

Abbildung 1.22: Auf wieviele Weisen erreicht der Mann die 6. Stufe?

Die erste Beziehung besagt, dass Jungtiere im nächsten Zeitschritt Alttiere werden, die zweite Gleichung, dass es im nächsten Zeitschritt genauso viele Jungtiere wie zuvor Altttiere gibt auf Grund der obigen Nachkommen-Annahme. Dann kann man für  $J_n$  auch  $A_{n-1}$  setzen und man erhält

$$
A_{n+1} = A_n + A_{n-1},
$$

die Fibonacci-Rekursion. Wenn für  $n = 0$  gerade ein Jungtier und kein Alttier existiert, so gilt  $A_0 = 0, A_1 = J_0 = 1$  und man erhält die Fibonacci-Folge

 $0, 1, 1, 2, 3, 5, 8, 13, 21, \ldots$ 

Bei anderen "Anfangsbedingungen" als  $a_0 = 0, a_1 = 1$  hätte sich eine andere Folge aus

$$
a_{n+1} = a_n + a_{n-1}
$$

ergeben, z.B. für  $a_0 = 2, a_1 = 2$  die Folge

$$
2, 2, 4, 6, 10, 16, \ldots
$$

In der Phyllotaxis, z.B. dem Wachstum von Kiefernzapfen oder Sonnenblumen hat man Fibonacci-Zahlen entdeckt, siehe die Webseite [Phyllotaxis](http://www.math.smith.edu/~phyllo/) (Smith College, UK).

In der Abb. [1.21](#page-44-0) kommt es auf die Anzahl der nach links und nach rechts laufenden Spiralen an. Acht laufen nach rechts, dreizehn nach links.

Auf der Webseite [Rekursionen](http://www.matheprisma.uni-wuppertal.de/Module/Rekurs/index.htm) (Mathe Prisma Wuppertal) findet sich ein Link auf Fibonaccizahlen mit einer sehr witzigen Anwendung auf die Frage zu Abb. [1.22.](#page-44-1)

Dabei sollen die Regeln lauten: Die erste Stufe muss auf jeden Fall betreten werden, danach kann er die nächste oder übernächste Stufe nehmen. Sehen Sie eine Beziehung zu Fibonaccizahlen? Zur 6. Stufe kann der Mann nur von der 5. oder 4. Stufe gelangt sein. Ist A(6) due gesuchte Anzahl, so gilt  $A(6) = A(5) + A(4)$ . Sehen Sie es jetzt? Wegen der Anfangsregel gilt  $A(1) = 1$ . Formal setze man  $A(0) = 0$ . Dann ist  $A(6) = 8$  die gewünschte Anzahl!

Bemerkenswert ist es nun, dass man eine "geschlossene Formel" für die Fibonaccifolge bei<br>haliskingen Aufgangkadingungen angeben kann. Eine Formel die sehr kanntlichtet aussistet beliebigen Anfangsbedingungen angeben kann. Eine Formel, die sehr kompliziert aussieht:

<span id="page-45-0"></span>**Satz 1.29.** Sei  $\lambda_1 := \frac{1}{2}(1 + \sqrt{5}), \lambda_2 := \frac{1}{2}(1 -$ √ 5). Dann erfüllt die Folge  $(a_n)$  mit den Folgengliedern

$$
a_n = \frac{a_1 - \lambda_2 a_0}{\lambda_1 - \lambda_2} \lambda_1^n + \frac{\lambda_1 a_0 - a_1}{\lambda_1 - \lambda_2} \lambda_2^n
$$

die Rekursion

 $a_{n+1} = a_n + a_{n-1}$ 

für  $n \geq 2$ .

Dieses Resultat erscheint auf den ersten Blick völlig rätselhaft. Ich werde dieses Rätsel in einer Vorlesung ein wenig lüften.

Jetzt soll der Spezialfall  $a_0 := 0, a_1 := 1$ , der auf die Fibonacci-Folge führt, untersucht werden. Nach Satz [1.29](#page-45-0) gilt

$$
a_n = \frac{1}{\lambda_1 - \lambda_2} \lambda_1^n - \frac{1}{\lambda_1 - \lambda_2} \lambda_2^n,
$$

bzw., wenn man  $\lambda_1$  und  $\lambda_2$  einsetzt:

$$
a_n = \frac{1}{\sqrt{5}} \left( \left( \frac{1}{2} + \frac{1}{2} \sqrt{5} \right)^n - \left( \frac{1}{2} - \frac{1}{2} \sqrt{5} \right)^n \right).
$$

Dass sich in dieser Formel für alle n eine natürliche Zahl für  $a_n$  ergibt, können Sie einmal für  $n = 2$  oder  $n = 3$  nachprüfen.

### Fibonaccizahlen und der Goldene Schnitt

Es gilt der folgende schon Johannes Kepler (1571-1630) bekannte

Satz 1.30. Der Quotient zweier aufeinanderfolgender Fibonaccizahlen konvergiert gegen eine Goldene-Schnitt-Zahl. Genauer: Es gilt

$$
\lim_{n \to \infty} \frac{a_{n+1}}{a_n} = \Phi
$$

mit der großen Goldene-Schnitt-Zahl

$$
\Phi = \frac{1}{2}(1+\sqrt{5}).
$$

**Beweis:** Offensichtlich gilt  $\lambda_1 = \Phi$ . Es ergibt sich

$$
\frac{a_{n+1}}{a_n} = \frac{\lambda_1^{n+1} - \lambda_2^{n+1}}{\lambda_1^n - \lambda_2^n}.
$$

Dividiert man Zähler und Nenner des Bruches durch  $\lambda_1^n$  und setzt  $\mu := \frac{\lambda_2}{\lambda_1}$ , so folgt

$$
\frac{a_{n+1}}{a_n} = \frac{\lambda_1 - \lambda_2 \mu^n}{1 - \mu^n}.
$$

Da  $|\mu| < 1$ , konvergiert die geometrische Folge  $(\mu^n)$  gegen Null und  $\frac{a_{n+1}}{a_n}$  gegen  $\lambda_1 = \Phi$ .

Auf der schon oben erwähnten Webseite [Rekursionen](http://www.matheprisma.uni-wuppertal.de/Module/Rekurs/index.htm) (Mathe Prisma Wuppertal) findet sich auch ein schön dargestellter Zusammenhang zwischen dem Wachstum von Sonnenblumen, Fibonaccizahlen und dem goldenen Schnitt.

## 1.4.3 Ein Migrationsmodell

Das folgende Beispiel verdanke ich H.J. Samaga.

 $a_n$  bzw.  $b_n$  sei die Bevölkerungszahl in den alten bzw. den neuen Bundesländern nach dem n-ten Jahr nach der Wiedervereinigung. Wir machen ein Gedankenexperiment, indem wir annehmen, dass während des  $(n + 1)$ -ten Jahres ein gewisser Anteil ( $a > 0$  bzw.  $b > 0$ ) von den alten in die neuen bzw. von den neuen in die alten Länder umsiedelt, dass aber die Gesamtbevölkerung G konstant bleibt. Zum Zeitpunkt der Wiedervereinigung selbst seien die Bevölkerungszahlen durch  $a_0$  und  $b_0$  gegeben. Was weiß man über  $a_n$  und  $b_n$  für beliebige n? Es handelt sich offensichtlich um die Bestimmung von diskreten Wachstumsfunktionen!

Die Antwort ist einfach: Es gilt ja

$$
a_{n+1} = a_n - \alpha a_n + \beta b_n, \quad b_{n+1} = b_n + \alpha a_n - \beta b_n, n = 0, 1, 2, \dots
$$

Sehen Sie dies ein? Die erste Gleichung lautet  $a_{n+1} - a_n = -\alpha a_n + \beta b_n$ , wobei  $-\alpha a_n$  die aus den neuen Bundesländern abwandernde Bevölkerung und  $\beta b_n$  die von den alten in die neuen Länder zuwandernde Bevölkerung ist.

Wegen  $b_n = G - a_n$  kann man  $b_n$  eliminieren und man erhält

$$
a_{n+1} = (1 - a - b)a_n + bG, n = 0, 1, 2, ...
$$

Es gibt sogar eine geschlossene Formel für  $a_n$ , nämlich

$$
a_n = G \cdot \frac{\mathbf{b}}{\mathbf{a} + \mathbf{b}} + (1 - \mathbf{a} - \mathbf{b})^n (a_0 - G \cdot \frac{\mathbf{b}}{\mathbf{a} + \mathbf{b}}).
$$

Unabhängig vom Zustand am Anfang  $(a_0)$  konvergiert die Folge  $a_n$  gegen  $z = G \cdot \frac{b}{a_0 + b_0}$  $\frac{\mathbf{b}}{\mathbf{a}+\mathbf{b}}$ . Dies ist natürlich nur ein Gedankenspiel, weil die Wanderungskoeffizienten a und b nicht für alle Zeiten unverändert bleiben!

## 1.4.4 Logistisches Wachstum

Exponentielles Wachstum beruht auf dem Gesetz der Konstantheit der relativen Wachstumsrate, also von

$$
\frac{a_{n+1} - a_n}{a_n} = p
$$
 für alle  $n \in \mathbb{N}_0$ .

In der Natur gibt es kein unbegrenztes Wachstum. Wie modelliert man begrenztes Wachstum? Zum Beispiel, indem man den die relative Wachstumsrate nicht als konstant annimmt, sondern eine funktionale Abhängigkeit von der Populationsgröße  $a_n$  in Form einer Funktion  $W: a_n \mapsto$  $W(a_n)$  unterstellt, die auf

$$
\frac{a_{n+1} - a_n}{a_n} = W(a_n)
$$
 für alle  $n \in \mathbb{N}_0$ ,

bzw. nach Auflösung nach  $a_{n+1}$  auf

$$
a_{n+1} = a_n + W(a_n)a_n,
$$

bzw. auf

$$
a_{n+1} = (1 + W(a_n))a_n
$$

führt.

Dabei kann  $W(a)$  auch negative Werte annehmen. Das **logistische Wachstum** wird durch das einfachste Gesetz dieser Art, nämlich durch

$$
W(a) = \alpha \left(1 - \frac{a}{K}\right)
$$

mit einem Parameter  $\alpha > 0$  beschrieben. Unser Wachstumsgesetz lautet dann

<span id="page-47-0"></span>
$$
a_{n+1} = a_n + \mathbf{a}(1 - \frac{a_n}{K})a_n, \ n = 0, 1, 2, \dots,
$$
\n(1.8)

wobei  $\alpha > 0$  und  $K > 0$  zwei *Parameter* sind, die als gegeben betrachtet werden, deren Größe aber die "Dynamik" ganz entscheidend bestimmt. Wenn der *Startwert a*<sub>0</sub> neben den beiden Parametern a und K gegeben ist, ist es im Prinzip einfach durch wiederholtes Einsetzen nacheinander  $a_1, a_2, \dots$  zu berechnen.

Versuchen Sie einmal, eine geschlossene Formel für  $a_n$  in [\(1.8\)](#page-47-0) (in Abhängigkeit von  $a_0, \alpha, K$ ) anzugeben: das wird Ihnen nicht gelingen, d.h. die Wachstumsfolge  $(a_n)$  ist *implizit* definiert. [\(1.8\)](#page-47-0) kann so vereinfacht werden, dass nur noch ein Parameter ( $\lambda$ ) statt zwei ( $\alpha$  und K) Eingang finden. Dies beruht auf einer ganz wichtigen Technik bei mathematischen Modellen, der  $Skalierung$ . Wie in der Physik müssen wir uns stets Gedanken über die Dimensionen der Größen machen. Messen wir z.B.  $a_n$  in Tonnen Biomasse, so ist  $\alpha$  dimensionslos, K hat dieselbe Dimension wie  $a_n$ . Nun können wir die Populationsdichte dimensionslos machen, indem wir  $a' := a/K$ setzen. Mit  $a_n = K \cdot a'_n$  folgt aus [\(1.8\)](#page-47-0)

$$
a_{n+1}'=a_n'+\alpha(1-a_n')a_n', n=0,1,2,\ldots
$$

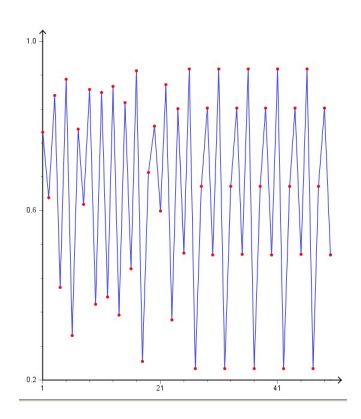

Abbildung 1.23: Geometrische Folge  $a_{n+1} = 3.74 \cdot a_n(1 - a_n)$ ,  $n = 1, 2, ..., 50$  mit  $a_1 = 0.3$ 

Schreiben wir wieder  $a_n$ statt  $a_n'$ , so lautet unser Wachstumsgesetz

<span id="page-48-1"></span>
$$
a_{n+1} = a_n + \alpha (1 - a_n) a_n, n = 0, 1, 2, .... \tag{1.9}
$$

Auch diese Rekursion kann noch vereinfacht werden, wenn man  $a_n = \frac{\alpha+1}{\alpha}$  $\frac{+1}{\alpha}a_n'$  setzt, danach wieder  $a_n$  statt  $a'_n$  schreibt und  $\lambda := 1 + \alpha$  setzt:

<span id="page-48-0"></span>
$$
B_{n+1} = \lambda (1 - B_n) B_n, n = 0, 1, 2, .... \tag{1.10}
$$

Hierdurch wird eine Folge  $(a_n)$  definiert, die durch den Startwert  $a_0$  und den Parameter  $\lambda > 0$ festgelegt wird. Die Rekursion  $(1.10)$  ist mittlerweile ein ganz klassisches Beispiel für *chaotische* dynamische Systeme: Dies Folge  $(a_n)$  kann für gewisse  $\lambda$  ganz "wild" aussehen, s. Abb. [1.23](#page-48-1) mit einer relativ "zahmen" Folge, die genau vier Häufungspunkte hat. Können Sie diese finden?

Internet:

**Applet zu**  $(1.10)^{29}$  $(1.10)^{29}$  $(1.10)^{29}$  (Variation von  $\lambda$ ).

### [Feigenbaumdiagramm](http://www.mathematik.uni-kassel.de/~torstenk/feigenbaum.html)<sup>[30](#page-48-3)</sup> (Uni Kassel)

Auf der Horizontalen ist der Parameter λ aufgetragen, auf der Vertikalen die Iterationswerte  $a_n$ , wobei die ersten Iterierten nicht gezeigt werden (Parameter Gesamt und nicht Dunkel).

## 1.4.5 Abstrakte diskrete Wachstumsgesetze: Dynamische Systeme

Mathematiker lieben die Abstraktion und Verallgemeinerung. Setzen wir in  $(1.10)$   $f(x) :=$  $\lambda \cdot (1-x)x$  und setzen wir  $x_n$  für  $a_n$ , so können wir

<span id="page-48-4"></span>
$$
x_{n+1} = f(x_n), n = 0, 1, 2, ....
$$
\n(1.11)

<span id="page-48-2"></span><sup>29</sup>http://www.math.uni-hamburg.de/home/werner/java/PDApplet.html

<span id="page-48-3"></span><sup>30</sup>http://www.mathematik.uni-kassel.de/ torstenk/feigenbaum.html

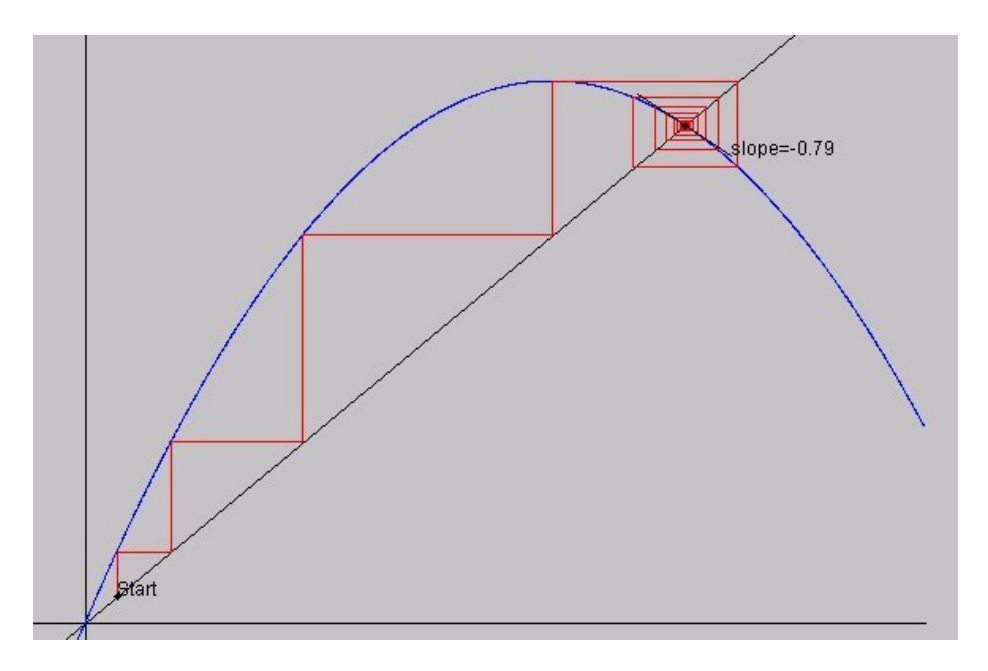

<span id="page-49-3"></span>Abbildung 1.24: Iteration mit  $f(x) = 2.8x(1-x)$ 

schreiben. Nun wird das Wachstumsgesetz durch irgendeine reelle Funktion  $f$  wiedergegeben<sup>[31](#page-49-0)</sup>. Man nennt [\(1.11\)](#page-48-4) ein diskretes dynamisches System. Dabei handelt es sich um eine Ite-ration<sup>[32](#page-49-1)</sup>, weil immer wieder mit f iteriert wird. Die Folge  $(x_n)$  wird durch den Startwert  $x_0$ festgelegt.

Im einfachsten Fall konvergiert eine durch einen Startwert  $x_0$  erzeugte Folge  $x_n$ . Wenn f stetig ist<sup>[33](#page-49-2)</sup>, so erfüllt der Grenzwert z die Fixpunktgleichung  $z = f(z)$ .

 $H$ aben Sie einen Taschenrechner mit Funktionstasten ( $\sqrt{x}, \sin(x), \cos(x), ....$ ), so können Sie die Iteration durch wiederholtes Drücken der Funktionstaste durchführen, wobei Sie den Startwert  $x_0$  am Anfang wählen.

Zur geometrischen Veranschaulichung der Iteration zeichne man in ein ebenes Koordiantensystem den Graphen von f und die Diagonale  $y = x$ , deren Schnittpunkte gerade Fixpunkte von f sind. Ausgehend vom Startwert  $x_0$  kann man die Iteration durch "Treppen" oder durch Spingwert in Spingwert (\* 1941) bei  $x_0$  in der Nähe des einen Fixpunktes  $z_1 = 0$  gestartet. Dieser Fixpunkt ist in dem Sinne "Spinnweben" veranschaulichen, s. Abb. [1.24.](#page-49-3) Hier ist  $f(x) = a \cdot x(1-x)$  mit  $a = 2.8$ . Es wird abstoßend, dass sich die Iterierten treppenförmig entfernen, bevor sie dann "spinnwebenartig" gegen den zweiten Fixpunkt  $z_2 = 1 - 1/a = 0.643$  konvergieren.

Man kann diese Bilder durch eine Schleife berechnen, wenn der Startwert  $x_0$  (und natürlich die Funktion f) gegeben ist. In einem Pseudocode lautet die Schleife (Rechnung bis zu  $x_N$  mit einer vorgegebenen Zahl N):

<span id="page-49-0"></span> $31$ Den Definitionsbereich wollen wir nicht präzisieren

<span id="page-49-1"></span> $\rm ^{32}W\bar{\rm i}$ ederholung

<span id="page-49-2"></span> $33$ Hierzu später mehr

```
F"ur j=1 bis N:
Beginn
  y=f(x)P1=(x,y)Zeichne Strecke P0P1 mit P0=(x,x)
  Zeichne Strecke P1P2 mit P2=(y,y)
  x=yEnde
```
Von der Steigung  $f'(z)$  hängt es ab, ob ein gegebener Fixpunkt  $z = f(z)$  in dem Sinne attraktiv ist, dass  $(1.11)$  für alle nahe bei z gelegenen  $x_0$  gegen z konvergiert:

- $0 \leq f'(z) < 1$ : (einseitige) Konvergenz
- $f'(z) > 1$ : (einseitige) Divergenz
- $-1 < f'(z) < 0$ : (spiralförmige) Konvergenz
- $-1$  >  $f'(z)$ : (spiralförmige) Divergenz

Diesen Sachverhalt macht man sich am besten klar, indem man zunächst den linearen Fall  $f(x) := a \cdot x$  und  $z = 0$  für verschiedene a betrachtet oder auch – etwas allgemeiner –  $f(x) :=$  $z + a \cdot (x - z)^{34}$  $z + a \cdot (x - z)^{34}$  $z + a \cdot (x - z)^{34}$ . Hier gilt  $f'(z) = a$ . Dass man vom linearen auf den nichtlinearen Fall schließen kann, liegt am Linearisierungsprinzip: man ersetzt  $f(x)$  in der Nähe vom Fixpunkt z durch die Tangentenfunktion  $f_L(x) := z + f'(z)(x - z)$ .

Ausgehend von Abb. [1.24,](#page-49-3) stellt man fest, dass  $z_1 = 0$  nicht attraktiv mit einseitiger Divergenz ist (es gilt  $f'(0) = 2.8 > 1$ ), während  $z_2 = 0.643$  attraktiv mit spiralförmiger Konvergenz ist (es ist  $f'(z_2) = -0.79$ ).

# 1.4.6 Collatz-Folge

Auf meinen Lehrer, LOTHAR COLLATZ (1910-1990), geht das folgende Problem zurück: Man definiert  $f : \mathbb{N} \to \mathbb{N}$  durch

$$
f(n) := \begin{cases} \frac{n}{2} & \text{falls } n \text{ gerade} \\ 3n + 1 & \text{falls } n \text{ ungerade.} \end{cases}
$$

und startet das dynamische System  $a_{n+1} = f(a_n)$  mit irgend einem  $a_0$ . Sagen wir mal  $a_0 = 7$ . Dann erhält man die Folge

7, 22, 11, 34, 17, 52, 26, 13, 40, 20, 10, 5, 16, 8, 4, 2, 1, 4, 2, 1, ....

<span id="page-50-0"></span><sup>&</sup>lt;sup>34</sup>Ich empfehle als Übung die vier verschiedenen Fälle  $f(x) = 0.5x + 0.5$  (hier ist  $0 < a = 0.5 < 1$ ),  $f(x) =$  $1.5x - 0.5$  (hier ist  $a = 1.5 > 1$ ),  $f(x) = -0.5x + 1.5$  (hier ist  $-1 < a = -0.5 < 0$ ) sowie  $f(x) = -1.5x + 2.5$ (hier ist  $a = -1.5 < -1$ ) zeichnerisch zu betrachten. In allen diesen Fällen ist  $z = 1$ .

Man endet praktisch bei 1, bzw. erreicht irgendwann einmal eine 2er-Potenz. Das bis heute ungelöste Problem lauet nun: "Trifft dieses Verhalten für jeden natürlichen Startwert zu?".<br>Neck sin Beispiel starten wit 10. Noch ein Beispiel, startend mit 19:

19, 58, 29, 88, 44, 22, 11, .....

weiter wie oben.

# Kapitel 2

# Reelle Funktionen und kontinuierliches Wachstum

# 2.1 Einführung

Nach dem vorangehenden Kapitel über diskretes Wachstum dürfte es klar sein, dass man kontinuierliches Wachstum durch reelle Funktionen  $f : \mathbb{R} \to \mathbb{R}$  beschreiben kann. Die unabhängige  $($ "kontinuierliche") Variable in  $\mathbb R$  nenne ich in diesem Kapitel häufig nicht x, sondern in An- $\alpha$  spielung darauf, dass es sich um eine Zeitvariable (Zeit heißt auf lateinisch *tempus*) handelt, t. Wir haben es also mit Wachstumsfunktionen

 $f : \mathbb{R} \to \mathbb{R}, \quad t \mapsto f(t)$ 

zu tun, wobei der Definitionsbereich  $D(f)$  häufig nicht ganz  $\mathbb{R}$ , sondern nur eine Teilmenge hiervon ist, z.B.  $\mathbb{R}_+$ , wenn der zeitliche Prozess bei  $t = 0$  startet und man sich für die zukünftige Entwicklung interessiert, oder irgendein *Intervall*, s. Kap. [2.1.2,](#page-58-0) oder auch andere Teilmengen von IR. Die abhängige Variable  $y = f(t)$  ist dann die in Augenschein genommene Wachstumsgröße.

Ich erinnere an Kap. I.5, in dem der Funktionsbegriff eingefuhrt wurde, speziell an Kap. I.5.2.1 ¨ (Reelle Funktionen) und an Kap. I.5.2.9 (Funktionen im Alltag).

Zunächst werde ich die für die Anwendungen wichtigsten Funktionen, die Sie meist auch aus der Schule kennen, kurz behandeln. Hierzu gehören die Potenzfunktionen, aus denen die Polynomfunktionen zusammengesetzt sind, die Exponentialfunktionen mit dem wichtigsten Vertreter  $x \mapsto e^x$  und der Euler'schen Zahl e sowie die trigonometrischen Funktionen (auch Kreisfunktionen genannt). Auch ihre Umkehrfunktionen werden angesprochen.

Reelle Funktionen lassen sich sehr gut durch ihre Funktionsgraphen veranschaulichen. Daher ist ein wichtiges technisches Hilfsmittel das Zeichnen solcher Funktionsbilder. Genau das leisten viele Internet-Seiten, siehe Kap. [2.1.1.](#page-53-0)

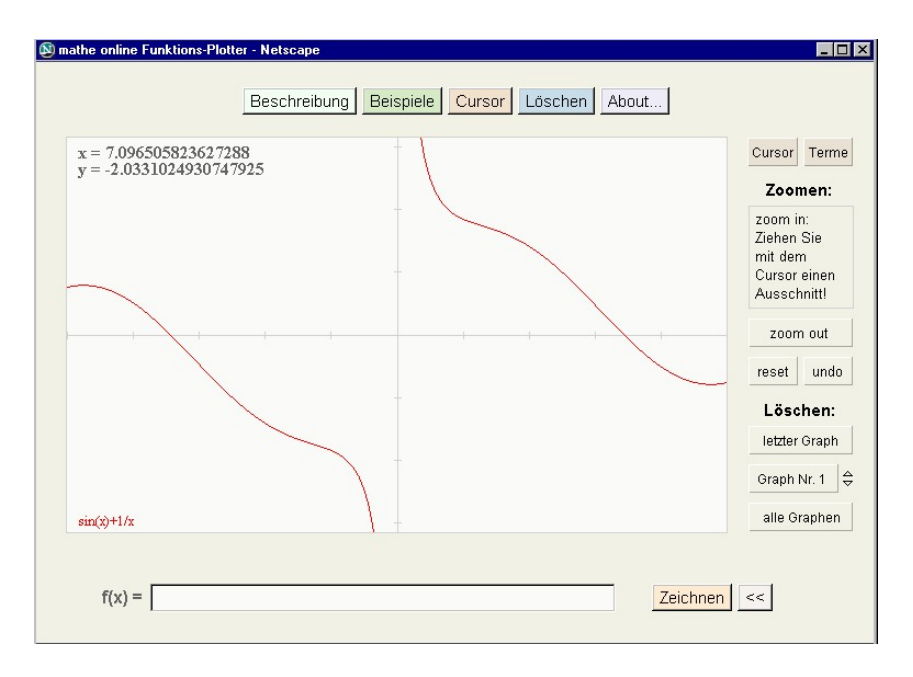

<span id="page-53-2"></span>Abbildung 2.1: Funktionenplot Mathe online

# <span id="page-53-0"></span>2.1.1 Internetlinks

- 1. Schon aus dem Skript, Teil I, ist die Webseite [Funktionen 1](http://www.mathe-online.at/galerie/fun1/fun1.html) (Mathe online Wien) bekannt. Hier empfehle ich u.a. den Link auf Graphen einfacher Potenzfunktionen. Ganz witzig ist die Erstellung einer "eigenen Temperaturkurve".
- 2. Auf der Seite [Funktionen 2](http://www.mathe-online.at/galerie/fun2/fun2.html) (Mathe online Wien) gefällt mir besonders gut das Applet "Die Graphen von sm, ess, aan man von Kreisfunktionen spricht. Die Graphen von sin, cos, tan", mit dem Sie unter Einsatz eines Schiebereglers sehr gut

Den [Winkelfunktionen](http://www.mathe-online.at/galerie/wfun/wfun.html) ist eine eigene Webseite gewidmet.

- 3. Funktionsgraphen zeichnen kann man mit Hilfe folgedner Links zeichnen:
	- [Funktionsplotter](http://www.mathe-online.at/mathint/fun1/i.html#Funktionsplotter) (Mathe online)<sup>[1](#page-53-1)</sup>, siehe Abb. [2.1.](#page-53-2)
	- [Funktionsplotter](http://home.t-online.de/home/arndt.bruenner/mathe/java/plotter.htm) (Brünner)<sup>[2](#page-53-3)</sup>, siehe Abb. [2.2](#page-54-0)
	- [Schaubilder von Funktionen](http://www.eduvinet.de/gebhardt/schaubild/beispiel/schaubild0.html) (Gebhardt)<sup>[3](#page-53-4)</sup>, siehe Abb. [2.3.](#page-54-1)
	- [Plotter](http://www.mathematik.uni-marburg.de/~graef/Plotter/) (Uni Marburg)<sup>[4](#page-53-5)</sup>

Hier muss man bei der Eingabe der Funktionen aufpassen. Z.B. muss man  $SIN(x)$ für  $sin(x)$  schreiben, siehe Abb. [2.4.](#page-55-0)

<span id="page-53-1"></span><sup>1</sup>http://www.mathe-online.at/mathint/fun1/i.html

<span id="page-53-3"></span><sup>2</sup>http://home.t-online.de/home/arndt.bruenner/mathe/java/plotter.htm

<span id="page-53-4"></span><sup>3</sup>http://www.eduvinet.de/gebhardt/schaubild/beispiel/schaubild0.html

<span id="page-53-5"></span><sup>4</sup>http://www.mathematik.uni-marburg.de/ graef/Plotter

# $2.1.$  EINFÜHRUNG  $55$

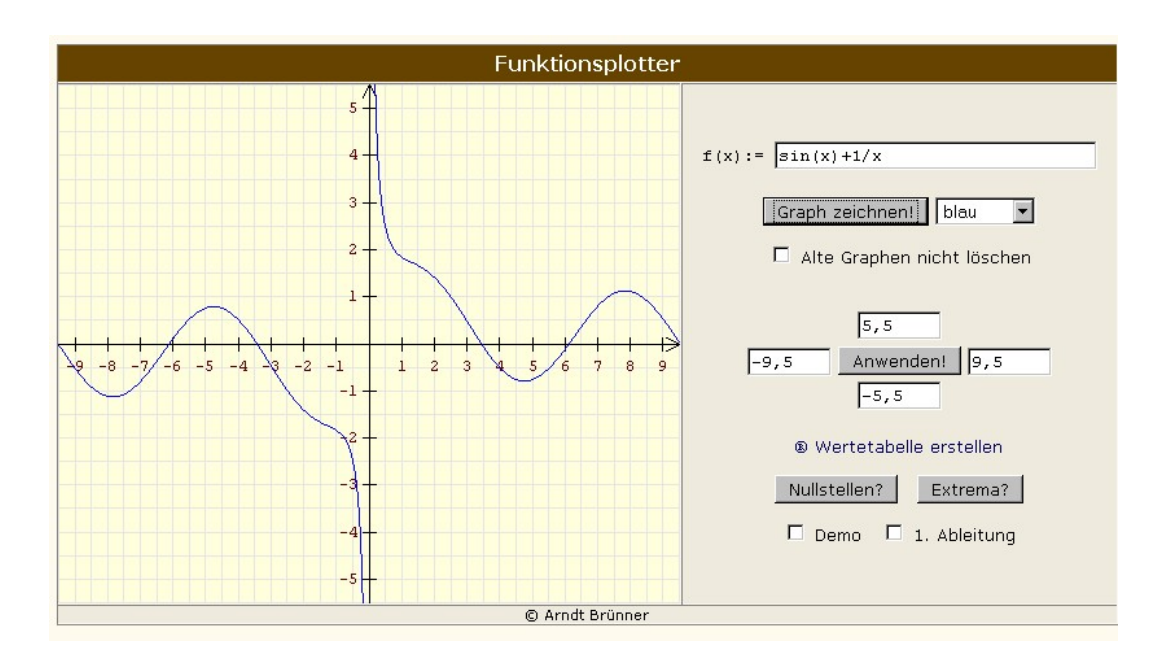

<span id="page-54-0"></span>Abbildung 2.2: Funktionenplot Brünner

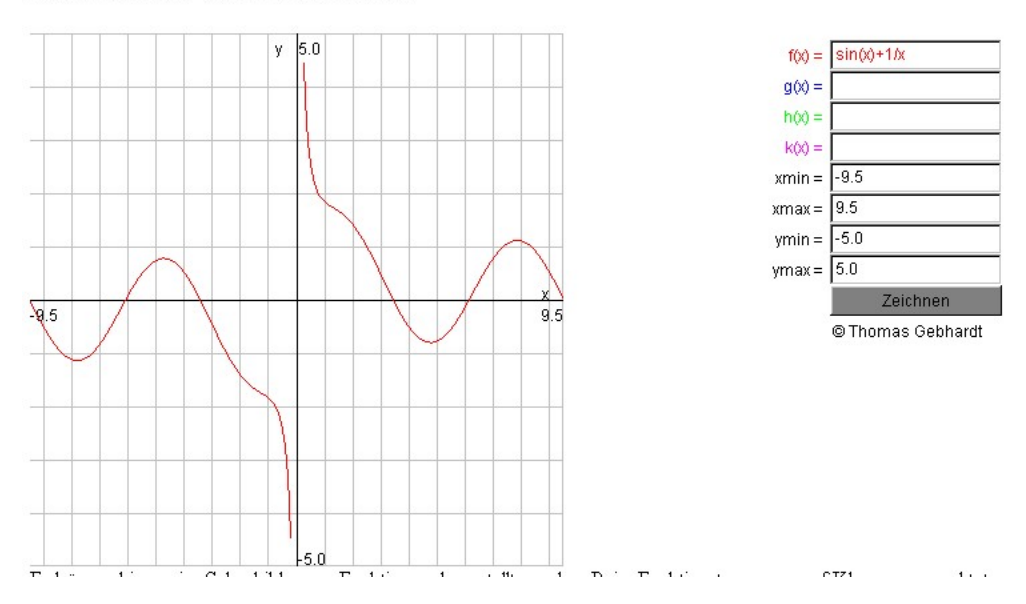

### Schaubilder von Funktionen

<span id="page-54-1"></span>Abbildung 2.3: Funktionenplot Gebhardt

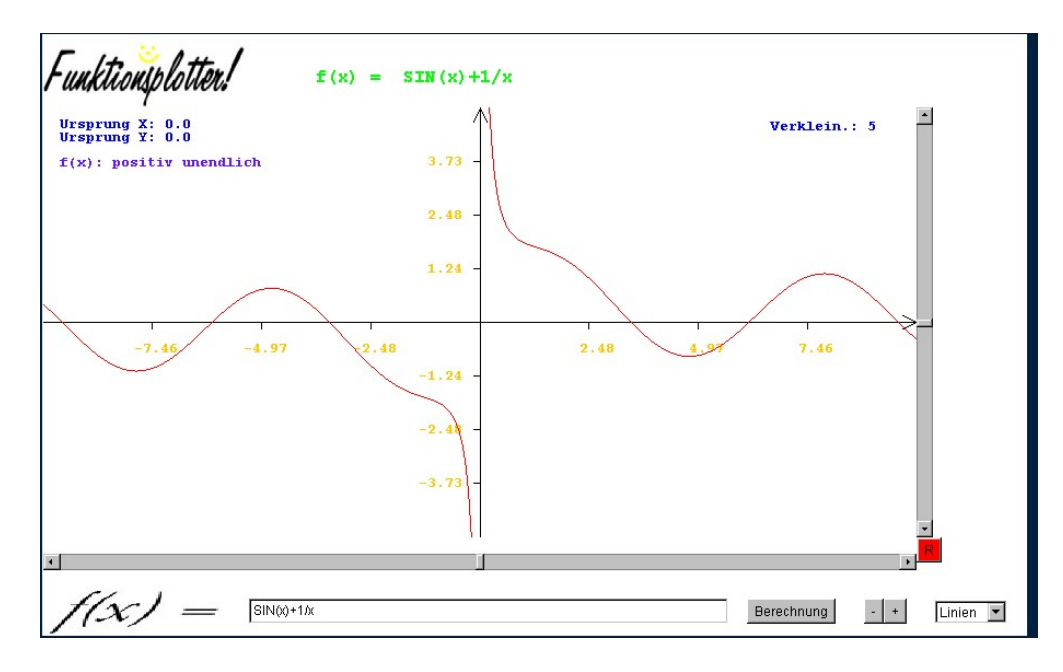

<span id="page-55-0"></span>Abbildung 2.4: Funktionenplot Marburg

• [Funktionenscharen plotten](http://www.pk-applets.de/ana/par/param.html) (PK-Applets von P.Kraus)<sup>[5](#page-55-1)</sup>

Hier kann man für verschiedene Funktionenscharen (mit bis zu vier Scharparametern), z.B. für  $f(x) := ae^{bx+c}$  oder für die Polynomschar  $f(x) := ax^3 + bx^2 + cx + d$ die Graphen anschauen, siehe Abb. [2.5.](#page-56-0)

- [Funktionsgraphen zeichnen](http://www.matheboard.de/plotter.php) (Mathebord)<sup>[6](#page-55-2)</sup>, siehe Abb. [2.6.](#page-56-1)
- [Inverse Functions](http://www-math.mit.edu/~djk/calculus_beginners/chapter08/section01.html) (Kleitman, MIT, in englisch). Hier kann man die Graphen zweier Funktionen f und g, sowie ihrer Verkettung  $f \circ g$ , ihrer Summe  $f + g$ , ihres Produkt  $f \cdot g$ , ihrer Differenz  $f - g$ , ihres Quotienten  $f/g$  sowie der inversen Funktion von f erstellen. Bei letzerem wird der Graph von f einfach an der Diagonalen gespiegelt, ohne Rücksicht darauf, ob die inverse Funktion wirklich existiert. Wenn z.B.  $f(x) :=$ cos x mit einem Definitionenbereich  $-2\pi \leq x \leq 2\pi$ , existiert die Umkehrfunktion nicht, da f nicht injektiv. Dennoch gibt das Spiegeln einen Sinn, s.Abb. [2.7.](#page-57-0)
- [Inverse Function](http://www.analyzemath.com/inversefunction/inversefunction.html) (Experiment and Explore Mathematics: Tutorials and Problems, Dr.Abdelkader Dendane, United Arab Emirates University, UGRU). Hier können Sie ein Applet starten, das ausschließlich inversen Funktionen verschie-

dener Funktionenscharen gewidmet ist, deren Parameter man durch Schieberegler verändern kann. Ein Beispiel mit der Funktionenschar  $f(x) := ae^{b(x+c)} + d$  und den Werten  $a = 1, b = 1, c = 0, d = 0$ , also zu  $f(x) := e^x$  mit der Umkehrfunktion  $\ln x$ finden Sie in Abb. [2.8.](#page-57-1)

<span id="page-55-1"></span><sup>5</sup>http://www.pk-applets.de/ana/par/param.html

<span id="page-55-2"></span><sup>6</sup>http://www.matheboard.de/plotter.php

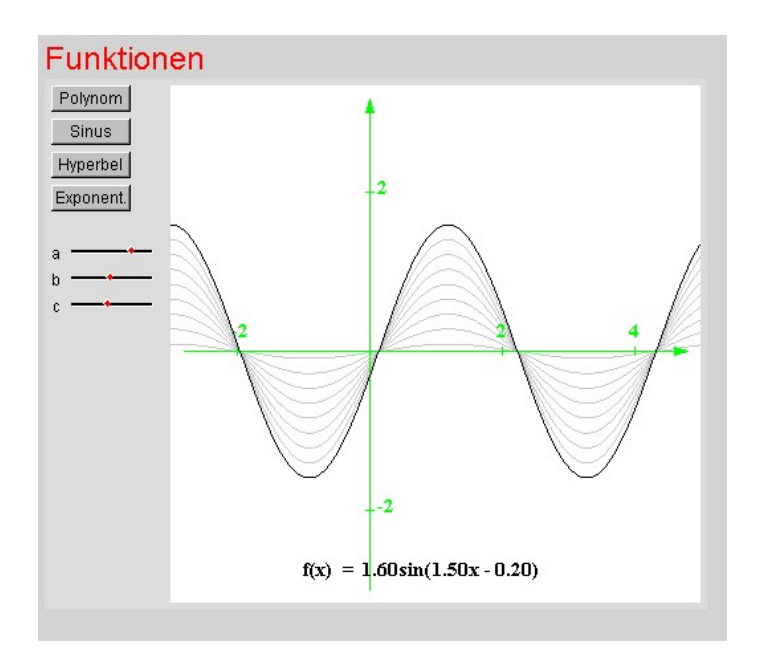

<span id="page-56-0"></span>Abbildung 2.5: Funktionenplot Kraus

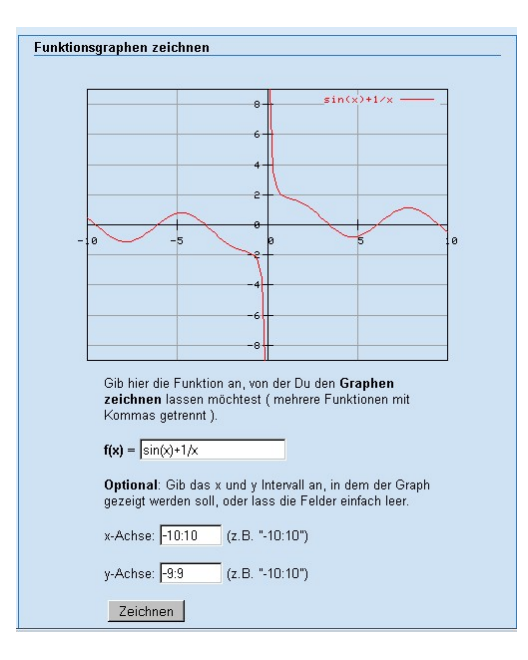

<span id="page-56-1"></span>Abbildung 2.6: Funktionenplot Mathboard

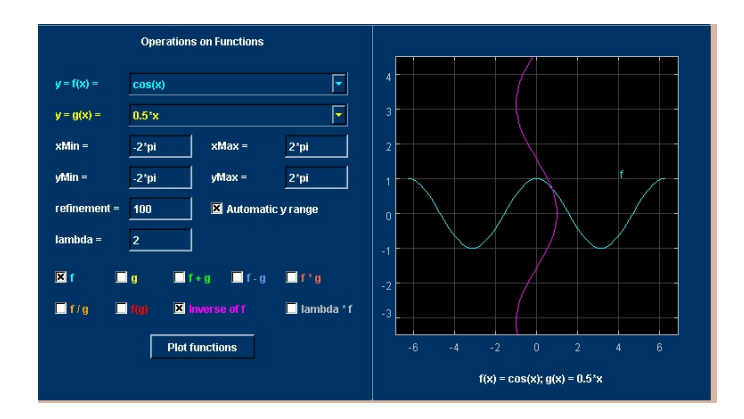

<span id="page-57-0"></span>Abbildung 2.7: Graph von $f(x):=\cos x$  und Umkehrfunktion

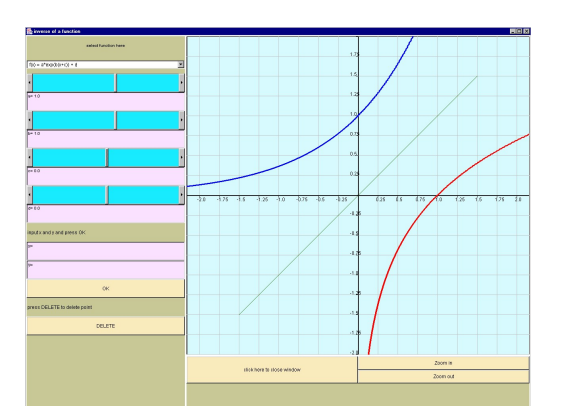

<span id="page-57-1"></span>Abbildung 2.8: Graph von  $e^x$  und  $\ln x$ 

### $2.1.$  EINFÜHRUNG  $59$

Ganz ähnlich ist das Applet in [The graphs of a function and the inverse of the](http://members.shaw.ca/ron.blond/TLE/InvFcn.APPLET/) [function](http://members.shaw.ca/ron.blond/TLE/InvFcn.APPLET/) (Ron Blond, Edmonton, Kanada)

In fast allen Fällen kann man das Fenster, in dem man das Schaubild der Funktion sehen will, festlegen. Mathematisch ist das "Fenster" das kartesische Produkt von zwei<br>skaresklassenen Internaller abgeschlossenen Intervallen.

### <span id="page-58-0"></span>2.1.2 Intervalle

Es wird Zeit, den Begriff *Intervall* zu klären. Intervallen sind wir schon häufiger begegnet, ohne diese Vokabel bewusst benutzt zu haben. Intervalle sind genau die *zusammenhängenden* Teilmengen von IR, wobei *zusammenhängend* ein Begriff ist, den ich nur anschaulich erläutern werde: Eine Menge  $M \subset \mathbb{R}$  heißt zusammenhängend, wenn jeder Punkt in M stetig, d.h. ohne Sprünge, in jeden anderen Punkt von  $M$  übergeführt werden kann, ohne dabei  $M$  zu verlassen. Oder anders ausgedrückt: Eine Ameise kann von jedem Punkt von  $M$  zu jedem anderen Punkt von  $M$  laufen, ohne  $M$  zu verlassen<sup>[7](#page-58-1)</sup>.

<span id="page-58-2"></span>**Definition 2.1.** Seien a und b zwei reelle Zahlen mit  $a < b$ . Dann heißt

$$
[a, b] := \{x \in \mathbb{R} : a \le x \le b\}
$$

ein abgeschlossenes Intervall,

$$
(a, b) := \{ x \in \mathbb{R} : a < x < b \}
$$

ein offenes Intervall,

$$
(a, b] := \{x \in \mathbb{R} : a < x \le b\}, \quad [a, b) := \{x \in \mathbb{R} : a \le x < b\}
$$

heißen halboffene oder halbabgeschlossene Intervalle.

Die Grenzfälle  $a := -\infty$  und  $b := +\infty$  sind möglich, so dass  $\mathbb{R} = (-\infty, +\infty)$  als ein offenes Intervall und  $\mathbb{R}_+ := [0, \infty) = \{x \in \mathbb{R} : x \geq 0\}$  als halboffenes Intervall angesehen werden können. Dennoch werden wir diese Grenzfälle nur dann betrachten, wenn wir explizit darauf hinweisen.

Schauen wir uns die Definition einer beschränkten Folge an (Def. [1.3\)](#page-19-0), so ist es klar, was wir unter einem beschränkten Intervall verstehen wollen: Beschränkt sind alle diejenigen Intervalle in Def. [2.1](#page-58-2) mit reellen  $a, b$ , also solchen Intervallen, in denen die eben genannten Grenzfälle  $a = -\infty, b = +\infty$  nicht eintreten.

<span id="page-58-1"></span><sup>&</sup>lt;sup>7</sup>Dieser Begriff gibt offensichtlich auch für die Anschauungsebene und den Anschauungsraum einen Sinn. So ist eine Kreisscheibe zusammenhängend. Wenn jedoch eine zweite Kreisscheibe hinzukommt, die zur ersten disjunkt ist, so ist die Vereinigung beider Kreisscheiben nicht zusammenhängend.

Offensichtlich ist jetzt eine Folge  $(a_n)$  beschränkt genau dann, wenn es ein beschränktes, ohne Einschränkung abgeschlossenes Intervall  $J = [a, b]$  gibt mit  $a_n \in J$  für alle  $n \in \mathbb{N}$ , wenn sich also alle Folgenglieder in einem beschränkten Intervall einfangen lassen.

Nach dem Satz von Bolzano-Weierstraß (Satz [1.21\)](#page-35-0) hat eine beschränkte Folge stets einen Häufungspunkt. Es gilt etwas darüber hinaus:

**Satz 2.2.** Sei  $J := [a, b]$  mit  $a < b$  ein (beschränktes) abgeschlossenes Intervall. Dann hat jede Folge aus J mindestens einen Häufungspunkt in J.

**Beweis:** Das "Neue" ist, dass der Häufungspunkt, dessen Existenz der Satz von Bolzano-<br>Weighter flässt in La kluisers were Neues der Häufengspunkt a Wenn a det Las gilt a der Weierstraß liefert, in [a, b] liegen muss. Nenne den Häufungspunkt c. Wenn  $c \notin J$ , so gilt  $c < a$ oder  $c > b$ . Sei  $c < a$ . Dann setze  $\varepsilon := (a-c)/2$ . Dann gibt es keinen Punkt aus J in  $\varepsilon$ -Nähe von  $c$ , erst recht also kein Folgenglied. Dies widerspricht der Definition [1.20](#page-34-0) eines Häufungspunktes. Ш

# 2.2 Qualitative Eigenschaften von Funktionen

Im Folgenden haben wir es mit reellen Funktionen  $f: I \to \mathbb{R}$  auf einem Intervall I zu tun<sup>[8](#page-59-0)</sup>. Meist wird  $I = \mathbb{R}$  sein.

Die Eigenschaften *monoton, beschränkt, positiv,...*, wie wir sie bei Folgen kennengelernt haben, ubertragen sich auf offensichtliche Weise: ¨

<span id="page-59-1"></span>Definition 2.3. f heißt (streng) monoton wachsend, falls gilt

$$
x_1, x_2 \in I, x_1 < x_2 \Longrightarrow f(x_1) \leq \langle < \rangle f(x_2),
$$

und (streng) monoton fallend, falls gilt

$$
x_1, x_2 \in I, x_1 < x_2 \Longrightarrow f(x_1) \geq \langle > \rangle f(x_2).
$$

f heißt nach oben (bzw. nach unten) beschränkt, falls es eine Zahl  $M \in \mathbb{R}$  gibt mit

$$
f(x) \le M \text{ für alle } x \in I,
$$

bzw. falls es eine Zahl  $m \in \mathbb{R}$  qibt mit

$$
f(x) \geq m
$$
 für alle  $x \in I$ .

f heißt beschränkt, falls f nach unten und nach oben beschränkt ist. f heißt positiv, falls  $f(x) > 0$  für alle  $x \in I$ .

<span id="page-59-0"></span><sup>8</sup>Der Definitionsbereich  $D(f)$  von  $f: x \mapsto \frac{1}{x}$  ist kein Intervall, sondern  $D(f) := \mathbb{R} \setminus \{0\}.$ 

Machen Sie sich klar, wie man diese Eigenschaften am Graphen von f ablesen kann!

Als Folgerungen notieren wir:

**Satz 2.4.** f ist beschränkt genau dann, wenn es ein  $C \in \mathbb{R}$  mit  $|f(x)| \leq C$  für alle  $x \in I$  gibt. f ist injektiv, wenn f streng monoton (wachsend oder fallend) ist.

Beweis der zweiten Aussage: Zu zeigen ist

$$
x_1 \neq x_2 \Longrightarrow f(x_1) \neq f(x_2).
$$

Wenn  $x_1 \neq x_2$  muss  $x_1 < x_2$  oder  $x_1 > x_2$  gelten. Ich nehme ersteres an. Dann gilt  $f(x_1) < f(x_2)$ , wenn f streng monoton wachsend ist, und  $f(x_1) > f(x_2)$ , wenn f streng monoton fallend ist. In beiden Fällen gilt  $f(x_1) \neq f(x_2)$ . Der Fall  $x_1 > x_2$  geht analog.

Es gibt noch viele weitere qualitative Eigenschaften wie die Existenz von Hoch- und Tiefpunkten, von Wendepunkten und von Asymptoten. Sie kennen diese Begriffe von den Kurvendiskussionen in der Schule. Hoch- und Tiefpunkte charakterisiert man mit Hilfe der Nullstellen der Ableitung<sup>[9](#page-60-0)</sup> von f, Wendepunkte durch Nullstellen der zweiten Ableitung von f. Asymptoten haben mit Grenzwertbetrachtungen  $\lim_{x\to a} f(x)$  zu tun, wie wir sie in Kap. [2.6](#page-76-0) behandeln werden.

<span id="page-60-1"></span>Aber auch ohne den Ableitungsbegriff zu benutzen, können wir definieren:

**Definition 2.5.** f hat einen Hochpunkt in  $a \in I$ , falls es ein  $\varepsilon > 0$  gibt, so dass

$$
f(a) \ge f(x) \text{ für alle } x \in I \text{ mit } |x - a| < \varepsilon.
$$

f hat einen **Tiefpunkt** in  $a \in I$ , falls es ein  $\varepsilon > 0$  gibt, so dass

 $f(a) \leq f(x)$  für alle  $x \in I$  mit  $|x - a| < \varepsilon$ .

Wenn man eine  $\varepsilon$ -Lupe anlegt, befindet sich an der Stelle a der höchste Wert von f. Beachten Sie, dass in Def. [2.5](#page-60-1) für einen Hochpunkt nicht  $f(a) > f(x)$  gefordert wird. Das hat zur Folge, dass z.B. eine Konstantenfunktion an jeder Stelle einen Hoch- und einen Tiefpunkt hat.

Wendepunkte können nicht so einfach definiert werden. Hierzu benötigt man eine Vorstellung von *in einem Punkt nach oben* und *nach unten gekrümmten* Funktionen<sup>[10](#page-60-2)</sup>.  $x \mapsto x^2$  ist beispielsweise nach unten gekrümmt (man spricht auch von Konvexität),  $x \mapsto -x^2$  nach oben gekrümmt (Konkavität). Wendepunkte sind nun Punkte, an denen sich das Krümmungsverhalten ändert.

<span id="page-60-0"></span> ${}^{9}$ Zu Ableitungen erfahren Sie etwas im nächsten Kapitel.

<span id="page-60-2"></span><sup>&</sup>lt;sup>10</sup>Kann durch das Vorzeichen der zweiten Ableitung an der betreffenden Stelle charakterisiert werden.

# 2.3 Umkehrfunktionen

Der schon in Kap. I.5.2.7 behandelte Begriff einer Umkehrfunktion hängt mit der Eigenschaft injektiv von Funktionen zusammen. Reelle Funktionen  $f : \mathbb{R} \to \mathbb{R}$  werden häufig dadurch injektiv, dass man ihren Definitionsbereich  $D(f)$  einschränkt. Z.B. ist  $f : \mathbb{R} \to \mathbb{R}, x \mapsto x^2$ nicht injektiv, wohl aber, wenn  $D(f) = \mathbb{R}_+$ . In diesem Fall ist  $g(y) := \sqrt{y}$  die Umkehrfunktion von f, ebenfalls mit dem Definitionsbereich  $\mathbb{R}_+$ .

Im Allgemeinen kann man den Definitionsbereich von  $f$  auf ein Intervall  $I$  so einschränken, dass  $f: I \to J$  eine Bijektion zwischen I und  $J := f(I)$  ist. Wenn f stetig ist (s.u.), so ist auch *J* ein Intervall. Dann existiert eine Umkehrfunktion  $g := f^{-1} : J \to I$ .

Ist beispielsweise f die Cosinusfunktion, so kann man  $I := [0, \pi]$  setzen. Dann ist  $J = f(I)$ [−1, 1]. Die Umkehrfunktion von cos : [0, π] → [−1, 1] heißt arccos, ausgesprochen Arcus Cosinus. Beispielsweise ist  $\arccos(0) = \pi/2$  und  $\arccos(0.5) = \pi/3$ .

# 2.4 Potenz - und Exponentialfunktionen

Potenzfunktionen und Exponentialfunktionen haben beide mit Potenzen  $a^b$  zu tun, wobei a die Basis und b der Exponent der Potenz heißt. Potenzfunktionen sind durch  $x \mapsto x^b$  und Exponentialfunktionen durch  $x \mapsto a^x$  definiert, d.h. einmal ist die unabhängige Variable x die Basis und das andere Mal der Exponent. Wir werden uns daher zunächst einmal mit Potenzen  $a^b$  an sich beschäftigen.

# 2.4.1 Potenzen

Wie wird eigentlich  $a^b$  für zwei reelle Zahlen  $a, b$  definiert? Kein Problem haben wir mit natürlichen Exponenten  $b = n$ . Dann ist  $a^n := a \cdot a \cdots a$  (*n*-mal) bzw. eleganter induktiv (rekursiv):

$$
a^0 := 1, \quad a^{n+1} = a^n \cdot a, n \ge 0,
$$

wobei  $a^0 = 0$  eine Festsetzung ist, ohne die die Potenzregeln nicht gelten würden. Ist  $a \neq 0$ , so setzt man

$$
a^{-n} := \frac{1}{a^n}, n \in \mathbb{N}.
$$

Damit ist  $x = a^b$  für *ganzzahlige b* definiert, sofern  $a \neq 0$ .

Als nächstes wird  $a^{1/n}$  für  $n \in \mathbb{N}$  als *die* (einzige) positive Lösung x von  $x^n = a$  definiert<sup>[11](#page-61-0)</sup>. Dabei muss  $a > 0$  vorausgesetzt werden. Der wichtigste Fall ist  $n = 2$ , es geht um die **Quadratwurzel**, muss  $a > 0$  vorausgesetzt werden. Der wichtigste ran ist  $n$  bei der  $\sqrt{a}$  an Stelle von  $a^{1/2}$  geschrieben werden kann<sup>[12](#page-61-1)</sup>.

<span id="page-61-0"></span><sup>11</sup>Dass es eine solche eindeutige Nullstelle gibt, liegt an der strengen Monotonie und der Stetigkeit (s. Kap. [2.7\)](#page-80-0) von  $x \mapsto x^n$ . Genauer: Die Potenzfunktion  $p_n : \mathbb{R}_+ \to \mathbb{R}_+, x \mapsto x^n$  ist eine Bijektion.

<span id="page-61-1"></span><sup>&</sup>lt;sup>12</sup>Manche Schüler antworten auf die Frage, was denn  $\sqrt{2}$  sei, dass dies der Wert ist, den man mit Hilfe eines Taschenrechners herausbekommt, wenn man die Taste "2" und die Wurzeltaste drückt. Solch eine Einstellung<br>müssen Sie hebömpfen! müssen Sie bekämpfen!

Jetzt ist es kein Problem,  $a^b$  für  $a > 0$  und *rationale Zahlen* (*Brüche*)  $b = \frac{p}{a}$  $\frac{p}{q}>0$  durch

$$
a^{\frac{p}{q}} := (a^{\frac{1}{q}})^p
$$

zu definieren. Dies ist natürlich zwingend, wenn man an das Potenzgesetz  $(a^b)^c = a^{bc}$  denkt. Damit ist z.B.  $\pi^{1.23456}$  definiert. Aber was ist  $\pi^{2}$ ? Oder allgemeiner  $a^{b}$  für *irrationale Zahlen* b? Wieder sollte man  $a > 0$  voraussetzen. Die Idee ist, b durch rationale Zahlen, etwa endliche Dezimalbrüche  $\tilde{b}$  zu approximieren und  $a^b$  entsprechend durch  $a^{\tilde{b}}$  anzunähern. Warum geht dies gut? Warum ist  $a^{\tilde{b}}$  eine umso bessere Näherung je besser  $\tilde{b}$  die Zahl b approximiert? Das liegt daran (was aber nicht gezeigt wird!), dass die Potenzfunktion in den irrationalen Löchern des Definitionsbereichs so ausgefüllt werden kann, dass man eine stetige Funktion (s. Kap. [2.7\)](#page-80-0) erhält. Genauer: Für eine Folge rationaler Zahlen  $b_n$ , die gegen b konvergiert,

$$
b=\lim_{n\to\infty}b_n,
$$

konvergiert die Folge  $x_n := a^{b_n}$  gegen einen Limes (Grenzwert), der als  $a^b$  definiert wird. Damit wurde im Prinzip geklärt, was man unter  $a^b$  für  $a > 0$  und  $b \in \mathbb{R}$  versteht. Für den praktischen Umgang mit Potenzen helfen die folgenden Internet-Links:

# $E$ inführung in Potenzen<sup>[13](#page-62-0)</sup> [Potenzen und Wurzeln \(Puzzle\)](http://www.mathe-online.at/tests/pot/potenzenWurzeln.html)<sup>[14](#page-62-1)</sup> [Potenzen mit rationalen Exponenten \(Multiple Choice Test\)](http://www.mathe-online.at/tests/pot/rationaleExponenten.html)<sup>[15](#page-62-2)</sup> (Mathe-Online)

Zum Abschluss erwähne ich die Potenzregeln

$$
a^{b} \cdot a^{c} = a^{b+c}
$$
,  $(a^{b})^{c} = a^{b \cdot c}$ ,  $a^{-b} = \frac{1}{a^{b}}$ .

Sie sollten zumindestens für ganzzahlige Exponenten  $b$  und  $c$  wissen, warum diese Regeln gelten. Für rationale Exponenten ist diese "Einsicht" nicht ganz so einfach.

Für beliebige reelle Exponenten b sind die Potenzfunktionen  $x \mapsto x^b$  nur für  $x > 0$  definiert. In Spezialfällen  $b \in \mathbb{Z}$  allerdings kann auch nur  $x \leq 0$  zugelassen werden. Schränkt man die Potenzfunktionen auf  $\mathbb{R}_+$  ein, so sind sie *streng monoton* für  $b \neq 0$ . Dies wollen wir notieren:

**Satz 2.6.** Für  $b > 0$  ist die Potenzfunktion  $\mathbb{R}_+ \to \mathbb{R}$ ,  $x \mapsto x^b$  streng monoton wachsend, s. Abb. [2.9.](#page-63-0)

Für  $b < 0$  ist die Potenzfunktion  $\mathbb{R}_+ \to \mathbb{R}$ ,  $x \mapsto x^b$  streng monoton fallend, s. Abb. [2.10.](#page-63-1)

Entsprechend setzen wir bei Exponentialfunktionen  $x \mapsto a^x$  stets  $a > 0$  voraus. Dann ist der Definitionsbereich ganz IR.

<span id="page-62-0"></span><sup>13</sup>http://www.mathe-online.at/mathint/pot/i.html

<span id="page-62-1"></span><sup>14</sup>http://www.mathe-online.at/tests/pot/potenzenWurzeln.html

<span id="page-62-2"></span><sup>15</sup>http://www.mathe-online.at/tests/pot/rationaleExponenten.html

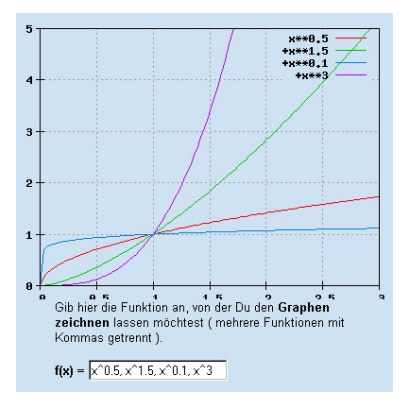

<span id="page-63-0"></span>Abbildung 2.9: Graphen von vier Potenzfunktionen  $(b = 0.1, 0.5, 1.5, 3)$ 

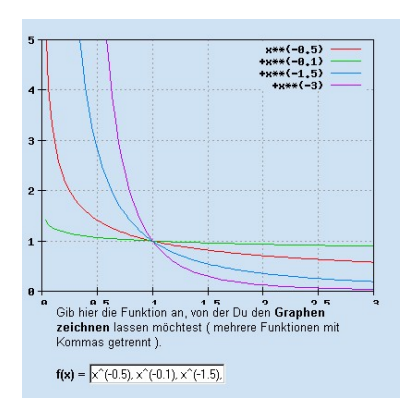

<span id="page-63-1"></span>Abbildung 2.10: Graphen von vier Potenzfunktionen (b = −0.1, −0.5, −1.5, −3)

# 2.4.2 Potenzfunktionen als Wachstumsfunktionen

#### Lineares Wachstum

Die nachfolgenden Beispiele beschreiben alle ein nichtlineares Wachstum. Daher eine kurze Be-merkung zu linearen Wachstumsfunktionen<sup>[16](#page-64-0)</sup>. Dies sind Funktionen der Form  $x \mapsto mx + n$ , deren Graphen Geraden mit Steigung m sind. Auch diese gehören formal zu den "Potenzfunktionen", wobei der Exponent  $b = 1$  ist. Solche linearen Wachstumsfunktionen treten sehr häufig auf: Zum Beispiel hängt die zurückgelegte Strecke beim Autofahren mit konstanter Geschwindigkeit linear von der Zeit ab. Auch hängt die Höhe des Wasserspiegels in einer zylindrischen Regentonne bei konstantem Zufluss linear von der Zeit ab. Der Kaufpreis für eine Ware hängt in der Regel auch linear von der Warenmenge ab, wenn man " Mengenrabatte" vernachl¨assigt. Ist der "Achsenabschnitt"  $n = 0$  in  $x \mapsto y = mx + n$ , so ist die Wachstumsgröße y **propor**tional zu der Eingabegröße  $x$ . Wenn man den Wasserhahn öffnet, so ist die herausgeflossene Wassermenge proportional zu der Öffnungszeit. Ob Ihr Lernerfolg (wie man den auch immer misst) proportional zu der Zeit ist, die Sie zum Lernen einsetzen?

#### Nichtlineares Wachstum

Lineares Wachstum ist die Ausnahme, was häufig übersehen wird. So ist z.B. die vom Staat eingenommene Tabaksteuer nicht proportional zu der Höhe der Tabaksteuer, ja, es ist noch nicht einmal sicher, dass die zugehörige Funktion monoton wächst.

Im Folgenden liste ich einige Beispiele mit nichtlinearen Wachstumsfunktionen in Gestalt von Potenzfunktionen auf. Später kommt die noch wichtigere Wachstumsfunktion hinzu, die exponentielles Wachstum beschreibt.

#### 1. Artenvielzahl

Man hat experimentell festgestellt, dass die Anzahl von Arten (z.B. der Flora) mit dem betrachteten Areal (der Fläche) *sublinear*, d.h. wie eine Potenzfunktion mit einem Exponenten zwischen Null und Eins, wächst. Dies ist übrigens ein Beispiel, wo man auch von Wachstum sprechen kann, wenn es sich nicht um einen zeitlichen Vorgang handelt. Die unabhängige Variable ist eine Fläche x, die man in  $m^2, km^2, ha$  messen kann. Dass  $b < 1$ sein muss, kann man sich leicht überlegen. Vielleicht ist auch klar, dass die Biodiversität<sup>[17](#page-64-1)</sup> umso größer ist, je größer  $b$ .

Auf der Webseite Feldversuche Biodiversität (Uni Basel) werden sogenannte Arten-Areal-Kurven für drei verschiedene Wiesen (Fett, Mager-Mittelfeucht, Mager-Feucht) in Bezug auf Wiesenpfalnzen erstellt. Der größte Exponent ergab sich mit  $b = 0,267$  für die mittelfeuchte Magerwiese.

<span id="page-64-1"></span><span id="page-64-0"></span><sup>16</sup>Diese sind in der Mittelstufe außerordentlich wichtig!

<sup>&</sup>lt;sup>17</sup>Mit diesem Begriff wird meist etwas anderes verstanden, was mit dem Shannon-Index verbunden ist. In diesen geht auch die relative Häufigkeit der einzelnen Arten ein.

### 2. Börsenkurse

Ein anderes Beispiel aus der Finanzwelt: Wenn man täglich die Schlusskurse einer Aktie an der Börse notiert, so kann man nach der Häufigkeit h (Wahrscheinlichkeit) fragen, dass die Kurse an zwei aufeinanderfolgenden Börsentagen um mindestens  $1\%, 2\%, 3\%, \ldots$ (allgemein  $x\%$ ) steigen.

Natürlich wird  $h(x)$  mit x fallen, aber nach welchem Gesetz? Mandelbrot hat 1963 empirisch herausgefunden, dass hier superlineares "Fallen" mit  $h(x) = ax^b$  und  $b < -1$ besteht $18$ .

### Skriptum von J.Giesen, S.32, Börsenbeispiel $^{19}$  $^{19}$  $^{19}$

### 3. Umlaufzeiten von Planeten

Nach dem 3. Keplerschen Gesetz ist die Umlaufzeit T eines Planeten proportional zu  $a^{1.5}$ , wenn a der mittlere Abstand des Planeten zur Sonne ist.

Meist wird dieses Gesetz so formuliert: Die Quadrate der Umlaufszeiten zweier Planeten verhalten sich wie die dritten Potenzen ihrer mittleren Abstände. Diese Formulierung vermeidet einen Exponenten 1.5.

In grober Näherung ist Jupiter 5 mal so weit von der Sonne entfernt wie die Erde. Daher beträgt dessen Umlaufzeit fast 12 Jahre ( $\approx 5^{1.5}$  Jahre).

### 4. Küstenlängen

Misst man die Länge der Küstenlinie von Rügen oder einer anderen Insel, so ist der Wert um so größer, je größer der Maßstab<sup>[20](#page-65-2)</sup> s. Abb. [2.11-](#page-66-0)[2.12.](#page-66-1)

Bei der Schneeflockenkurve in Kap. [1.2.9](#page-33-1) hatten wir beim "Maßstab"  $1 : s_n = 1 : (1/3)^n$ eine Gesamtlänge  $\ell_n = (4/3)^n$ . Wenn wir  $\ell_n$  als Funktion von  $s_n$  ausdrücken wollen, kommt man mit Hilfe von Logarithmus-Techniken auf

$$
\ell = s^{1-D}, \quad D := \log 4/\log 3.
$$

Empirische Messungen belegen, dass der funktionale Zusammenhang zwischen Maßstab  $\mu$  und Gesamtlänge  $\ell$  einer Küste durch eine Potenzfunktion  $\ell = a\mu\ell^b$  mit positivem Exponenten b beschrieben werden kann.

 $D := b+1$  heißt fraktale Dimension der Küste, sie entspricht dem D in der Schneeflockenkurve.

# Küstenlinie von Rügen $^{21}$  $^{21}$  $^{21}$  (WDR)

<span id="page-65-0"></span><sup>18</sup> Dieses wurde durch ein doppelt-logarithmisches Diagramm belegt.

<span id="page-65-1"></span><sup>19</sup>http://www.jgiesen.de/Divers/ChaosVortrag/Chaos.pdf

<span id="page-65-2"></span> $^{20}\rm{E}$  Karte 1:1.500.000 hat einen kleineren Maßstab als eine zu 1: 200.000.

<span id="page-65-3"></span><sup>21</sup>http://www.quarks.de/chaos/05.htm

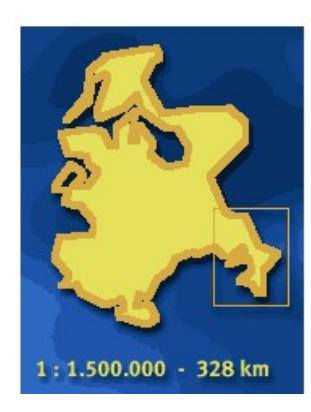

Abbildung 2.11: Küstenlänge von Rügen, Maßstab 1: $1.500.000$ 

<span id="page-66-1"></span><span id="page-66-0"></span>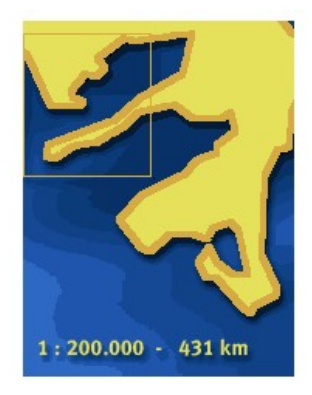

Abbildung 2.12: Küstenlänge von Rügen, Maßstab 1: 200.000

# Skriptum über Fraktale<sup>[22](#page-67-0)</sup> (Uni Osnabrück)

Häufig "entdeckt" man einen funktionalen Zusammenhang zwischen einer Eingabegr $\mathring{B}e$  x und einer Wachstumsgröße y in Form einer Potenzfunktion  $y = f(x) = ax^b$  nur auf empirische Weise: Man führt N Messungen durch, die zu "Messdaten"  $(x_j, y_j), j = 1, 2, ..., N$  führen.<br>Diese kenntklusiert<sup>23</sup> was auch träst die Durkte (kann kann) is 1, 2, N in die kenterischen Diese logarithmiert<sup>[23](#page-67-1)</sup> man und trägt die Punkte (log  $x_j$ , log  $y_j$ ),  $j = 1, 2, ..., N$  in ein kartesisches Koordinatensystem ein. Wenn diese N Punkte annähernd auf einer Geraden liegen, so ist deren Steigung der Exponent b, während ihr Achsenabschnitt  $\log a$  ist (woraus man a ermitteln kann). Das dies so ist, liegt an

$$
y = ax^b \Longleftrightarrow \log y = \log a + b \log x.
$$

### <span id="page-67-3"></span>2.4.3 Wodurch sind Potenzfunktionen charakterisiert?

Interessant an den Gesetzen  $y = f(x) = ax^b$  ist das folgende: Untersucht man, um wieviel Pro-zent<sup>[24](#page-67-2)</sup> die Größe y wächst (fällt), wenn man x verdoppelt, so ist diese Prozentzahl unabhängig von x.

Wenn wir im Börsenbeispiel fragen, um wieviel Prozent die Häufigkeiten abnehmen beim Übergang von  $x\%$  auf  $2x\%$ , so ist diese Zahl immer dieselbe, egal, ob wir vom Niveau  $x = 1\%$  auf  $2x = 2\%$  oder von  $x = 5\%$  auf  $2x = 10\%$  oder ..... übergehen. Wenn z.B.  $h(2) = h(1)/3$ , so gilt auch  $h(10) = h(5)/3$ .

Für Funktionen der Form  $f(x) = ax^b$  gilt  $f(2x) = a(2x)^b = a2^b x^b = 2^b f(x)$  für alle x. Oder

$$
\frac{f(2x)}{f(x)} = 2^b(\text{unabhängig von } x).
$$

Die Zahl 2 kann auch durch irgendeine andere Zahl s ersetzt werden. Dadurch ändert sich nur die Konstante, genauer es gilt

$$
\frac{f(s \cdot x)}{f(x)} = s^b
$$

unabhängig von  $x!$ . Wichtig ist hier die Rolle des Exponenten b der Potenzfunktion. Das relative Wachstum von  $f(x)$  beim Übergang zu  $f(sx)$  ist also  $p := s^b - 1$ .

Beispiele: Wenn  $b = 0.7$  und  $s = 3$  dann wächst  $f(x)$  bei Verdreifachung von x um  $100(3^{0.7} 1\% = 115\%$  — ganz gleich, von welchem x man ausgeht. Ist  $b = -0.3$ , so fällt  $f(x)$  bei Verdreifachung von x um  $100(3^{-0.3} - 1) = -0.2808$ , also um 26,08%.

Man beachte eine entsprechende Eigenschaft von Exponentialfunktionen, siehe Kap. [2.4.6.](#page-69-0)

<span id="page-67-1"></span><span id="page-67-0"></span> $^{22}$ http://www-lehre.informatik.uni-osnabrueck.de/ cg/2000/skript/8\_Fraktale.html

<sup>&</sup>lt;sup>23</sup>Alternativ kann man auch die Punkte  $(x_j, y_j)$  in ein kartesisches Koordinatensystem mit logarithmischen Skalen eintragen.

<span id="page-67-2"></span><sup>&</sup>lt;sup>24</sup>Wenn eine Größe y auf y' wächst oder fällt, so beschreibt  $p := \frac{y'-y}{y}$  das relative Wachstum, 100 · p gibt an, um wieviel Prozent y sich verändert hat. Das  $y' = (1+p)y$ , ist  $q := 1+p$  auch der Faktor, um den sich y ändert.

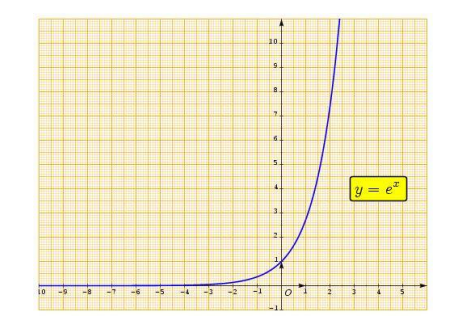

<span id="page-68-1"></span>Abbildung 2.13:  $e^x$ 

# 2.4.4 Umkehrfunktionen von Potenzfunktionen

Wenn  $b \neq 0$ , besitzt die Potenzfunktion  $f : \mathbb{R}_+ \to \mathbb{R}_+$ ,  $x \mapsto x^b$  eine Umkehrfunktion<sup>[25](#page-68-0)</sup>, nämlich  $g: y \mapsto y^{1/b}$ . Die Umkehrfunktion ist selbst wieder eine Potenzfunktion! Dies ist für  $b = 2$ wohlbekannt — die Wurzelfunktion  $y \mapsto y^{1/2}$  ist die Umkehrfunktion der Quadratfunktion. Auch für  $b = 1$  stimmt diese Aussage offensichtlich. Allgemein kann man dies ganz leicht einsehen:

Es ist  $f(g(y)) = f(y^{1/b}) = (y^{1/b})^b = y$  auf Grund der Potenzgesetze. Ganz genauso sieht man  $g(f(x)) = x$  ein.

# 2.4.5 Exponentialfunktionen

Bei Potenzfunktionen ist die unabhängige Variable die *Basis* ( $x \mapsto x^b$  mit festem b), bei **Exponentialfunktionen** ist es der Exponent  $(x \mapsto a^x)$  für feste Basis a). Für  $b > 0$  ist eine Potenz-, für  $a > 1$  auch eine Exponentialfunktion streng **monoton wachsend** (s. Def. [2.3](#page-59-1) und Abb. [2.13\)](#page-68-1):

**Satz 2.7.** Für  $a > 1$  ist die Exponentialfunktion  $f : \mathbb{R} \to \mathbb{R}$ ,  $f(x) := a^x$  streng monoton wachsend, d.h., es gilt

$$
x < y \Longleftrightarrow a^x < a^y.
$$

Für  $a < 1$  ist die Exponentialfunktion  $f : \mathbb{R} \to \mathbb{R}$ ,  $f(x) := a^x$  streng monoton fallend, d.h., es gilt

$$
x < y \Longleftrightarrow a^x > a^y.
$$

Aus dieser strengen Monotonie folgt die Existenz einer Umkehrfunktion von Exponentialfunktionen (den Logarithmusfunktionen), siehe Kap. [2.4.7.](#page-71-0)

Ubrigens lässt sich die wichtigste Potenzregel durch die Funktionalgleichung  $f(x) \cdot f(y) =$  $f(x + y)$  ausdrücken.

<span id="page-68-0"></span> $\frac{25f}{25}$  ist streng monoton wachsend, wenn  $b > 0$  und streng monoton fallend, wenn  $b < 0$ !

# <span id="page-69-0"></span>2.4.6 Exponentielles Wachstum

Die Eigenschaft, die wohl am besten Exponentialfunktionen  $f(t) = a^t$  charakterisiert, ist die fol-gende (vergleiche mit Kap. [2.4.3](#page-67-3) für Potenzfunktionen): Wenn die Zeit von  $t$  um eine bestimmte Spanne s auf  $t+s$  fortschreitet, wächst die Wachstumsgröße um einen von dem jeweiligen Zeit-punkt t unabhängigen und nur von s abhängigen Faktor<sup>[26](#page-69-1)</sup>

Ein Beispiel: Sei  $f(t) = 10^t$  und  $s = 0.2$ . Dann ist  $f(t + s) = 10^{t+s} = 10^s \cdot 10^t = 10^{0.2} f(t)$ , d.h. das Verhältnis von  $f(t + s)$  und  $f(t)$  ist gleich  $10<sup>s</sup> = 10<sup>0.2</sup>$  – unabhängig von t. Das relative Wachstum ist  $p := 10^{0.2} - 1 = 0.5849$ , also 58.49%..

Allgemeiner: Schreitet die Zeit um s > 0 voran, so gilt

$$
\frac{f(t+s)}{f(t)} = a^s
$$
unabhängig von  $t$ .

Wenn sich z.B. eine Größe stets in einer bestimmten Zeitspanne verdoppelt, z.B. jeden Tag, so liegt exponentielles Wachstum vor, s. Kap. [2.4.6.](#page-71-1)

Dieses Wachstumsgesetz hatten wir schon bei diskretem, exponentiellen Wachstum kennengelernt!

Exponentielle(s) Abnahme (Fallen) kann durch  $x \mapsto a^{-x}$  mit  $a > 1$  oder aber durch  $x \mapsto a^x$ mit  $0 < a < 1$  beschrieben werden. Natürlich ist exponentielles Fallen genauso wichtig wie exponentielles Wachsen. Bei exponentieller Abnahme ist der Faktor, um den sich eine Größe verändert, kleiner als Eins. Hier hat man keine Verdopplungszeit, sondern eine Halbwertzeit: Für  $a > 1$  ist die **Verdopplungszeit**  $T_D$  durch  $a^{T_D} = 2$ , also (logarithmieren!) durch

$$
T_D = \frac{\log 2}{\log a} \tag{2.1}
$$

und entsprechend die **Halbwertzeit**  $T_H$  für  $0 < a < 1$  durch  $a^{T_H} = 1/2$ , also durch

<span id="page-69-2"></span>
$$
T_H = \frac{\log 2}{\log 1/a} = -\frac{\log 2}{\log a} \tag{2.2}
$$

definiert. Auf genau diese Formeln waren wir schon bei diskretem Wachstum gestoßen, siehe Kap. [1.2.7.](#page-30-0)

#### Vergleich von Potenz- mit Exponentiellem Wachstum

Bei Potenzwachstum stellt man sich die Frage, um wieviel Prozent die Wachstumsgröße wächst, wenn die unabhängige Variable "um einen Faktor" s wächst. Bei exponentiellem Wachstum stellt man sich fast die gleiche Frage, nur, dass die unabhängige Variable um den Wert s fortschreitet.

<span id="page-69-1"></span><sup>&</sup>lt;sup>26</sup>Nennt man den Faktor q, so beschreibt  $p := q - 1$  das relative Wachstum und 100 · p gibt das relative Wachstum in Prozent an.

Im ersten Fall (hier ist die unabhängige Variable x meist nicht die Zeit) fragt man nach

$$
\frac{f(sx)}{f(x)}
$$
 bzw. nach 
$$
\frac{f(sx) - f(x)}{f(x)}
$$
,

im zweiten Fall (hier ist die unabhängige Variable meist die Zeit  $t$ ) nach

$$
\frac{f(t+s)}{f(t)}
$$
 bzw. nach 
$$
\frac{f(t+s)-f(t)}{f(t)}
$$
.

Die Antworten sind stets nur abhängig von  $s$ , nicht von  $x$  bzw.  $t$ .

Potenzwachstum zeigt sich in Experimenten, wenn man beide, unabhängige und abhängige Variable logarithmiert, exponentielles Wachstum, wenn man nur die abhängige Variable logarithmiert und alle so umgerechneten Messpunkte in ein kartesisches Koordinatensystem einträgt: Dann liegen alle Punkte auf einer Geraden, deren Steigung im ersten Fall den Exponenten und im Zweiten fall die Basis der Potenz ist.

#### Radioaktiver Zerfall

Wachstumsfunktionen im Zusammenhang mit exponentiellem Wachstum können in die Form  $f(t) := \alpha e^{\beta t}$  mit der Euler'schen Zahl e gebracht werden. Für negative  $\beta = -\lambda$  gehört der klassische radioaktive Zerfall (auch wenn hier kein Wachsen, sondern Fallen vorliegt) hierzu, der durch das Gesetz  $N(t) = N_0 e^{-\lambda t}$  gekennzeichnet ist (mit der Zerfallskonstanten  $\lambda > 0$  und der Halbwertzeit  $T = \frac{\ln 2}{\lambda}$  $\frac{a^2}{\lambda}$ ). Beachten Sie, dass  $e^{-\lambda t} = a^t$  mit  $0 < a := e^{-\lambda} < 1$ , so dass der Zusammenhang mit  $(2.2)$  hergestellt ist.

Weitere Beispiele für exponentielle Abnahme<sup>[27](#page-70-0)</sup> (Absorption von Licht, Aussterben von Spezies) bietet Mathe-Online.

In der Archäologie spielt die sog. C14-Methode zur Altersbestimmung beispielsweise von Knochen eine große Rolle.

Internet:

Einführung in Exponentialfunktion und Logarithmus<sup>[28](#page-70-1)</sup> [Exponentielle Zunahme oder Abnahme? \(Puzzle\)](http://www.mathe-online.at/tests/log/zunabn.html) [29](#page-70-2) Wie schnell ändert sich  $\ldots$  (Multiple Choice Test)<sup>[30](#page-70-3)</sup> [Eigenschaften von Exponentialfunktionen \(Multiple Choice Test\)](http://www.mathe-online.at/tests/log/eigenschExp.html) [31](#page-70-4) (Mathe-Online)

<span id="page-70-0"></span> $^{27}$ http://www.mathe-online.at/mathint/log/i\_Abnahme.html

<span id="page-70-1"></span><sup>28</sup>http://www.mathe-online.at/mathint/log/i.html

<span id="page-70-2"></span><sup>29</sup>http://www.mathe-online.at/tests/log/zunabn.html

<span id="page-70-3"></span><sup>30</sup>http://www.mathe-online.at/tests/log/wieschnell.html

<span id="page-70-4"></span><sup>31</sup>http://www.mathe-online.at/tests/log/eigenschExp.html

### Bakterienwachstum

<span id="page-71-1"></span>Die Modellannahme ist, dass sich die Anzahl von Bakterien in einer Zeiteinheit (z.B. eine Stunde) verdoppelt. Wir bezeichnen die Anzahl von Bakterien in einer Kultur zur Zeit t mit  $N(t)$ . Dann lautet unser Verdopplungsgesetz  $N(t + 1) = 2 \cdot N(t)$  für alle t. Wenn  $N_0 := N(0)$ die Anzahl der Bakterien zur Zeit  $t = 0$  ist, so ist

<span id="page-71-2"></span>
$$
N(t) = N_0 \cdot 2^t \tag{2.3}
$$

eine Wachstumsfunktion in Form einer Exponentialfunktion, die dem Verdopplungsgesetz genügt. Gibt es aber einen Sinn zu fragen, wie groß  $N(0.5)$  ist, d.h. wieviele Bakterien es nach 30 Minuten gibt? Eine sich auf  $(2.3)$  gründende Antwort ist  $N_0 \cdot 2^{0.5}$  – ein nicht ganzzahliger Wert, der also die wirkliche Anzahl allenfalls approximiert. Ob die Antwort befriedigt, hängt davon ab, wie man sich das Wachstum von Bakterien vorstellt. Etwa als plötzliche Zellen-Verdopplung nach einer gewissen Zeit? Oder als "kontinuierlichen" Prozess? In einem mathematischen Modell<br>macht war versiese wehre der werigen alsocikle Medellausekung. Fine kännte die Annahme si macht man gewisse mehr oder weniger plausible *Modellannahmen*. Eine könnte die Annahme eines kontinuierlichen Wachstums sein, die also auch nichtganzzahlige Werte von  $N(t)$  impliziert, etwa, indem man sich  $N(t)$  als Biomasse vorstellt.

In welchem Sinne ist dann aber  $N_0 \cdot 2^{0.5}$ "richtig"? Formuliert man die folgende Annahme aus Kap. [2.4.6](#page-69-0)

so kommt man zwangsläufig auf [\(2.3\)](#page-71-2): Sei q der Faktor, um den sich die Bakterien in 30 Minuten, "In gleich langen Zeitintervallen vergrößert sich die Zahl der Bakterien um den gleichen Faktor" vermehren. Dann ist  $N(0.5) = N_0 \cdot q$  und  $N(1) = N(0.5) \cdot q = N_0 \cdot q^2$ , auf der anderen Seite ist  $N(1) = 2N_0$ . Also gilt  $q^2 = 2$ .

Internet: [Bakterienwachstum](http://www.mathe-online.at/mathint/log/i.html#Bakterien) [32](#page-71-3) Beispiele für exponentielles Wachstum  $^{33}$  $^{33}$  $^{33}$ (alles Mathe Online)

## <span id="page-71-0"></span>2.4.7 Logarithmen als Umkehrfunktionen

Streng monotone Funktionen sind **injektiv** und besitzen eine Umkehrfunktion  $q$ , die durch  $f(g(y)) = y$  für alle y bzw. gleichwertig auch durch  $g(f(x)) = x$  für alle x definiert ist. Die Umkehrfunktion von  $f(x) := a^x$  heißt **Logarithmusfunktion** zur Basis a, mit <sup>a</sup> log (zuweilen auch mit  $log_a$ ) bezeichnet. D.h.:  $x := a \log y$  ist die Lösung der Gleichung  $a^x = y$ . Dass eine solche Lösung nur für  $y > 0$  existiert, folgt aus  $a^x > 0$  für alle  $x \in \mathbb{R}$ . Dass es höchstens eine Lösung gibt, folgt aus der Injektivität der Exponentialfunktion. Dass es genau eine Lösung gibt, liegt daran, dass die Exponentialfunktion jeden positiven Wert annimmt.

<span id="page-71-3"></span> $32$ http://www.mathe-online.at/mathint/log/i.html#Bakterien

<span id="page-71-4"></span><sup>33</sup>http://www.mathe-online.at/mathint/log/i Wachstum.html
<span id="page-72-0"></span>Abbildung 2.14:  $\ln x$ 

Aus den Potenzgesetzen folgt

$$
^{a}\log(x \cdot y) = ^{a}\log(x) + ^{a}\log(y), \quad ^{a}\log(x^{y}) = y^{a}\log(x).
$$

Wieso?  $z := a \log(x \cdot y)$  ist ja gerade durch  $a^z = x \cdot y$  definiert. Die erste Gleichheit gilt also nur dann, wenn  $\tilde{z} := a \log(x) + a \log(y)$  das Gleiche leistet: Es ist  $a^{\tilde{z}} = a^{a} \log(x) + a \log(y)$  nach den Potenzregeln  $a^{a \log(x)} \cdot a^{a \log(y)}$ . Nun benutze  $x = a^{a \log(x)}$  und  $y = a^{a \log(y)}$ !

Auf diesen Logarithmus-Gesetzen basiert das Prinzip von Rechenschiebern, da die Multiplikation auf die Addition zurückgeführt werden kann.

In den Taschenrechnern finden sich meist der **natürliche Logarithmus**  $\ln x := e \log x$  (s. Abb. [2.14\)](#page-72-0), also der Logarithmus zur Basis der Eulerschen Zahl e sowie lg  $x :=^{-10} \log x$ , der Logarithmus zur Basis 10.

#### Eulersche Zahl e

Prominentester Vertreter der Expontentialfunktionen ist die **e-Funktion**  $f(x) = e^x$  mit der faszinierenden Eulerschen Zahl e=2.7182818284... Dessen Umkehrfunktion heißt natürlicher **Logarithmus** und wird meist mit  $\ln(x)$  bezeichnet. Wegen

$$
x^y = e^{y \ln x}
$$

(folgt aus  $x = e^{\ln x}$  und dem Potenzgesetz  $x^y = (e^{\ln x})^y = e^{y \ln x}$ ) kann man jede Exponentialfunktion auf die e-Funktion (mit Hilfe von ln) zurückführen. Analoges gilt für die Logarithmen:

$$
^a \log x = \frac{\ln x}{\ln a}.
$$

Es genugt also, die e-Funktion und den natürlichen Logarithmus zu kennen, um alle Exponentialfunktionen und ihre Logarithmen berechnen zu können.

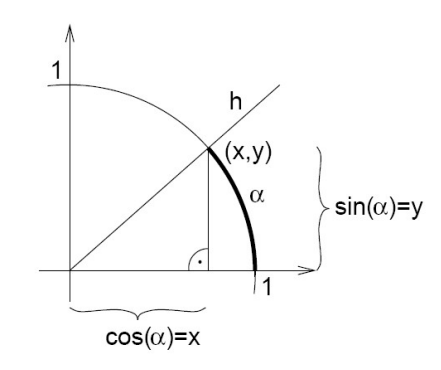

<span id="page-73-0"></span>Abbildung 2.15: Def. von Sinus und Kosinus

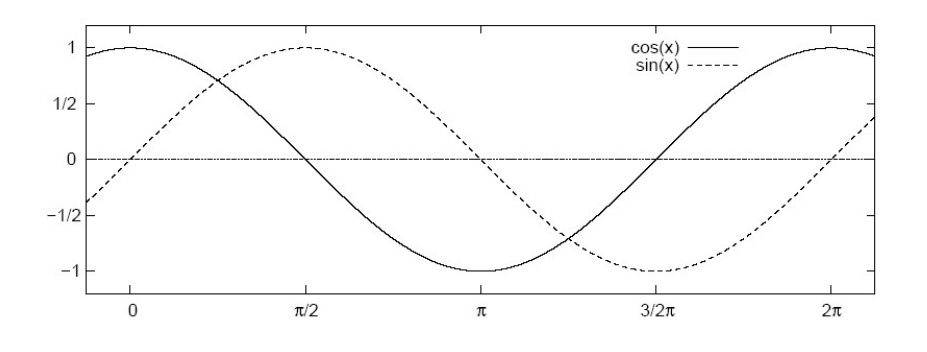

<span id="page-73-1"></span>Abbildung 2.16: Graphen von Sinus und Kosinus

# 2.5 Trigonometrische Funktionen

Zunächst verweise ich auf die [Vertretungsvorlesung von Thomas Weiss](http://www.math.uni-hamburg.de/home/werner/TrigonometrieWeiss.pdf) im SoSe 04. Ein absolutes Muss ist das Verinnerlichen der dortigen beiden Abbildungen 6 und 7, siehe Abb. [2.15](#page-73-0) und [2.16,](#page-73-1) sowie die Additionstheoreme und andere Rechenregeln. Auch die Regel  $\sin^2(\phi) + \cos^2(\phi) = 1$  gehört zum Einmaleins des mathematischen Handwerkzeugs und sollte sofort mit dem Satz von Pythagoras in Verbindung gebracht werden können.

Der Name "Kreisfunktionen" dürfte sich durch Abb. [2.15](#page-73-0) selbst erklären. Besonders schön und lehrreich finde ich eine Animation, in der sich ein Punkt auf dem Einheitskreis mit konstanter Winkelgeschwindigkeit gegen den Uhrzeigersinn bewegt und gleichzeitig dessen x bzw. y-Koordinate in einer zeitlichen Entwicklung gezeigt wird. Siehe [Sinus, Cosinus und Tangens](http://www.walter-fendt.de/m14d/sincostan.htm) [eines Winkels](http://www.walter-fendt.de/m14d/sincostan.htm) (Walter Fendt). Beachten Sie bitte, dass die Graphen von  $sin(x)$  und  $cos(x)$ , fast<sup>"</sup> gleich sind — sie sind nur "phasenverschoben", mathematisch

 $\sin(\phi + \pi/2) = \cos(\phi)$ ,  $\cos(\phi - \pi/2) = \sin(\phi)$  für alle  $\phi$ .

Ubrigens schreibt man meist sin x statt  $sin(x)$  (entsprechend bei den anderen Kreisfunktionen)

Ich möchte hier auf die Periode  $T := 2\pi$  aller Kreisfunktionen zurückkommen, d.h. auf die Eigenschaft

$$
\sin(\phi + 2\pi) = \sin(\phi)
$$
 für alle  $\phi$ 

und entsprechende Eigenschaften für  $\cos(\phi)$ ,  $\tan(\phi)$  und  $\cot(\phi)$ . Dabei wird folgende Definition benutzt

**Definition 2.8.** Eine Funktion  $f : \mathbb{R} \to \mathbb{R}$  heißt **T-periodisch** mit einer **Periode**  $T > 0$ genau dann, wenn die Periodizitätsbedingung

<span id="page-74-0"></span>
$$
f(t+T) = f(t) \text{ für alle } t \in \mathbb{R}
$$
\n
$$
(2.4)
$$

gilt.

Meist wird nur dann von *Periode* gesprochen, wenn T die kleinstmögliche Zahl ist mit der Periodizitätsbedingung  $(2.4)$ .

Ein zeitlicher Vorgang ist also T-periodisch, wenn er sich nach Ablauf von T Zeiteinheiten wiederholt. Unsere Umwelt ist voller periodischer Vorgänge. Denken Sie an die Jahresperiode des Umlaufs der Erde um die Sonne, die Monatsperiode des Umlaufs des Mondes um die Erde, die Tagesperiode der Rotation der Erde um ihre Achse, die Stundenperiode des Minutenzeigers einer Uhr, die Periode Ihres Biorhythmus<sup>[34](#page-74-1)</sup>, die Periode einer Schaukel oder eines Pendels, an die Töne in der Musik,....

Aber nicht nur zeitliche, auch örtliche Strukturen haben Perioden — denken Sie an Wellen des Wassers oder im Sand.

Eine umfangreiche mathematische Theorie (Fourierreihen) belegt, dass die Sinus- und Kosinusfunktionen die "Bausteine" sind, aus denen alle periodischen Funktionen "gemacht" sind. Um<br>Ihnen dies sin wenig nahe zu heinzen, halte ish zurächtet sinen sinfachen Gasharakalt fast. Ihnen dies ein wenig nahe zu bringen, halte ich zunächst einen einfachen Sachverhalt fest:

Satz 2.9. Sei  $T > 0$ .

- Die Funktionen  $s_1 : t \mapsto \sin(2\pi \cdot t/T)$  sowie  $c_1 : t \mapsto \cos(2\pi \cdot t/T)$  sind periodische Funktionen mit (Minimal-) Periode T.
- Sei  $k \in \mathbb{N}$ . Dann haben  $s_k : t \mapsto \sin(2\pi \cdot k \cdot t/T)$  sowie  $c_k : t \mapsto \cos(2\pi \cdot k \cdot t/T)$  (Minimal-) Periode T/k.
- *Jede Linearkombination* (Fourierpolynom)

<span id="page-74-2"></span>
$$
t \mapsto a_0 + a_1 c_1(t) + b_1 s_1(t) + \cdots a_n c_n(t) + b_n s_n(t) \tag{2.5}
$$

ist eine Funktion der Periode T. Falls  $a_1 \neq 0$  oder  $b_1 \neq 0$ , so ist T die Minimalperiode.

<span id="page-74-1"></span><sup>34</sup>Ob dieser wirklich periodisch ist, ist nicht gesichert.

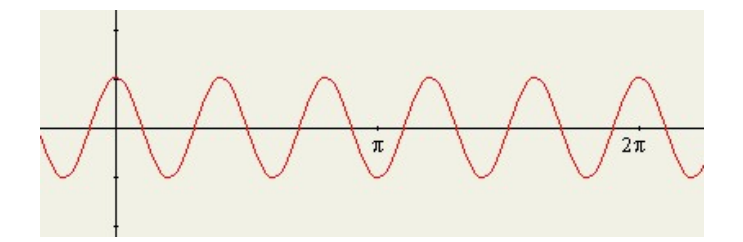

<span id="page-75-0"></span>Abbildung 2.17: Graph von  $\cos(5\phi)$ 

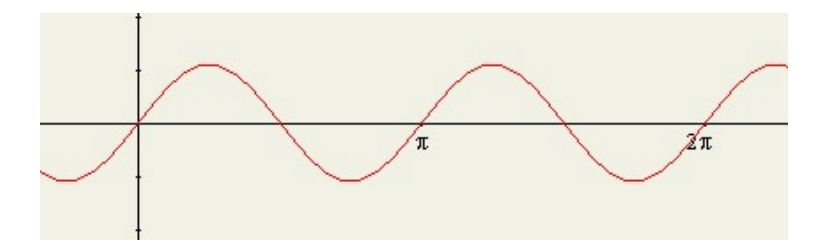

<span id="page-75-1"></span>Abbildung 2.18: Graph von  $\sin(2\phi)$ 

Auf der Webseite [Fouriereihen](http://www.mathe-online.at/galerie/fourier/fourier.html) (Mathe online) finden Sie ein Applet, mit dessen Hilfe Sie die Fourierkoeffizienten  $a_0, ..., a_n, b_1, ..., b_n$  für  $T = 2\pi$  und  $n = 10$  per Schieberegler einstellen und den Graphen der Funktion [\(2.5\)](#page-74-2) anzeigen lassen können. Die Abb. [2.17](#page-75-0) zeigt die Funktion  $c_5$ , die Abb. [2.18](#page-75-1) die Funktion  $s_2$ , die Abb. [2.19](#page-75-2) die Funktion  $s_2 + 0.5c_{10}$ . In Abb. [2.20](#page-76-0) sehen Sie eine näherungsweise Darstellung einer "Sägezahnfunktion" durch ein Fourierpolynom. Sie<br>häuper en der Schickerschungsklasse wie weß die Fourierkesffeienter etwe noräklt wurden. können an den Schiebereglern ablesen, wie groß die Fourierkoeffizienten etwa gewählt wurden.

Der Vollständigkeit halber erwähne ich die Webseite [fourier series approximation](http://www.jhu.edu/~signals/fourier2/) (Steven Crutchfield und Hsi Chen Lee Summer, John Hopkins University). Hier gibt es ein Applet mit der Möglichkeit, die Funktion, die durch Fourierpolynome approximiert werden soll, mit der Maus zu zeichnen.

In der Musik haben wir es z.T. mit *reinen Tönen* zu tun. Diese haben eine Frequenz, die in Herz gemessen wird (Anzahl der Schwingungen pro Sekunde). Mathematisch sind es gerade Sinusoder Kosinusfunktionen des Typs  $a \cdot c_k$  bzw.  $b \cdot s_k$  mit reellen Zahlen  $a, b$ . Die natürliche Zahl  $k$ 

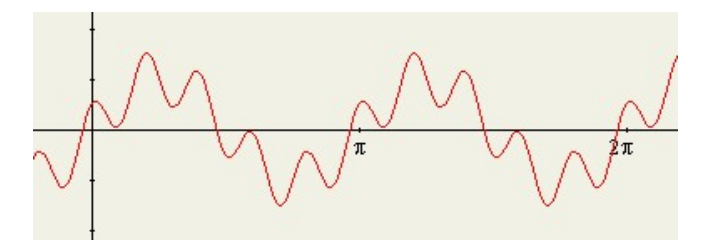

<span id="page-75-2"></span>Abbildung 2.19: Graph von  $\sin(2\phi) + 0.5 \cos(10\phi)$ 

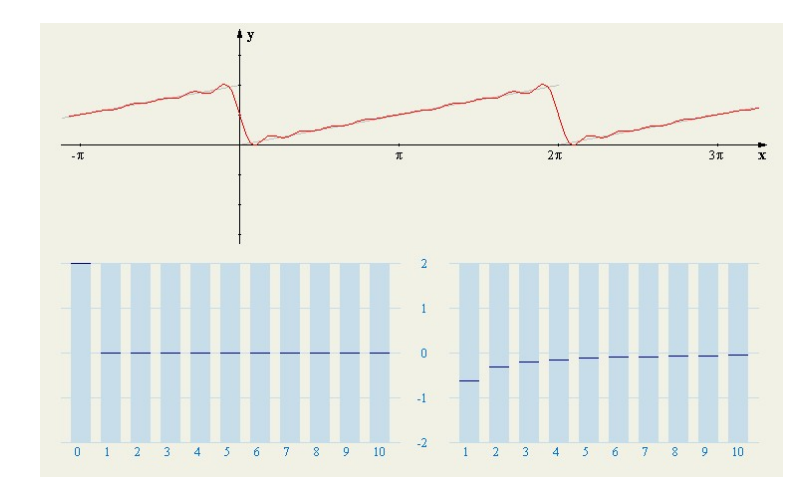

<span id="page-76-0"></span>Abbildung 2.20: Fourierpolynom, das eine Sägezahnfunktion annähert

charakterisiert die Frequenz. Je größer  $k$ , desto rascher schwingt die Funktion hin und her. In der Tat: Die Frequenz ist 1 geteilt durch Periode. Letztere ist  $T/k$ , also ist die Frequenz  $k/T$ . Je größer die Frequenz, desto heller der Ton!

Die Koeffizienten a und b sind die Amplituden der Töne. Je größer diese sind, desto lauter der Ton. Physikalisch beschreiben diese Funktionen Schwingungen der Luft, die durch Musikinstrumente erzeugt werden.

Sie alle kennen den Ton, der durch das Anzupfen einer Gitarrenseite entsteht. Um genauer zu sein, handelt es sich nicht um einen reinen Ton, sondern um Uberlagerungen eines Grundtons und mehrerer *Obertöne*. Die Frequenz des Grundtons ist umgekehrt proportional zur Länge der  $Seite$  — je länger diese ist, desto tiefer der Ton.

## 2.5.1 Umkehrfunktionen von Kreisfunktionen

Alle Kreisfunktionen (Sinus, Kosinus, Tangnes, Kotangens) sind 2π-periodisch und daher nicht injektiv — als Funktionen von IR nach IR. Wenn man jedoch den Sinus oder den Kosinus auf das Intervall  $J := \left[-\frac{\pi}{2}\right]$  $\frac{\pi}{2}$ ,  $\frac{\pi}{2}$  $\frac{\pi}{2}$ ] einschränkt, so haben wir es mit einer Bijektion von J auf [−1, 1] zu tun. Diese haben Umkehrfunktionen und heißen arcsinx (s. Abb. [2.21\)](#page-77-0) und arccosx (s. Abb. [2.22\)](#page-77-1)(Sprich: Arcussinus und Arcuscosinus).

# <span id="page-76-2"></span>2.6 Der Grenzwertbegriff bei Funktionen

Ich habe dieses Kapitel mit dem nachfolgenden in einer früheren Version vertauscht.

Für reelle Funktionen  $f$  kann die Aussage

<span id="page-76-1"></span>
$$
\lim_{x \to a} f(x) = b \tag{2.6}
$$

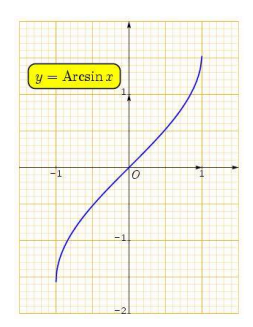

Abbildung 2.21: arcsinx

<span id="page-77-0"></span>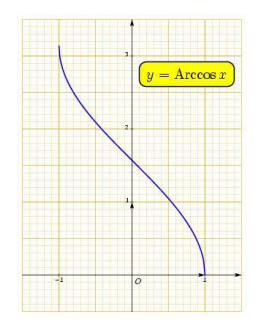

<span id="page-77-1"></span>Abbildung 2.22: arccosx

Sinn machen. Bevor ich dies präzisiere, gebe ich einige intuitive Beispiele:

1. Es gilt

und allgemeiner

 $\lim_{x \to a} x^2 = a^2.$ 

 $\lim_{x\to 0} x^2 = 0$ 

2. Im Vorgriff: Ist $f:J\rightarrow {\rm I\!R}$ stetig und $a\in J,$ so gilt

$$
\lim_{x \to a} f(x) = f(a).
$$

3.

$$
\lim_{x \to \infty} e^x = \infty,
$$
  

$$
\lim_{x \to -\infty} e^x = 0.
$$

4.

<span id="page-77-2"></span>
$$
\lim_{x < 0, x \to 0} \frac{1}{x} = -\infty, \lim_{x > 0, x \to 0} \frac{1}{x} = +\infty. \tag{2.7}
$$

5.

$$
\lim_{x \to 0} \frac{\sin x}{x} = 1\tag{2.8}
$$

Wahrscheinlich spüren Sie die Ähnlichkeit mit dem Grenzwertbegriff bei Folgen, wenn man dort "Divergenz gegen Unendlich" als uneigentliche Konvergenz ansieht und in bisher nicht<br>multigring Weige little sowie gegenzeitet. Felanz sind is auch Eurkingen f. N. "Eurit dam zulässiger Weise  $\lim_{n\to\infty} a_n = \infty$  schreibt. Folgen sind ja auch Funktionen  $f : \mathbb{N} \to \mathbb{R}$  mit dem Definitionsbereich IN an Stelle von IR. An Stelle von x steht eine natürliche Zahl  $n$ , für die nur  $n \to \infty$ " einen Sinn macht.

 $\sum_{n=1}^{\infty}$  ench binn mather.<br>Die genaue Definition für ([2.6\)](#page-76-1) lautet

<span id="page-78-0"></span>**Definition 2.10.** Für eine reelle Funktion  $f$  gilt

$$
\lim_{x \to a} f(x) = b
$$

genau dann, wenn für alle Folgen  $(x_n)$ , die gegen a konvergieren, die Bildfolge  $(y_n)$  definiert durch  $y_n = f(x_n)$  gegen b konvergiert. Dabei sind  $a = \pm \infty$  und  $b = \pm \infty$  zugelassen, anstatt von Konvergenz gegen  $\pm \infty$  müssten wir eigentlich von Divergenz gegen  $\pm \infty$  reden.

Damit diese Definition einen Sinn gibt, muss es überhaupt Folgen im Definitionsbereich von f geben, die gegen a konvergieren. Dies wollen wir hier aber nicht problematisieren. Vergleiche aber [\(2.7\)](#page-77-2), wo  $a = 0$  nicht zum Definitionsbereich von  $x \mapsto \frac{1}{x}$  gehört.

Zu allererst muss man den Begriff Bildfolge verrstehen. Jeder Folge  $(x_n)$ , ob konvergent oder nicht, kann man mittels der Funktion f eine Bildfolge  $(f(x_n))$  zuordnen. Beispiele:

1.  $f(x) := x^2, x_n := \frac{1}{n}$  dann gilt  $y_n = f(\frac{1}{n})$  $(\frac{1}{n}) = \frac{1}{n^2}.$ 

2. 
$$
f(x) := |x|, x_n := \frac{(-1)^n}{n}
$$
. **Dann** gilt  $y_n = \frac{1}{n}$ .

3. Sprungfunktion

$$
f: \mathbb{R} \to \mathbb{R}, \quad f(t) := \begin{cases} 0 & \text{falls } t \leq 0 \\ 1 & \text{falls } t > 0. \end{cases}
$$

Sei  $(x_n)$  irgendeine negative (bzw. positive) Folge. Dann ist  $y_n = 0$  (bzw.  $y_n = 1$ ) eine Konstantenfolge.

Später werden wir sehen, dass diese Sprungfunktion nicht stetig ist im Punkt  $a = 0$ , weil es Nullfolgen  $(x_n)$  gibt, deren Bildfolgen entweder nicht konvergieren oder nicht gegen  $f(a) = f(0) = 0.$ 

Jetzt schauen wir uns obige Beispiele noch einmal an:

- 1. Dass aus  $x_n \to a$  folgt, dass auch  $x_n^2 \to a^2$ , folgt aus dem Hauptsatz über die Konvergenz von Folgen (Satz [1.18\)](#page-33-0). Dies wird später als Stetigkeit von  $x \mapsto x^2$  in jedem Punkt a gedeutet.
- 2. Dass

$$
\lim_{x \to \infty} e^x = \infty
$$

und

$$
\lim_{x \to -\infty} e^x = 0
$$

kann man zumindest für spezielle Folgen  $(x_n)$ , die gegen +∞ bzw. gegen –∞ divergieren, einsehen (das ist aber kein Beweis!).

Nehmen wir z.B.  $x_n = n$ . Dann ist  $e^{x_n} = e^n$  eine geometrische Folge, die wegen  $e > 1$ gegen +∞ divergiert. Wählen wir  $x_n := -n$ , so divergiert  $x_n$  gegen  $-\infty$  und es gilt, dass

$$
e^{-x_n} = e^{-n} = \frac{1}{e^n} = \left(\frac{1}{e}\right)^n
$$

eine geometrische Folge  $q^n$  mit  $0 < q := \frac{1}{e} < 1$  und damit eine Nullfolge ist.

Um das letzte Beispiel

$$
\lim_{x>0, x\to 0} \frac{1}{x} = +\infty
$$

zu verifizieren, müssen wir die folgende Definition kennen:

**Definition 2.11.** Für eine reelle Funktion  $f$  gilt

$$
\lim_{x
$$

genau dann, wenn für alle Folgen  $(x_n)$  mit  $x_n < a$  für alle  $n \in \mathbb{N}$ , die gegen a konvergieren, die Bildfolge  $(f(x_n))$  gegen b konvergiert. Analog verlangt man für

$$
\lim_{x>a,x\to a} f(x) = b,
$$

dass für alle Folgenglieder  $x_n > a$  gilt.

Wir sprechen von einseitigen Grenzwerten, im ersten von linksseitigen, im letzten Fall von rechtsseitigen Grenzwerten.

Bemerkung: Statt lim<sub>x<a,x→a</sub>  $f(x)$  findet man häufiger den Ausdruck lim<sub>x→a–</sub>  $f(x)$ , statt  $\lim_{x\to a, x\to a} f(x)$  entsprechend auch  $\lim_{x\to a_+} f(x)$ . Das letzte Beispiel

$$
\lim_{x>0, x\to 0} \frac{1}{x} = +\infty
$$

#### 2.7. STETIGKEIT 81

wird bestätigt (nicht bewiesen!), wenn man die spezielle Folge  $x_n := \frac{1}{n}$  nimmt. Mit  $f(x) := \frac{1}{x}$ gilt  $f(x_n) = n$  — die Bildfolge divergiert gegen + $\infty$ . Für

$$
\lim_{x<0,x\to 0}\frac{1}{x}=-\infty
$$

nehme man  $x_n := -\frac{1}{n}$  $\frac{1}{n}$ , so dass  $f(x_n) = -n$  eine gegen  $-\infty$  divergierende Bildfolge ist.

Nun kann man den Satz [1.16](#page-28-0) in einem anderen Licht sehen. Dieser besagt, dass für  $q > 1$  und  $k \in \mathbb{N}$ 

$$
\lim_{n \to \infty} \frac{n^k}{q^n} = 0,
$$

bzw. dass

$$
\lim_{n \to \infty} \frac{q^n}{n^k} = +\infty.
$$

Verbal ausgedrückt bedeutet dies, dass exponentielles Wachstum stets schneller ist als polynomiales Wachstum.

Wenn wir nun die geometrische Folge  $q^n$  durch die Exponentialfunktion  $a^x$  mit  $a > 1$  und die arithmetische Folge  $n^k$  durch die Potenzfunktion  $x^b$  mit  $b > 0$  ersetzen, so gilt der

Satz 2.12. Sei  $a > 1$  und  $b > 0$ . Dann gilt

$$
\lim_{x \to \infty} \frac{x^b}{a^x} = 0
$$

bzw.

$$
\lim_{x \to \infty} \frac{a^x}{x^b} = \infty.
$$

Auch in diesem kontinuierlichen Sinne ist also exponentielles Wachstum "letztendlich" immer<br>nachhet als Betragungsbetum rascher als Potenzwachstum.

# 2.7 Stetigkeit

Wenn man das Verhalten der Funktion  $f : \mathbb{R} \to \mathbb{R}, x \mapsto f(x)$ , in der Nähe von  $x = a$ studieren will, ist die Information  $f(a)$  nicht ausreichend. Vielmehr will man wissen, wie sich eine "kleine" Änderung von  $x = a$  zu  $x = a + \varepsilon$  oder zu  $x = a - \varepsilon$  mit einem kleinen  $\varepsilon > 0$  auf den Funktionswert  $f(x)$  auswirkt.

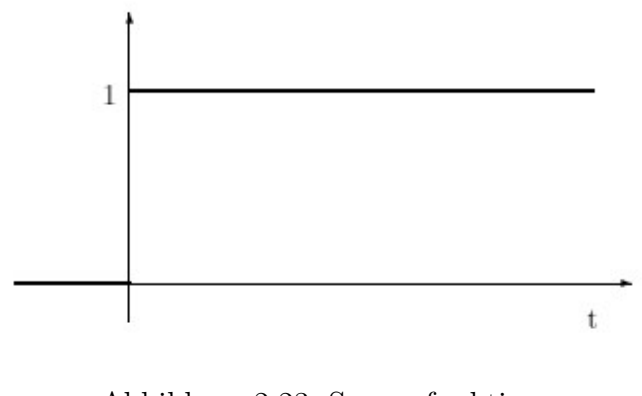

<span id="page-81-0"></span>Abbildung 2.23: Sprungfunktion

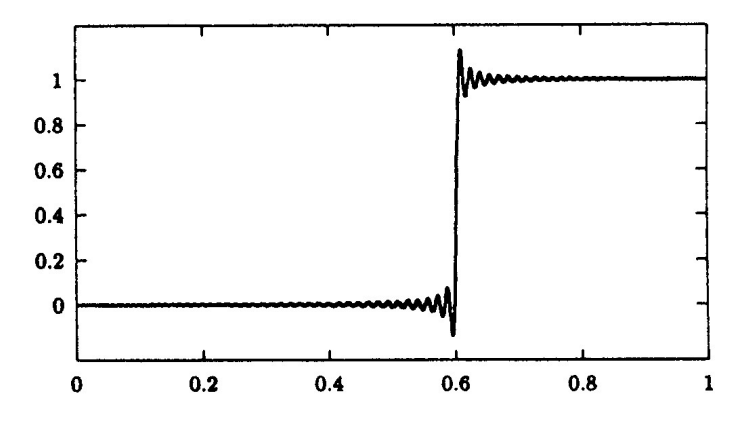

<span id="page-81-1"></span>Abbildung 2.24: Stetige Approximation einer Sprungfunktion

#### 2.7.1 Unstetigkeit an einer Sprungstelle

Ich betrachte zur Motivation eine ganz einfache Sprungfunktion

$$
H: \mathbb{R} \to \mathbb{R}, \quad H(t) := \begin{cases} 0 & \text{falls } t \le 0 \\ 1 & \text{falls } t > 0. \end{cases}
$$

Diese Funktion springt bei  $x = 0$  von Null auf Eins, s. Abb. [2.23.](#page-81-0)

Diese Funktion ist im Punkt  $x = 0$  nicht stetig, weil sie springt. Mann kann ihren Graphen nicht zeichnen, ohne den Stift abzusetzen! Eine noch so winzige Anderung des Eingabewertes ¨  $x = 0$  zu  $x > 0$  lässt den Funktionswert von  $y = 0$  auf  $y = 1$  schnellen!

Das ist etwas anders bei der Funktion in Abb. [2.24,](#page-81-1) obwohl sie auch zu springen scheint und  $\operatorname{sehr}$  "sensibel" auf eine Änderung des Eingabewertes reagiert.

#### 2.7.2 Definition der Stetigkeit

Um die nachfolgende Definition von Stetigkeit besser verstehen zu können, betrachten wir einmal zwei verschiedene Nullfolgen,  $(a_n)$  und  $(b_n)$ , mit  $a_n := -\frac{1}{n}$  $\frac{1}{n}$  und  $b_n := \frac{1}{n}$  samt ihrer Bildfolgen  $a'_n := H(a_n)$  und  $b'_n := H(b_n)$  unter der obigen Sprungfunktion H. Beide Folgen haben konstante Folgenglieder, die erste erfüllt  $a'_n = 0$ , die zweite  $b'_n = 1$  für alle *n*. Sie haben verschiedene Grenzwerte. Daher ist H gemäß der nachfolgenden Definition *nicht stetig* im Punkt  $t = 0$ :

<span id="page-82-0"></span>**Definition 2.13.** Eine Funktion  $f: J \to \mathbb{R}$  mit einem Intervall J heißt stetig im Punkt  $x = a \in J$ , falls für alle Folgen  $(a_n)$  mit Grenzwert a die Bildfolge  $f(a_n)$  gegen  $f(a)$  konvergiert. f heißt stetig auf J genau dann, wenn f in allen Punkten von J stetig ist.

Im Falle unserer Sprungfunktion  $h$  ist  $H(0) = 0$ , die Folge  $b'_n = H(b_n)$  konvergiert jedoch gegen  $1 \neq H(0)$ . Beachten Sie den Term "*für alle*" in Def. [2.13.](#page-82-0) Es genügt zum Nachweis der Stetigkeit  $\frac{1}{n}$ nicht, dass es eine Folge  $(a_n)$  mit lim<sub>n→∞</sub>  $a_n = a$  gibt, für die  $f(a_n)$  gegen  $f(a)$  konvergiert, wie im Falle der Sprungfunktion H und der Folge  $a_n := -\frac{1}{n}$  $\frac{1}{n}$ .

Es gilt die anschauliche Regel, dass eine reelle Funktion  $f: J \to \mathbb{R}$  stetig auf J ist, falls man den Graphen von f ohne abzusetzen zeichnen kann.

Dass die Stetigkeit von f im Punkt a durch

$$
\lim_{x \to a} f(x) = f(a)
$$

ausgedrückt werden kann, folgt unmittelbar aus der Definition ([2.13\)](#page-82-0) der Stetigkeit und der Definition [\(2.10\)](#page-78-0) des Grenzwerts von Funktionen.

Der Begriff Stetigkeit wird nicht im Zentrum meiner Analysis stehen. Dennoch bringe ich eine alternative äquivalente Definition, wie sie in vielen Lehrbüchern zu finden ist.

**Definition 2.14.** (Alternative) Eine Funktion  $f: J \to \mathbb{R}$  mit einem Intervall J heißt stetig im Punkt  $x = a \in J$ , falls es zu jedem  $\varepsilon > 0$  ein  $\delta > 0$  mit

$$
x \in J, |x - a| < \delta \Longrightarrow |f(x) - f(a)| < \varepsilon.
$$

Es ergibt sich die Frage, ob es in der "Natur" überhaupt unstetige Funktionen gibt. "Natura non<br>fasit saltum" – die Natur weskt keine Spränge. Dies wurde von GUAN ELOADWIN wetellicht. Es ergnotsnen die Frage, ob es in der "Fracur" dioernaapt unstetige Funktionen gibt. "Fracura hon<br>facit saltum"— die Natur macht keine Sprünge. Dies wurde von CHARLES DARWIN postuliert, bezieht sich aber nur auf zeitliche Abläufe. Wenn man den Gleichgewichtszustand eines Regenschirms, der dem Wind ausgesetzt ist, als Funktion der Windstärke betrachtet, so gibt es eine "wru.<br>führt. kritische Geschwindigkeit", die bei Überschreitung zum "Durchschlagen" des Regenschirms

Ich schließe diesen Abschnitt mit dem Problem der Käferverfolgung, das wir im letzten Kapitel kennengelernt und in Ubungsaufgabe 28 behandelt hatten. Hier ergab sich die folgende Formel für die Weglänge eines Käfers in Abhängigkeit von einem Parameter  $p \in (0,1)$ :

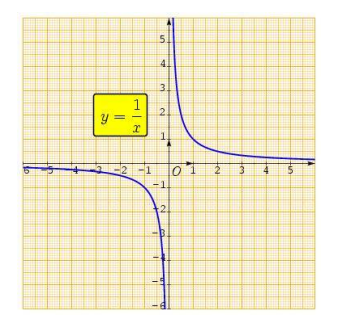

Abbildung 2.25: Die Hyperbelfunktion  $x \mapsto \frac{1}{x}$ 

<span id="page-83-0"></span>
$$
L(p) = \frac{1}{2} \frac{1 + \sqrt{p^2 + (1 - p)^2}}{1 - p}.
$$

Für  $p = 0$  ergibt sich  $L(0) = 1$  und die Stetigkeit von L in  $p = 0$  — wenn  $L(0) = 1$  definiert wird — liefert als Antwort auf die Frage in Aufgabe 28, dass die Weglängen stets gegen Eins konvergieren, wenn p gegen Null geht.

Für  $p = 1$  sieht es anders aus. Hierfür ist  $L(p)$  nicht definiert, wir vermuten eine Polstelle (siehe nachfolgenden Abschnitt), was  $L(p) \to \infty$  für  $p \to 1$ zur Folge hat.

#### 2.7.3 Pole als Unstetigkeitsstelle

Man kann einen Punkt  $a \in J$  einen Unstetigkeitspunkt von  $f : J \to \mathbb{R}$  nennen, wenn f in a nicht stetig ist. Sie haben schon einen Unstetigkeitspunkt in Form eines Sprungstelle kennen gelernt. Eine andere Art von Unstetigkeit liefern Pole wie von

<span id="page-83-1"></span>
$$
f: \mathbb{R} \to \mathbb{R}, \quad f(x) := \begin{cases} 0 & \text{falls } x = 0 \\ \frac{1}{x} & \text{falls } x \neq 0, \end{cases}
$$
 (2.9)

wobei die Festsetzung  $f(0) = 0$  unerheblich ist, siehe Abb. [2.25.](#page-83-0) Es muss nur überhaupt  $f(0)$ festgelegt werden, damit f auf ganz IR definiert ist. Jetzt notieren und beweisen wir

Satz 2.15. Sei f die (Hyperbel-) Funktion in  $(2.9)$ . Dann ist f in  $x = 0$  nicht stetig.

Beweis: Wähle wieder die Nullfolge  $a_n := \frac{1}{n}$ . Dann gilt  $a'_n := f(a_n) = n$ , d.h. die Bildfolge  $a'_n$ divergiert gegen  $\infty$ , denkt also gar nicht daran, gegen  $f(0)$  zu konvergieren (was auch immer  $f(0)$  ist). П

#### 2.7.4 Weitere Anmerkungen über Stetigkeit

Ohne Beweis bemerke ich, dass alle reellen Funktionen, die uns bisher über den Weg gelaufen sind, stetig sind: Polynome, Potenzfunktionen, Exponentialfunktionen, trigonometrische Funktionen.

Dass der rigide Umgang mit Stetigkeit durchaus anspruchsvoll ist, merken Sie, wenn Sie sich erinnern, wie ich in Kap. [2.4.1](#page-61-0) erklärt habe, was man unter  $a^b$  versteht, wenn  $b \notin \mathbb{Q}$ , nämlich

$$
a^b := \lim_{n \to \infty} a^{b_n},
$$

wobei  $(b_n)$  irgendeine Folge rationaler Zahlen ist, die gegen b konvergiert. Dass der Grenzwert lim<sub>n→∞</sub>  $a^{b_n}$  wirklich existiert und für alle Folgen  $(b_n)$  immer der gleiche ist, ist keineswegs trivial! Klar sollte Ihnen allerdings sein, dass diese Definition zwingend ist, wenn man eine auf  $\mathbb{R}_+$  stetige Exponentialfunktion  $x \mapsto a^x$  gewinnen will.

Es gibt sehr viele Sätze über Stetigkeit von Funktionen. Ich nenne stellvertretend einige:

Satz 2.16. Sind f und g zwei stetige, reelle Funktionen von IR nach IR, so sind auch deren Summe  $f + g : x \mapsto f(x) + g(x)$ , deren Produkt  $f \cdot g : x \mapsto f(x) \cdot g(x)$ , deren Quotient  $f/q: x \mapsto f(x)/g(x)$  (wenn  $g(x) \neq 0$  für alle x) sowie deren Verkettung  $f \circ q: x \mapsto f(g(x))$ stetig auf ganz IR.

Hieraus folgt z.B., dass ausgehend von den stetigen (!) Funktionen  $x \mapsto x$  (Identität) und  $x \mapsto \lambda$ (Konstantenfunktion)<sup>[35](#page-84-0)</sup>, alle Polynomfunktionen  $x \mapsto a_0 + a_1x + a_2x^2 + \cdots + a_nx^n$  stetig sind. Z.B.  $x \mapsto x^4 + 3x^3 - 2x^2 + 5x - 3$ .

<span id="page-84-2"></span>**Satz 2.17.** Sei  $J := [a, b]$  ein (beschränktes) abgeschlossenes Intervall und  $f : \mathbb{R} \to \mathbb{R}$  eine stetige Funktion. Dann ist die Bildmenge  $f(J)$  ebenfalls ein beschränktes, abgeschlossenes Intervall.

Satz 2.18. Zwischenwertsatz Sei  $f : \mathbb{R} \to \mathbb{R}$  stetig und  $a < b$ . Sei  $f(a) \cdot f(b) < 0$ , d.h.  $f(a)$ und  $f(b)$  haben verschiedenes Vorzeichen. Dann gibt es mindestens eine Nullstelle<sup>[36](#page-84-1)</sup> c ∈ (a, b) von f.

**Beweis:** Dieser Satz ist eine direkte Folgerung aus Satz [2.17,](#page-84-2) da  $f(J) = [\mathbf{a}, \mathbf{b}]$  für  $J := [a, b]$ sowohl  $f(a)$  als auch  $f(b)$  und damit auch alles *zwischen*  $f(a)$  und  $f(b)$ , also insbesondere die Null enthält. П

Bemerkung: Mit Hilfe dieses Zwischenwertsatzes kann man zeigen, dass die Gleichung  $x^n = a$ mit  $n \in \mathbb{N}$  und  $a > 0$  wirklich eine Lösung besitzt: Setze  $f(x) := x^n - a$ . Dann ist  $f(0) = -a < 0$ und für ein hinreichend großes  $b > 0$  ist  $f(b) > 0$ . Diesen Schluss hatten wir bei der Einführung von Potenzen in Kap. [2.4.1](#page-61-0) vorweggenommen.

<span id="page-84-0"></span> $35$ Überzeugen Sie sich, dass diese beiden Funktionen wirklich stetig sind!

<span id="page-84-1"></span><sup>&</sup>lt;sup>36</sup>c heißt **Nullstelle** von f, falls  $f(c) = 0$ .

# Kapitel 3 Differential- und Integralrechnung

# 3.1 Einführung

Differentialrechnung (in neuerer Rechtschreibung Differenzialrechnung) ist fur viele der Inbegriff ¨ von Höherer Mathematik — meist in einem Atemzug mit der Integralrechnung genannt. In der Schule werden diese Gebiete meist in der Oberstufe behandelt. Dennoch widme ich den letzten Teil meiner Vorlesung über Analysis der Differential- und Integralrechnung. Warum? Weil ich denke, dass auch GruMis von diesem mächtigen mathematischen Werkzeug<sup>[1](#page-86-0)</sup> in einem nach der Schulerfahrung zweiten Aufguss erfahren sollten. Mit dem ersten Hauptsatz der Differentialund Integralrechnung als Krönung. Zumal hierdurch die Pisa-Kompetenzen Veränderung und Messen berührt werden. Ubrigens gehört die Differential- und Integralrechnung in Tschechien zum Schulstoff in der Mittelstufe des Gymnasiums!

Zentraler Begriff der Differentialrechnung ist die Ableitung einer reellen Funktion  $f : \mathbb{R} \to$  $\mathbb{R}, x \mapsto f(x)$ , an der Stelle a, meist mit  $f'(a)$  bezeichnet. In der Schule (und auch hier) erfährt man ziemlich rasch, dass man (die Zahl)  $f'(a)$  als *Steigung* der Tangente an den Graphen von f im Punkt  $(a, f(a))$  auffassen kann und dass sich diese Steigung als Grenzfall der Steigungen von Sekanten ergibt, in Formeln

<span id="page-86-1"></span>
$$
f'(a) = \lim_{x \to a} \frac{f(x) - f(a)}{x - a}.
$$
\n(3.1)

Früher hat man der Bezeichnung  $f'(a) = \frac{df}{dx}(a)$  als Differentialquotient den Vorzug gegeben. Man kann [\(3.1\)](#page-86-1) als Limes von *Differenzenquotienten* interpretieren, ganz im Sinne des Grenzwertbegriffes von Funktionen in Kap. [2.6.](#page-76-2)

Auf [\(3.1\)](#page-86-1) kann man einen umfangreichen Differentialkalkul mit vielen Ihnen sicher bekannten ¨ Regeln (Produktregel, Quotientenregel,....) aufbauen, siehe Kap. [3.3.](#page-90-0)

<span id="page-86-0"></span><sup>&</sup>lt;sup>1</sup>In Prag lernen 1.400 Erstsemester an der Hochschule für chemische Technologie schon in der ersten Hälfte des ersten Semesters diese Höhere Mathematik.

Für uns stehen diese für den praktischen Umgang mit der Differentialrechnung äußerst wichtigen Regeln nicht im Vordergrund, auch wenn wir sie touchieren werden. Stattdessen werde ich auf die Bedeutung der Ableitung  $f'(a)$  als ein Maß für Veränderung der Funktion f an der Stelle a ansetzen und andeuten, wie man Wachstumsgesetze in Gestalt von Differentialgleichungen formulieren kann.  $f'(a)$  ist in dieser Form nichts anderes als die *absolute Wachstumsrate* zum Zeitpunkt a, wenn man es mit einer kontinuierlichen Wachstumsfunktion  $f(t)$  zu tun hat<sup>[2](#page-87-0)</sup>.

In der Schule wurde die Differentialrechnung vor allem für Kurvendiskussionen benutzt, z.B. zur Berechnung von Hoch- und Tiefpunkten sowie von Wendepunkten (s. Kap. [2.2,](#page-59-0) in dem auf diese Begriffe kurz eingegangen wird).

Eine mindestens ebenso große Bedeutung hat der Ableitungsbegriff für die Integralrechnung uber den Hauptsatz der Differential- und Integralrechnung, der in knapper Form

$$
\int_{a}^{b} f(x)dx = F(b) - F(a), \text{ falls } F'(x) = f(x)
$$

lautet. Anders formuliert: Man kann das *bestimmte Integral*  $\int_a^b f(x)dx$  berechnen, wenn man eine Stammfunktion F von  $f$  — die durch  $F' = f$  definiert ist — kennt<sup>[3](#page-87-1)</sup>. Ein wesentlicher Teil der analytischen Integralrechnung besteht aus Regeln zum Auffinden von Stammfunktionen. Diese Regeln folgen zum Teil aus entsporechenden Regeln für die Differentialrechnung.

Von einer wirklich großen Bedeutung des Integrals kann man aber nur dann sprechen, wenn klar gemacht werden kann, warum die Berechnung eines Integrals etwas sehr wichtiges ist. In der Schule wurde gezeigt, dass das *bestimmte Integral*  $\int_a^b f(x)dx$  etwas mit der Fläche zu tun hat, die der Graph von f mit der x-Achse zwischen a und b einschließt. Integration wurde hier zum Messen von Flächen verwendet. Wenn Sie dann noch an die Ober- und Untersummen denken, mit denen Sie das Integral angenähert haben, haben Sie vielleicht gespürt, dass Integration ein kontinuierliches Summieren ist, das an die Stelle von diskreten Summen tritt. Das Integralzeichen ist eine Verallgemeinerung des Summenzeichens und ist hisorisch als Stilisierung des Buchstaben " S" entstanden. Statt aufzuaddieren wird aufintegriert!

Integration steht aber nicht nur für das Messen von Flächen, sondern auch für das Messen von Wahrscheinlichkeiten, von elektrischen Ladungen, von Massen, von ...... In gewisser Weise ist Integration eine Abstraktion der *Messung* von Quantitäten, so wie Differentiation eine Abstraktion von Veränderung ist.

<span id="page-87-0"></span><sup>&</sup>lt;sup>2</sup>Die relative Wachstumsrate ist  $\frac{f'(t)}{f(t)}$  $\frac{f(t)}{f(t)}$ , welche als die absolute Wachstumsrate von ln $(f(t))$  mit dem natürlichen Logarithmus interpretiert werden kann — wie aus der Kettenregel folgt.

<span id="page-87-1"></span> ${}^{3}$ In der Schulmathematik ist dies ein Hilfsmittel, Integrale auszurechnen. Für mich ist die Frage wichtiger, warum dieser Satz gilt.

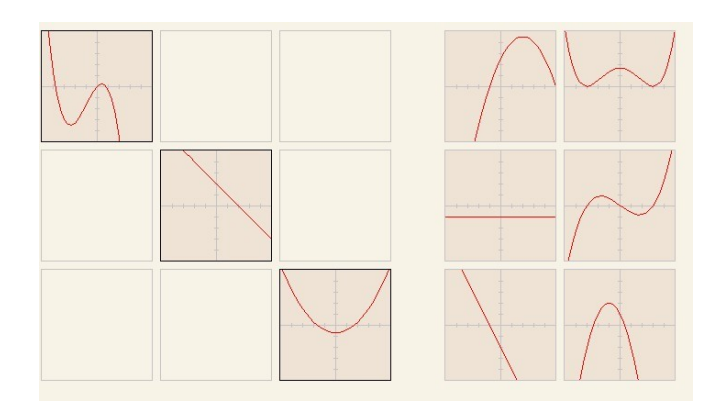

<span id="page-88-1"></span>Abbildung 3.1: Ableitungspuzzle

#### 3.1.1 Webseiten

Zum mathematischen Hintergrund gibt es schöne Applets inkl. sog. "[Ableitungspuzzles"](http://www.mathe-online.at/galerie/diff1/diff1.html)<sup>[4](#page-88-0)</sup>, s.Abb. [3.1.](#page-88-1)

Internet-Links zur Integration finden Sie in Kap. [3.7.1.](#page-100-0)

# <span id="page-88-3"></span>3.2 Einige Ableitungen elementarer Funktionen

Im Folgenden wenden wir [\(3.1\)](#page-86-1) mit  $h := x - a$  (und damit  $x = a + h$ ) in der Form

<span id="page-88-2"></span>
$$
f'(a) = \lim_{h \to 0} \frac{f(a+h) - f(a)}{h}.
$$
\n(3.2)

an, um die Ableitungen eigiger elementarer Funktionen zu berechnen.

- 1. Die einfachste Funktion ist die Konstantenfunktion  $f : x \mapsto c$  mit einer Konstanten  $c \in \mathbb{R}$ . Klar, dass der Zähler auf der rechten Seite in [\(3.2\)](#page-88-2) verschwindet, so dass  $f'(a) = 0$ für alle  $a \in \mathbb{R}$  folgt. Das ist auch aus der Sicht der Tangentensteigung klar!
- 2. Die Identität  $f : x \mapsto x$  lässt sich ebenfalls ganz einfach differenzieren: Zähler und Nenner in [\(3.2\)](#page-88-2) sind gleich, daher gilt  $f'(a) = 1$  für alle a. Allgemeiner gilt

$$
(mx+b)'=m,
$$

in Übereinstimmung mit der Steigungsinterpretation der Geraden  $x \mapsto mx + b$ . Beachten Sie, dass die Tangenten an Geraden ja die Geraden selbst sind.

<span id="page-88-0"></span><sup>4</sup>http://www.mathe-online.at/galerie/diff1/diff1.html

3. Die Zeit-Weg-Funktion des freien Falls genugt dem funktionalen Zusammenhang  $f : t \mapsto$ g  $\frac{g}{2}t^2$  mit der Gravitationskonstanten g. Dies ist eine beschleunigte Bewegung, die Geschwindigkeit  $f'(t)$  nimmt stetig zu. Für  $f(t) := t^2$  gilt

$$
f'(t) = \lim_{h \to 0} \frac{f(t+h) - f(t)}{h} = \lim_{h \to 0} \frac{(t+h)^2 - t^2}{h}.
$$

Da  $(t+h)^2-t^2=2th+h^2$ , kann man den Nenner rauskürzen, und es folgt  $\frac{(t+h)^2-t^2}{h}=2t+h$ und durch Grenzübergang  $h \to 0$ , dass  $f'(t) = (t^2)' = 2t$ .

4. Per Induktion kann man jetzt

$$
(x^n)' = nx^{n-1}
$$

zeigen.

5. Wie sieht man sin'(x) = cos x ein? Durch eine sorgfältige Limesbetrachtung: Nach einem Additionstheorem gilt

$$
\sin(x + h) = \sin x \cos h + \cos x \sin h
$$

und damit gilt für den Differenzenquotienten

$$
\frac{\sin(x+h) - \sin x}{h} = \sin x \frac{\cos h - 1}{h} + \cos x \frac{\sin h}{h}.
$$

Nun kann man sich mit Hilfe der Sinus- und Kosinusreihen klar machen, dass

$$
\lim_{h \to 0} \frac{\cos h - 1}{h} = 0, \quad \lim_{h \to 0} \frac{\sin h}{h} = 1.
$$

Jetzt folgt  $sin'(x) = cos x$ .

6.

$$
(e^x)' = e^x
$$

Es ist wegen der Potenzgesetze

$$
\frac{e^{x+h}-e^x}{h} = \frac{e^x e^h - e^x}{h}
$$

und nach Ausklammern von  $e^x$ :

$$
\frac{e^{x+h}-e^x}{h}=e^x\frac{e^h-1}{h}.
$$

Die Exponentialreihe liefert

$$
e^{h}-1=h+\frac{h^{2}}{2!}+\frac{h^{3}}{3!}+\cdots
$$

und nach Kürzen

$$
e^x \frac{e^h - 1}{h} = e^x (1 + \frac{h}{2} + \frac{h^2}{3!} + \cdots
$$

Der Grenzübergang  $h \to 0$  liefert das Gewünschte.

Die absolute Wachstumsrate bei esxponentiellem Wachstum wächst selbst wieder exponentiell!

7.

$$
(\ln x)' = \frac{1}{x}
$$

Dies folgt aus der Tatsache, dass der natürliche Logarithmus Umkehrfunktion der Exponentialfunktion ist, siehe Kap. [3.3.2.](#page-93-0)

Grenzwerte müssen nicht immer existieren. Daher ist nicht jede Funktion  $f : \mathbb{R} \to \mathbb{R}$  differenzierbar in dem Sinne, dass der Limes  $(3.2)$  für alle  $a \in \mathbb{R}$  existiert. Wenn doch, sagen wir, dass f überall differenzierbar ist.

Zum Beispiel ist die Betragsfunktion  $x \mapsto |x|$  überall, nur nicht in  $a = 0$  differenzierbar. Das liegt daran, dass

$$
\lim_{h \to 0} \frac{|h|}{h}
$$

nicht existiert — man nehme nur einmal die Nullfolge  $h_n := \frac{1}{n}$  — hier gilt  $\frac{|h_n|}{h_n} = 1$  — und dann die Nullfolge  $h_n := -\frac{1}{n}$  $\frac{1}{n}$ , für die  $\frac{|h_n|}{h_n}$  $\frac{n_{n}}{h_{n}} = -1$  gilt. Anschaulich erkennt man dies daran, dass der Graph der Betragsfunktion einen Knick hat.

# <span id="page-90-0"></span>3.3 Rechenregeln für die Differentiation

Wahrscheinlich kennen Sie aus der Schule die Summenregel

$$
(f(x) + g(x))' = f'(x) + g'(x),
$$

die Konstantenregel

$$
(cf)'(x) = cf'(x),
$$

die Produktregel

$$
(f(x) \cdot g(x))' = f'(x) \cdot g(x) + f(x) \cdot g'(x),
$$

die Quotientenregel

$$
\left(\frac{f(x)}{g(x)}\right)' = \frac{f'(x)g(x) - f(x)g'(x)}{g(x)^2},
$$

sowie eventuall auch die Kettenregel

$$
(f \circ g)'(x) = f'(g(x))g'(x).
$$

Alle diese Regeln setzen voraus, dass f und g differenzierbar sind und enthalten die Folgerungen, dass dann auch  $f + g$ ,  $f \cdot g$ ,  $f/g$  und  $f \circ g$  differenzierbar sind. Diese Regeln erinnern doch zum Teil an den Hauptsatz über konvergente Folgen (Satz [1.18\)](#page-33-0), die Beweise haben auch große Ahnlichkeiten. ¨

Ich führe den Beweis exemplarisch für die Produktregel:

Wir müssen den Differenzenquotienten

$$
\frac{(f \cdot g)(a+h) - (f \cdot g)(a)}{h},
$$

also

$$
\frac{f(a+h)\cdot g(a+h) - f(a)\cdot g(a)}{h}
$$

für  $h \to 0$  betrachten. Jetzt kommt ein kleiner Trick, um die beiden Differenzenquotienten

$$
\frac{f(a+h)-f(a)}{h}, \, \frac{g(a+h)-g(a)}{h}
$$

ins Spiel zu bringen: Im Zähler wird  $0 = -f(a+h) \cdot g(a) + f(a+h) \cdot g(a)$  eingeschoben, so dass unser Differenzenquotient jetzt so aussieht (das Malzeichen lasse ich weg):

$$
\frac{(f \cdot g)(a+h) - (f \cdot g)(a)}{h} = \frac{f(a+h)g(a+h) - f(a+h)g(a) + f(a+h)g(a) - f(a)g(a)}{h}.
$$

Dies zahlt sich aus, weil man ausklammern kann:

$$
\frac{(f \cdot g)(a+h) - (f \cdot g)(a)}{h} = \frac{f(a+h)(g(a+h) - g(a)) + (f(a+h) - f(a))g(a)}{h}
$$

bzw.

$$
\frac{(f \cdot g)(a+h) - (f \cdot g)(a)}{h} = f(a+h) \frac{g(a+h) - g(a)}{h} + g(a) \frac{f(a+h) - f(a)}{h}.
$$

Mit

$$
\lim_{h \to 0} f(a+h) = f(a), \lim_{h \to 0} \frac{g(a+h) - g(a)}{h} = g'(a), \lim_{h \to 0} \frac{f(a+h) - f(a)}{h} = f'(a)
$$

folgt die Produktregel.

Nun kann man aus schon bekannten Ableitungen wie denen des Kap. [3.2](#page-88-3) weitere gewinnen. Zum Beispiel

$$
\left(\sum_{j=1}^{n} a_j x^j\right)' = \sum_{j=1}^{n} j a_j x^{j-1},
$$

und wegen  $\tan x = \frac{\sin x}{\cos x}$  $\frac{\sin x}{\cos x}$  und  $\sin^2 x + \cos^2 x = 1$ 

$$
(\tan x)' = \frac{1}{\cos^2 x}.
$$

Wegen  $a^x = e^{x \ln a}$ ,  $(e^x)' = e^x$  und der Kettenregel folgt

$$
(a^x)' = (\ln a)a^x.
$$

Ich kann mir vorstellen, dass die Anwendung der Kettenregel technische Schwierigkeiten macht. Daher einige Beispiele:

1.  $h(x) := (x^2 + 3)^3$ . Die "innere Funktion" ist  $g(x) := x^2 + 3$ , die "äußere Funktion"  $f(y) := y^3$ , da  $h(x) = f(g(x)) = g(x)^3 = (x^2 + 3)^3$ .

Nun gilt  $g'(x) = 2x$  und  $f'(y) = 3y^2$ , so dass wegen der Kettenregel

$$
h'(x) = f'(g(x))g'(x) = 3g(x)^{2} \cdot (2x) = 6x(x^{2} + 3)^{2}.
$$

2.  $h(x) = \sin(3x)$ . Die "innere Funktion" ist  $g(x) := 3x$ , die "äußere Funktion"  $f(y) := \sin y$ , da  $h(x) = f(g(x)) = \sin(g(x)) = \sin(3x)$ .

Nun gilt  $g'(x) = 3$  und  $f'(y) = \cos y$ , so dass wegen der Kettenregel

$$
h'(x) = f'(g(x))g'(x) = \cos(g(x)) \cdot 3 = 3\cos(3x).
$$

3. Das letzte Beispiel kann verallgemeinert werden:  $h(x) = f(cx)$  mit einer Konstanten  $c \in \mathbb{R}$ . Dann gilt

$$
h'(x) = cf'(cx).
$$

#### <span id="page-92-0"></span>3.3.1 Linearisierung

Ein anderer Aspekt der Differentiation ist der der *Linearisierung*: Man möchte eine "kompli-<br>siente" uselle Funktion f. durch eine lineare Funktion f. von vermette dann Grankeine Ganada zierte" reelle Funktion f durch eine lineare Funktion  $f_L : x \mapsto mx+b$ , deren Graph eine Gerade ist, in der Nähe der Stelle a ersetzen. Es liegt nahe, die Funktion zu nehmen, deren Graph die Tangente an den Graphen von f im Punkt  $(a, f(a))$  ist. Dies hat die Forderungen

$$
f_L(a) = f(a), f'_L(a) = f'(a)
$$

zur Konsequenz, welche durch die Tangentengleichung

$$
f_L(x) = f(a) + f'(a)(x - a)
$$

erfüllt werden.

Daher bezeichnet man die *Tangentenfunktion*  $x \mapsto f(a) + f'(a)(x - a)$  als **Linearisierung von** f an der Stelle  $a$ .

Mann nennte  $f_L(x) = f(a) + f'(a)(x - a)$  auch die *Taylorentwicklung 1. Ordnung* von f an der Stelle a.

Beispiele:

1. 
$$
f(x) := e^x
$$
,  $a := 0$ .  $\text{Dann gilt } f_L(x) = 1 + x$ ,  $\text{da } f(a) = 1 = f'(a)$ .

2.  $f(x) := \sin x, a := 0$ . Wegen  $f(a) = 0$  und  $f'(a) = \cos 0 = 1$  folgt  $f_L(x) = x$ .

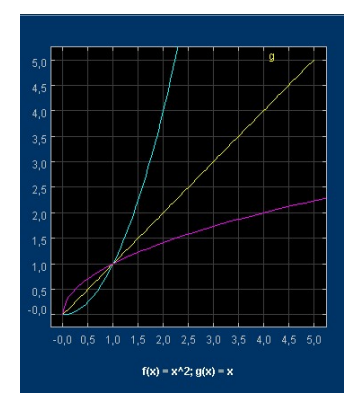

<span id="page-93-1"></span>Abbildung 3.2: Die Graphen der Funktionen  $f(x) = x^2, g(x) = x$  und  $f^{-1}(x) = \sqrt{x}$ 

#### <span id="page-93-0"></span>3.3.2 Ableitung einer Umkehrfunktion

Wenn man sich vergegenwärtigt, dass die Graphen von Funktion  $f$  und ihrer Umkehrfunktion  $g = f^{-1}$  spiegelsymmetrisch zur Diagonalen sind (s. Abb. [3.2\)](#page-93-1), ist klar, dass es eine Beziehung zwischen  $f'(a)$  und  $g'(b)$  geben muss, wobei  $(a, f(a))$  durch Spiegeln in  $(b, g(b))$  übergeht. Dabei muss  $b = f(a)$  sein! Das mache man sich geometrisch klar! Das Produkt der beiden Steigungen muss Eins sein<sup>[5](#page-93-2)</sup>, woraus die Rechenregel

$$
\left(f^{-1}\right)'(f(a)) = \frac{1}{f'(a)}
$$

oder auch

$$
(f^{-1})'(b) = \frac{1}{f'(f^{-1}(b))}
$$

folgt.

**Beispiel:** Jetzt kann man  $(\ln x)' = \frac{1}{x}$  $\frac{1}{x}$  aus  $(e^x)' = e^x$  herleiten, da ln die Umkehrfunktion der e-Funktion ist: Wenden wir die letzte Formel mit  $f(x) = e^x$ ,  $f'(x) = e^x$ , und  $f^{-1}(x) = \ln x$  an, so erhalten wir

$$
(\ln)'(b) = \frac{1}{e^{\ln b}} = \frac{1}{b}.
$$

# 3.4 Wachstumsraten

Bei Wachstumsfunktionen  $t \mapsto f(t)$  ist

<span id="page-93-3"></span>
$$
\frac{f(t+h) - f(t)}{h} \tag{3.3}
$$

<span id="page-93-2"></span><sup>5</sup>Das Produkt von den beiden Steigungen von auf einander senkrechten Geraden ist stets Eins. Machen Sie sich dies mit Hilfe Ihrer Schulmathematikkenntnisse klar!

der "Zuwachs", wenn die Zeit von t nach  $t+h$  fortschreitet $^6$  $^6$  dividiert durch die verflossene Zeit h.<br>Let her de generalise Zeitsichkeit" es har delt es sieh von die dielente skaakte Wesksteunschaft Ist  $h = 1$  gerade "eine Zeiteinheit", so handelt es sich um die diskrete absolute Wachstumsrate zum Zeitpunkt  $t$ , vgl. Kap. [1.4.](#page-41-0)

Handelt es sich z.B. bei  $f(t)$  um die zurückgelegte Weglänge eines PKW, gemessen in km, so ist es üblich als Zeiteinheit eine Stunde<sup>[7](#page-94-1)</sup> (h) zu wählen. Die Maßeinheit für  $(3.3)$  $(3.3)$  ist dann km/h. Ist  $h = 1$ , so gibt [\(3.3\)](#page-93-3) die Durchschnitts-Geschwindigkeit des PKW im Zeitintervall  $[t, t + 1]$ an, während [\(3.3\)](#page-93-3) die Durchschnittsgeschwindigkeit im Zeitintervall  $[t, t + h]$  beschreibt. Deren Grenzwert  $f'(t)$  für  $h \to 0$  kann man daher als **Momentangeschwindigkeit** charakterisieren. Sie wird durch den Tachometer im PKW angezeigt. Es sollte klar sein (Staus!), dass die Momentangeschwindigkeit wesentlich verschieden von der Durchschnittsgeschwindigkeit sein kann. Für beliebige Wachstumsfunktionen  $f(t)$  bezeichnet man die Ableitung  $f'(t)$  als **kontinuierli**che, absolute Wachstumsrate zum Zeitpunkt  $t$ . Deren Maßeinheit hängt von der Maßeinheit für die Wachstumsgröße  $f(t)$  und für die Zeit  $t$  ab. Beim Wasserverbrauch einer Familie wird man die Wassermenge in Liter und die Zeit in Tagen messen, wenn man sich fur die durch- ¨ schnittliche Verbrauchsrate, gemessen in Liter pro Tag, interessiert. Beim Duschen wird man die Zeiteinheit vielleicht auf eine Minute verkürzen, mit dem Verbrauchswert Liter pro Minute käme man der momentanten absoluten Rate schon recht nahe. Der Wasserzähler misst möglicherweise im Sekundentakt, wieviel Wasser abgenommen wird, und überträgt den jeweiligen Verbrauch auf den eigentlichen Zähler mit der Maßeinheit Kubikmeter  $(m^3)$ .

Der Tachometer im Auto oder am Fahrrad misst vielleicht die zurückgelegte Entfernung  $s$  in kleinen Zeitschritten h und dividiert s durch h.

Diese beiden Beispiele zeigen, dass man nicht zwingend mit Momentangeschwindigkeiten im Sinne des Grenzwertes

$$
\lim_{h \to 0} \frac{f(t+h) - f(t)}{h}
$$

rechnen muss, sondern diese durch Differenzenquotienten [\(3.3\)](#page-93-3) mit kleinem h ersetzen kann. Dennoch hat es sich vor allem in der Physik und der Technik, aber zunehmend auch in allen Naturwissenschaften und den Wirtschaftswissenschaften, als ausgesprochen nutzlich erwiesen, ¨ das Konzept der Ableitung  $f'(t)$  als Momentangeschwindigkeit zu verwenden. Ihre Verwendung führt auf Differentialgleichungen zur mathematischen Modellierung von zeitlichen Prozessen jeder Art. Einen kleinen Einblick gibt Kap. [3.6.](#page-96-0)

#### <span id="page-94-2"></span>3.4.1 Relative Wachstumsraten

Die bekannteste Rate in unserer Umgangssprache ist die Inflationsrate, siehe auch Kap. [1.4.](#page-41-0) Es handelt sich hier um eine (diskrete) relative Wachstumsrate, gemessen in Prozent (%) pro Jahr. Zur Zeit beträgt sie etwa 2%.

Die meisten im "Alltag" anzutreffenden Wachstumsraten sind *relativ* und diskret, etwa die Geburten also Stephensten Geburten- oder Sterberaten.

<span id="page-94-0"></span> $^{6}h > 0$ .

<span id="page-94-1"></span><sup>&</sup>lt;sup>7</sup>Die Maßeinheit h steht für *hour* und hat nur zufällig den gleichen Namen wie der Zuwachs h in [\(3.3\)](#page-93-3).

Auch bei kontinuierlichen Wachstumsfunktionen  $f(t)$  kann man von (momentanen) relativen Wachstumsraten zum Zeitpunkt  $t$  sprechen: Es handelt sich um

$$
\frac{f'(t)}{f(t)},
$$

also um die absolute Wachstumsrate bezogen auf den momentanten Wert  $f(t)$  der Wachstumsgröße.

# 3.5 Höhere Ableitungen

Wenn  $f : \mathbb{R} \to \mathbb{R}$  überall differenzierbar ist, so ist  $f' : x \mapsto f'(x)$  wieder eine reelle Funktion, die man erneut differenzieren kann. Die Ableitung von  $g := f'$  heißt zweite Ableitung von f und wird mit  $f''(x)$  oder  $f^{(2)}(x)$  bezeichnet.

Höhere Ableitungen haben auch eine Bedeutung für ein durch  $f(t)$  beschriebenes kontinuierliches Wachstum: Ein beschleunigtes Wachstum liegt vor, falls  $f'(t) > 0$  und  $f'(t)$  selbst wächst, d.h., falls auch noch  $f''(t) > 0$ . Ist  $f'(t) > 0$  und  $f''(t) < 0$ , so spricht man von einem verzögerten Wachstum.

In der Schule wurden im Rahmen von Kurvendiskussionen Wendepunkte (s. Kap. [2.2\)](#page-59-0) von Funktionen als Nullstellen der zweiten Ableitung berechnet.

In Kap. [3.3.1](#page-92-0) haben Sie die Linearisierung von f an der Stelle a in Form der Tangentengleichung

$$
f_L(x) = f(a) + f'(a)(x - a)
$$

kennengelernt.

Verwendet man höhere Ableitungen, so kann man z.B. nach einer quadratischen Funktion  $f_Q(x) = \alpha + \beta x + \gamma x^2$  fragen, für die neben  $f_Q(a) = f(a)$  und  $f'_Q(a) = f'(a)$  auch noch  $f''_Q(a) = f''(a)$  gilt. Dann ergibt  $f_Q(x)$  die sog. Taylorentwicklung 2. Ordnung von f an der Stelle a. Man kann so fortfahren, um für beliebige  $n \in \mathbb{N}$  die Taylorentwicklung n. Ordnung von f an der Stelle a zu erhalten. So erhält man z.B. für  $f(x) = e^x$  und  $a = 0$  die ersten Glieder der Exponentialreihe.

In diesem Zusammenhang ist die Bemerkung eines amerikanischen Politikers vor einigen Jahren interessant. Er sagte: "There are some indications that the increase of inflation rate will slow down". Ist  $f(t)$  der Preis eines "Warenkorbs" zur Zeit  $t$ , so besagt seine Aussage, dass zum betrachteten Zeitpunkt

$$
f'(t) > 0, f''(t) > 0, f'''(t) > 0, f'''(t) < 0.
$$

Verstehen Sie das? Da sage noch jemand, Politiker hätten keine Ahnung von Mathematik.

# <span id="page-96-0"></span>3.6 Kontinuierliche Wachstumsgesetze: Differentialgleichungen

Wir knüpfen an das Zinseszinsmodell in Kap. [1.2.4](#page-25-0) an. Mit der  $h := \Delta t > 0$  (1 Jahr, 1 Monat, 1 Tag, oder ....) bezeichnen wir die Zeitspanne, nach der Zinsen fällig werden. Sei  $B(t)$  das Kapital zur Zeit t. Dann gilt

$$
B(t + \Delta t) = (1 + p\Delta t)B(t),
$$

bzw.

$$
\frac{B(t + \Delta t) - B(t)}{\Delta t} = pB(t),
$$

wobei  $p \cdot \Delta t B(t)$  der in der Zeitspanne von t bis  $t + \Delta t$  fällige Zinsbetrag ist. Nun wählen wir immer kleinere  $\Delta t$ . Wegen

$$
\lim_{\Delta t \to 0} \frac{B(t + \Delta t) - B(t)}{\Delta t} = B'(t)
$$

erhalten wir die Differentialgleichung

$$
B'(t) = p(t).
$$

Diese hat  $B(t) = B(0)e^{pt}$  als Lösung (siehe Satz [3.1\)](#page-96-1). Das hatten wir auch schon vorher her-ausbekommen<sup>[8](#page-96-2)</sup>.

Die Lösung einer Differentialgleichung ist i.A. dann festgelegt, wenn man ihren Wert zu einem Anfangszeitpunkt  $t_0$  (meist  $t_0 = 0$ ) vorgibt. Man hat dann eine **Anfangswertaufgabe**.

<span id="page-96-1"></span>**Satz 3.1.** Die Anfangswertaufgabe  $B'(t) = pB(t), B(0) = B_0$  hat genau eine Lösung, nämlich  $B(t) = B_0 e^{pt}.$ 

Beweis: Dass durch  $B(t) = B_0 e^{pt}$  eine Lösung gegeben ist, beruht zum einen auf der Kettenregel, zum anderen auf  $(e^t)' = e^t$ , die fundamentale Eigenschaft der e-Funktion.

Etwas trickiger ist es zu zeigen, dass es keine andere Lösung gibt: Sei  $B(t)$  irgendeine Lösung. Dann setze  $f(t) := B(t)e^{-pt}$ . Wir sind fertig, wenn f eine Konstantenfunktion ( $\equiv B_0$ ) ist. Hierzu leite man nach der Produktregel ab:

$$
(B(t)e^{-pt})' = B'(t)e^{-pt} - pB(t)e^{-pt} = (B'(t) - pB(t))e^{-pt} \equiv 0.
$$

Ist die Ableitung einer Funktion überall Null, so ist sie eine Konstantenfunktion. Die Konstante muss  $B_0$  sein.

<span id="page-96-2"></span><sup>&</sup>lt;sup>8</sup> Bei Populationen spielt dieses Modell eine Rolle, weil hier  $\lambda = \gamma - \delta$ , wobei  $\lambda$  die Geburtenrate und  $\delta$  die Sterberate ist. Dies ist das Modell von Malthus (1798)

Dieses Vorgehen ist von großer Tragweite. Der Übergang von diskreten Modellen mit immer kleiner Zeitschrittweite zu kontinuierlichen Modellen führt i.a. auf Differentialgleichungen. So fuhrt die Modellierung des logistischen Wachstums auf die DGL ¨

$$
B'(t) = pB(t)(1 - B(t)/K).
$$

Wie Sie aus Kap. [3.4.1](#page-94-2) wissen, bezeichnet man  $B'(t)/B(t)$  als *relative Wachstumsrate*. Bei dem exponentiellen Wachstum ist die relative Wachstumsrate konstant, bei dem logistischen Wachstum hängt sie in der Art von  $B(t)$  ab, dass sie mit wachsendem  $B(t)$  fällt und für die Grenzpopulation K verschwindet und für noch größere  $B(t)$  negativ wird. Das kennen Sie im diskreten Fall, siehe Kap. [1.4.1.](#page-42-0)

Differentialgleichungen sind eine implizite Art, Wachstumsfunktionen zu definieren. So wird  $B(t) = e^{\lambda t}$  implizit durch  $B'(t) = \lambda B(t)$  definiert.

Unter dem Stichwort lineares, super- und sublineares Wachstum haben wir Wachstumsfunktionen  $f(t) = at^b$  kennengelernt, wobei insbesondere der (i.a. unbekannte) Exponent b das Wachstumsverhalten bestimmt. Man kann aber auch die DGL verallgemeinern und ein kontinuierliches Wachstumsgesetz (Koalitionsmodell)

$$
B'(t) = kB(t)^{1+r}
$$

annehmen. Hier ist die relative Wachstumsrate  $aB(t)^r$ , man könnte für  $r > 0$  von einem superexponentiellen und für  $r < 0$  von einem subexponentiellen Wachstum sprechen.

Modell zum Wachstum der Weltbevölkerung<sup>[9](#page-97-0)</sup>

Lösung ist

<span id="page-97-1"></span>
$$
B(t) = \frac{1}{(rk(T-t))^{1/r}}
$$
\n(3.4)

mit einer Integrationskonstanten T (mache die Probe!). Ist  $r > 0$ , so gibt es einen *Dooms Day* (Weltuntergangstag) T, an dem  $B(t)$  unendlich groß wird.

#### 3.6.1 Trennung der Veränderlichen als Lösungstechnik

Dieses Kapitel werde ich auslassen. Es kann Gegenstand eines Proseminarvortrages sein. Zum Verständnis werden Integrationstechniken vorausgesetzt!

Sei die Differentialgleichung  $B'(t) = g(B(t))$  gegeben. Dabei ist g eine reelle Funktion, z.B.  $g(x) := px$  (exponentielles Wachstum) oder  $g(x) := px(1-x/K)$  (logistisches Wachstum) oder auch  $g(x) := Kx^{1+r}$  (Koalitionsmodell). Es gibt eine Technik, solche Differentialgleichungen zu lösen. Diese Technik genügt folgendem Schema:

• Schreibe die Differentialgleichung als  $\frac{B'(t)}{g(B(t))} = 1$ 

<span id="page-97-0"></span><sup>9</sup>http://www.joma.org/vol1-3/modules/worldpop/world1.html

#### 3.7. INTEGRALE 99

• Integriere:

$$
\int_0^s \frac{B'(t)}{g(B(t))} dt = \int_0^s dt
$$
 für alle s

• Substituiere  $x = B(t)$ ,  $dx = B'(t)dt$  sowie  $B(0) = B_0$ :

$$
\int_{B_0}^{B(s)} \frac{dx}{g(x)} = \int_0^s dt = s
$$

• Sei  $h(x)$  eine **Stammfunktion** zu  $1/g(x)$ , taufe  $t := s$ :

<span id="page-98-0"></span>
$$
h(B(t)) - h(B_0) = t.
$$
\n(3.5)

• Löse die letzte Gleichung nach  $B(t)$  auf.

Beispiele:

1.  $g(x) := px$ . Dann ist  $h(x) = \frac{\log x}{p}$  und [\(3.5\)](#page-98-0) lautet:

$$
\log B(t) - \log B_0 = pt,
$$

und es folgt  $B(t) = B_0 e^{pt}$ .

2.  $g(x) = kx^{1+r}$ . Dann ist  $h(x) = -\frac{1}{krx^r}$  und [\(3.5\)](#page-98-0) lautet:

$$
\frac{1}{B_0^r} - \frac{1}{B(t)^r} = krt,
$$

bzw.

$$
B(t)^{r} = \frac{1}{\frac{1}{B_0^{r}} - krt} = \frac{1}{kr(T-t)}, T := \frac{1}{krB_0^{r}}.
$$

Hieraus folgt die Lösung  $(3.4)$ .

# 3.7 Integrale

Der einfachste Zugang, der meines Wissens auch stets in der Schule gewählt wird, hierzu führt über Flächenmessungen. Betrachten wir einmal die Fläche unter dem Graphen von f zwischen zwei Zahlen  $a$  und  $b$  mit  $a < b$ . Streng genommen müssen wir unterscheiden zwischen der Punktmenge  $G(a, b, f) := \{(x, y) \in \mathbb{R}^2 : a \le x \le b, 0 \le y \le f(x)\}\$ und deren Flächeninhalt, den wir mit  $F(a, b, f)$  bezeichnen<sup>[10](#page-98-1)</sup>. Durch diese Schreibweise wird die Abhängigkeit von der Funktion f und den Zahlen  $a \leq b$  deutlich. Wir nehmen an, dass  $f(x) > 0$  für alle  $x \in [a, b]$ .

<span id="page-98-1"></span> $10$ Man muss ja auch zwischen einer geometrischen Figur und dessen Flächen- oder Rauminhalt unterscheiden!

Die Idee, diese Fläche approximativ (angenähert) zu berechnen, ist genauso einfach wie die, die Kreisfläche dadurch anzunähern, dass wir den Kreis mit immer kleiner werdenden Dreiecken (deren Flächen wir berechnen können!) ausschöpfen, siehe Kap. [1.1.8.](#page-15-0)

Hier werden wir eine ganz einfache Annäherung durch lauter "schlanke" Rechtecke vorschlagen:<br>Wir weterteilan des Internall Luchschlagen Wir unterteilen das Intervall  $J := [a, b]$  in

$$
a = x_0 < x_1 < \cdots < x_n = b
$$

(man spricht von einer **Partition** von J) und wählen die Unterteilungspunkte  $x_i$  gleichabständig, d.h. so, dass jedes Teilintervall  $I_j := [x_j, x_{j+1}], j = 0, 1, ..., n-1$  die gleiche Länge

$$
h:=\frac{b-a}{n}
$$

hat. Überzeugen Sie sich, dass es n Teilintervalle  $I_j$  gibt, die mit den Indizes  $j = 0, 1, ..., n - 1$ versehen werden, d.h., wir beginnen die Nummerierung bei  $j = 0$  und enden bei  $j = n - 1$ . Nun nähern wir die Fläche  $F_n := F(f, x_j, x_{j+1})$  des Flächenstücks zwischen Graph von f und I<sub>j</sub> ganz einfach durch die Fläche des Rechtecks  $h \cdot f(x_i)$  an<sup>[11](#page-99-0)</sup> und erhalten eine Näherung

$$
F_n = h \cdot f(x_0) + h \cdot f(x_1) + \dots + h \cdot f(x_{n-1})
$$

und nach Ausklammern von  $h = \frac{b-a}{n}$ n

$$
F_n := (b-a)\frac{f(x_0) + f(x_1) + \dots + f(x_{n-1})}{n}
$$

für die gesuchte Fläche  $F(a, b, f)$ .

Ein ganz wesentliches Resultat der höheren Mathematik lautet nun, dass die Folge  $F_n$  für sehr viele Funktionen (z.B. für stetige Funktionen) stets einen Grenzwert hat, der nur von f und  $a, b$ abhängt — nämlich eben die Fläche  $F(a, b, f)$ , deren Bezeichnung schon auf den funktionalen Zusammenhang zwischen  $a, b, f$  auf der einen Seite und der zugehörigen Fläche hinweist. Unter Verwendung des Summenzeichens können wir auch kürzer<sup>[12](#page-99-1)</sup>

$$
F_n = (b - a) \frac{\sum_{j=0}^{n-1} f(x_j)}{n}
$$
\n(3.6)

schreiben. Den Grenzwert bezeichnet man nun als

$$
\int_{a}^{b} f(x)dx
$$

<span id="page-99-0"></span><sup>&</sup>lt;sup>11</sup>Es ist auch möglich, statt  $x_j$  irgendeinen anderen Punkt  $\xi_j$  in  $I_j$  zu nehmen, auch  $x_{j+1}$ . Man spricht dann von einer Riemannsumme. Wählt man ihn so, dass  $f(x)$  maximal (minimal) in  $I_j$  ist, so erhalten wir die Obersumme (Untersumme).

<span id="page-99-1"></span><sup>&</sup>lt;sup>12</sup>Achten Sie schon jetzt darauf, dass  $F_n$  der Mittelwert der n Zahlen  $f(x_0), ..., f(x_{n-1}$  multipliziert mit  $b - a$ ist.

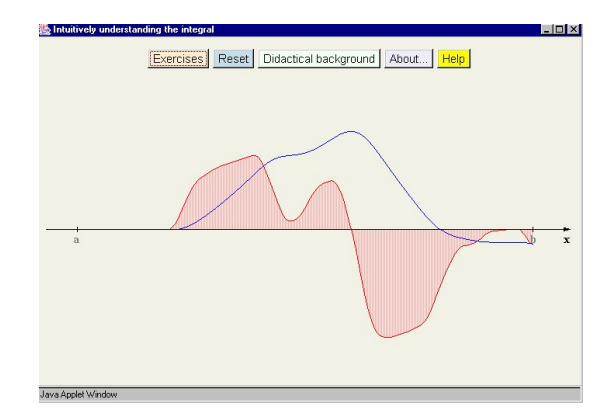

<span id="page-100-1"></span>Abbildung 3.3: Applet: Intuitively understanding the integral

und sprechen ihn so aus: **Integral**  $f(x)dx$  von a bis b.

Diese Schreib- und Sprechweise erscheint zu diesem Zeitpunkt sehr willkurlich. Etwas klarer wird ¨ diese Schreibweise, wenn man den Hauptsatz der Differential- und Integralrechnung heranzieht. Dieser verwendet die

**Definition 3.2.** Eine Stammfunktion von  $f : [a, b] \rightarrow \mathbb{R}$  ist eine differenzierbare Funktion  $F : [a, b] \rightarrow \mathbb{R}$  mit

$$
F'(x) = f(x) \text{ für alle } x \in [a, b].
$$

Nun lautet der angekündigte Hauptsatz der Differential- und Integralrechnung

<span id="page-100-2"></span>**Satz 3.3.** Ist  $F : [a, b] \to \mathbb{R}$  eine Stammfunktion von  $f : [a, b] \to \mathbb{R}$ , so gilt

$$
\int_a^b f(x)dx = F(b) - F(a).
$$

Bevor wir diesen Satz ein wenig aufhellen, wollen wir einige Internetlinks zur Integration und einige technische Details zusammenstellen.

## <span id="page-100-0"></span>3.7.1 Internetlinks zur Integration

1. [Applet: Intuitively understanding the integral](http://www.univie.ac.at/future.media/moe/galerie/int/int.html#intuitiv) (Mathe Online)

Hier kann man mit der Maus einen Funktionsgraphen auf [a, b] ziehen und unmittelbar den Graphen der Stammfunktion  $F(x) := \int_a^x f(s)ds$  sehen, siehe Abb. [3.3.](#page-100-1)

2. [Applet zur Integration einer Funktion einer Variablen](http://www.mathe-online.at/nml/materialien/innsbruck/integration2d/) (Mathe Online)

Hier kann man ein bestimmtes Integral durch Ober- und Untersummen annähern. Die Integrationsgrenzen können eingegeben werden, ebenfalls der Integrand und die Anzahl der Zerlegungspunkte. Ausgegeben werden die Ober- und Untersummen sowie ihre Differenz. Dieses Applet lief bei mir aber nicht immer stabil. Ahnliches leistet mein ¨

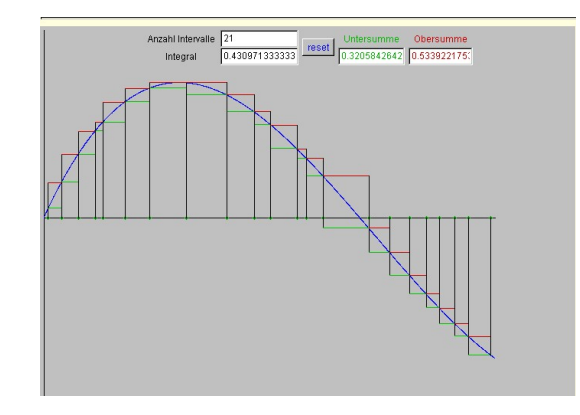

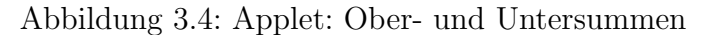

<span id="page-101-0"></span>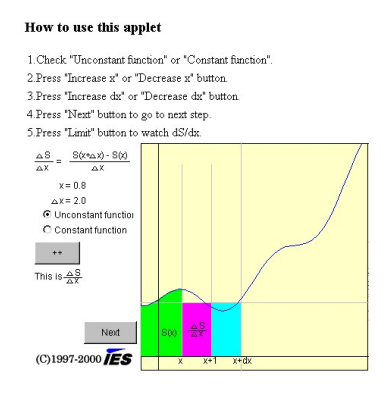

<span id="page-101-1"></span>Abbildung 3.5: Applet zum Haptsatz

- 3. [Applet: Ober- und Untersummen bei der Integration](http://www.math.uni-hamburg.de/home/werner/java/IntegrationApplet.html) (B.Werner), wobei der Integrand und das Intervall vorgegeben ist. Dafür kann man aber die Unterteilungspunkte mit der Maus bestimmen, um gezielt interaktiv die Differenz zwischen Ober- und Untersumme möglichst klein zu machen, s. Abb. [3.4.](#page-101-0)
- 4. [The Fundamental Theorem of Calculus Hauptsatz der Differential- und Integralrech](http://www.ies.co.jp/math/java/calc/perime/perime.html)[nung](http://www.ies.co.jp/math/java/calc/perime/perime.html) (Japan).

Dieses Applet dient nicht dem Verständnis, warum der Hauptsatz gilt, sondern demonstriert dessen Gultigkeit. Allerdings braucht es etwas Zeit, sich hineinzudenken, s. ¨ Abb. [3.5.](#page-101-1)

#### 3.7.2 Einige spezielle Stammfunktionen

Das Auffinden einer Stammfunktion  $F$  von  $f$  ist gewissermaßen die Umkehrung von Differentiation. Statt von Stammfunktion spricht man auch von einem (unbestimmten) Integral von

#### 3.7. INTEGRALE 103

f. Man kann beliebig viel Zeit auf das zum Teil trickreiche Auffinden von Stammfunktionen verwenden. Eine unumgängliche Hilfe stellen Formelsammlungen dar!

- 1. Die Nullfunktion  $f: x \mapsto 0$  hat als Stammfunktion  $F: x \mapsto c$  mit irgend einer Konstanten c. Die Differentiationsprobe<sup>[13](#page-102-0)</sup> stimmt.
- 2. Die Konstantenfunktion  $f : x \mapsto 1$  hat ebenfalls eine Schar von Stammfunktionen, nämlich  $F: x \mapsto x + c$  mit irgendeiner *Integrationskonstanten*.
- 3. Die Funktion  $f: x \mapsto x^n$  hat die Schar  $F: x \mapsto \frac{x^{n+1}}{n+1} + c$  mit Integrationskonstanten c als Stammfunktionen.
- 4. Die Funktion  $f: x \mapsto \frac{1}{x}$  hat die Schar  $F: x \mapsto \ln x + c$  mit Integrationskonstanten c zu Stammfunktionen.
- 5. Die Funktion  $f: x \mapsto \sin x$  hat die Schar  $F: x \mapsto -\cos x + c$  mit Integrationskonstanten c zu Stammfunktionen.

Diese Liste kann beliebig fortgesetzt werden.

# 3.7.3 Rechenregeln

Es gibt einen umfangreichen Integrationskalkul. Leider gibt es keinen schematischen Weg, ¨ Stammfunktionen von reellen Funktionen f zu bestimmen. Wir haben aber schon gemerkt: Eine Stammfunktion von  $f$  ist niemals eindeutig bestimmt — man hat stets eine freie Integrationskonstante. Diese hebt sich aber bei der Berechnung des bestimmten Integrals in Satz [3.3](#page-100-2) weg!

Aus allen Differentationsregeln folgen Integrationsregeln, z.B.: Ist F eine Stammfunktion von f und G eine Stammfunktion von g, so ist  $F + G$  eine Stammfunktion von  $f + g$ . Aus der Produktregel folgt die Regel der partiellen Integration, aus der Kettenregel die Substitutionsregel. Beide sollen hier aber nicht formuliert werden.

# 3.7.4 Anwendungen der Integration

1. Ein Tachometer misst die Momentantgeschwindigkeit etwa eines Autos. Nehmen wir einmal an, die zeitliche Entwicklung der Geschwindigkeit sei durch Messungen gegeben, z.B. in Form des Graphen einer Funktion  $v : t \mapsto v(t), t \in [t_0, t_1]$ , zwischen den Zeitpunkten  $t_0 < t_1$ . Die Maßeinheit sei km/h. Die Frage lautet: Wieviele Kilometer hat das Auto zurückgelegt?

Es gibt (mindestens) zwei Wege zur richtigen Antwort. Der erste benutzt die Weg-Geschwindigkeitsbeziehung  $v(t) = s'(t)$ , die der Definition der (Momentan-) Geschwindigkeit als ein Maß für die Veränderung der Weglänge als Rate zu Grunde liegt. Die Antwort

<span id="page-102-0"></span><sup>&</sup>lt;sup>13</sup>Differenziere  $F'(x)!$ 

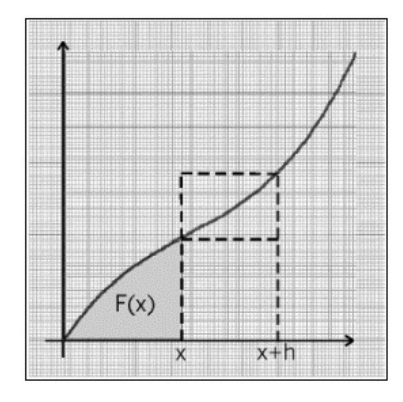

<span id="page-103-0"></span>Abbildung 3.6: Zum Beweis des Hauptsatzes der Differential- und Integralrechnung

auf die obige Frage liefert also eine *Stammfunktion*  $s(t)$  von  $v(t)$ , von der wir  $s(t_0) = 0$ verlangen, damit die Antwort durch  $s(t_1)$  gegeben ist.

Eine zweite Antwort liefert auch schon der Kilometerzähler in einem PKW. Der Tachometer misst ja nicht wirklich die Momentangeschwindigkeit, sondern etwa die pro Sekunde zurückgelegten Meter (die dann in km/h umgerechnet werden). Wenn die verstrichene Zeit  $t_1 - t_0$  aus m Sekunden besteht, kann man alle zurückgelegten Meter m-mal aufaddieren, um auf die Antwort zu kommen. Dieses Vorgehen entspricht genau einer Partition von  $J := [t_0, t_1]$  in m Intervalle der Länge einer Sekunde und

2. Ein Wasserbecken sei anfangs leer. Eine elektrische Pumpe springe an und erreiche nach 5 Sekunden ihre Maximalleistung von 10 Liter pro Sekunde. Vorher steige sie gemäß eines Funktionsgraphen stetig an. Wieviel Wasser ist nach einer gewissen Zeit im Becken?

Die Idee hierzu findet sich in Einführung in die Integralrechnung (Unterrichtsmateriealien für Mathe und Physik,  $2001$ ).

Klar, dass sich die Antwort aus der Fläche unter der Funktion berechnet.

#### 3.7.5 Beweis des Hauptsatzes der Differential und Integralrechnung

Der Beweis des Hauptsatzes [3.3](#page-100-2) ist sehr einfach einsehbar. Wir bezeichnen die Fläche unter dem Graphen von f zwischen a und einem  $x > a$  mit  $F(x)$ . Wir sollen  $F'(x) = f(x)$  zeigen! Dann betrachten wir für ein kleines  $h > 0$  die Differenz  $F(x+h) - F(x)$ . Wir nehmen an, dass f zwischen x und  $x + h$  wächst. Dann gilt (s. Abb. [3.6\)](#page-103-0)

$$
f(x)h \le F(x+h) - F(x) \le f(x+h)h.
$$

Division durch  $h > 0$  und Grenzwertbildung  $h \to 0$  liefert  $F'(x) = f(x)$ . Ш